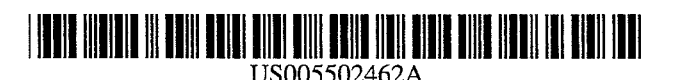

5,502,462

Mar. 26, 1996

# **United States Patent** [19]

# Mical et al.

# [54] DISPLAY LIST MANAGEMENT MECHANISM FOR REAL-TIME CONTROL OF BY-THE-LINE MODIFIABLE VIDEO **DISPLAY SYSTEM**

- [75] Inventors: Robert J. Mical, Redwood City; David L. Needle, Alameda; Stephen H. Landrum, San Leandro; Teju Khubchandani, Mountain View, all of Calif.
- Assignee: The 3DO Company, Redwood City,  $[73]$ Calif.
- $[21]$ Appl. No.: 146,505
- Nov. 1, 1993  $[22]$ Filed:
- $[51]$
- $[52]$
- [58] 345/185, 203, 112; 395/152, 153

#### $[56]$ **References Cited**

**Patent Number:** 

Date of Patent:

 $[11]$ 

 $[45]$ 

# **U.S. PATENT DOCUMENTS**

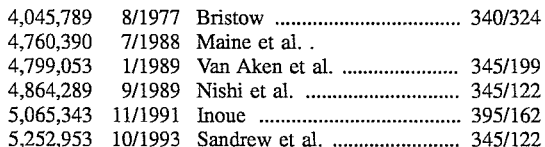

Primary Examiner-Richard Hjerpe

Assistant Examiner-Regina Liang

Attorney, Agent, or Firm-Fliesler, Dubb, Meyer & Lovejoy

#### **ABSTRACT**  $[57]$

The invention provides a method and apparatus for managing color modification of a raster based image on a real time, line-by-line basis and for managing real-time of new imagery into buffers whose data is displayable.

# 10 Claims, 3 Drawing Sheets

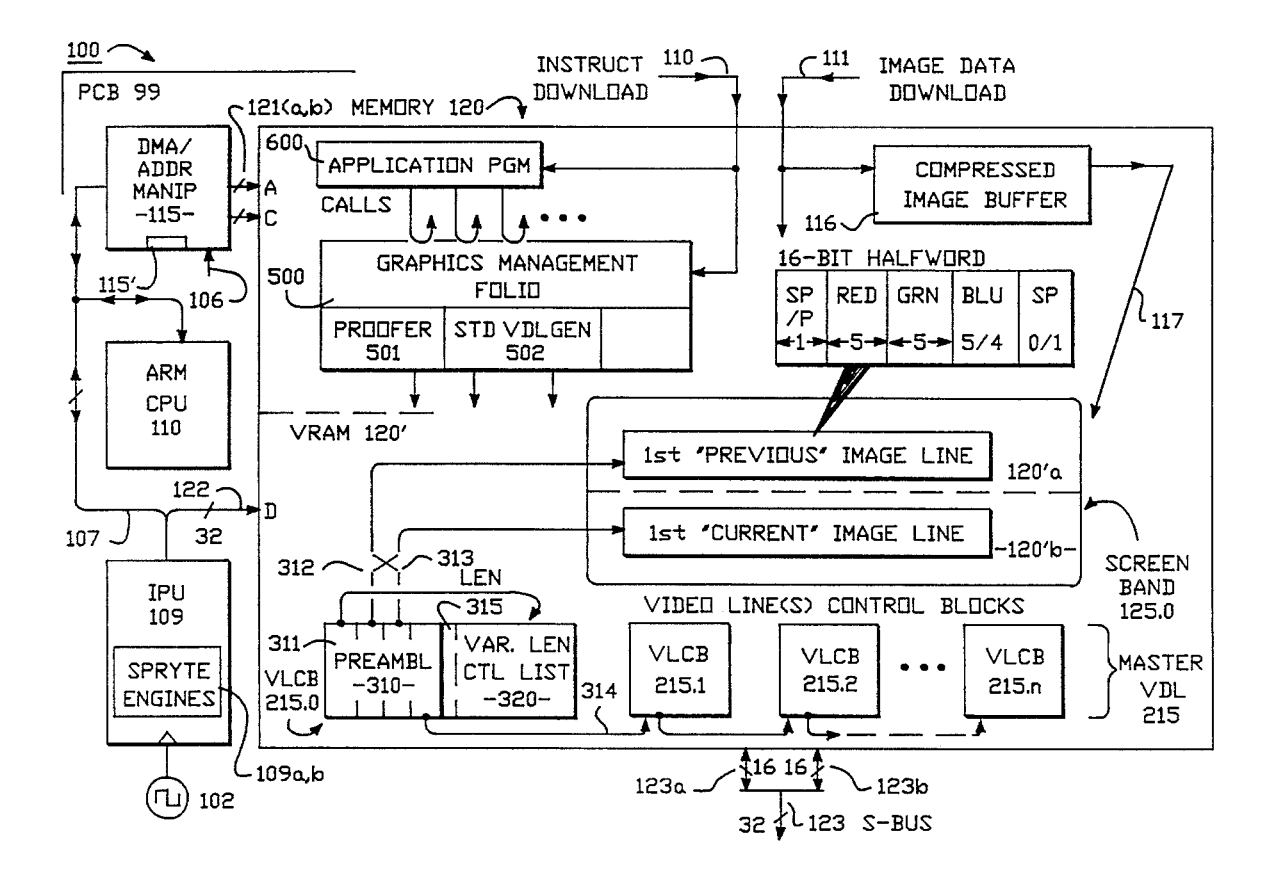

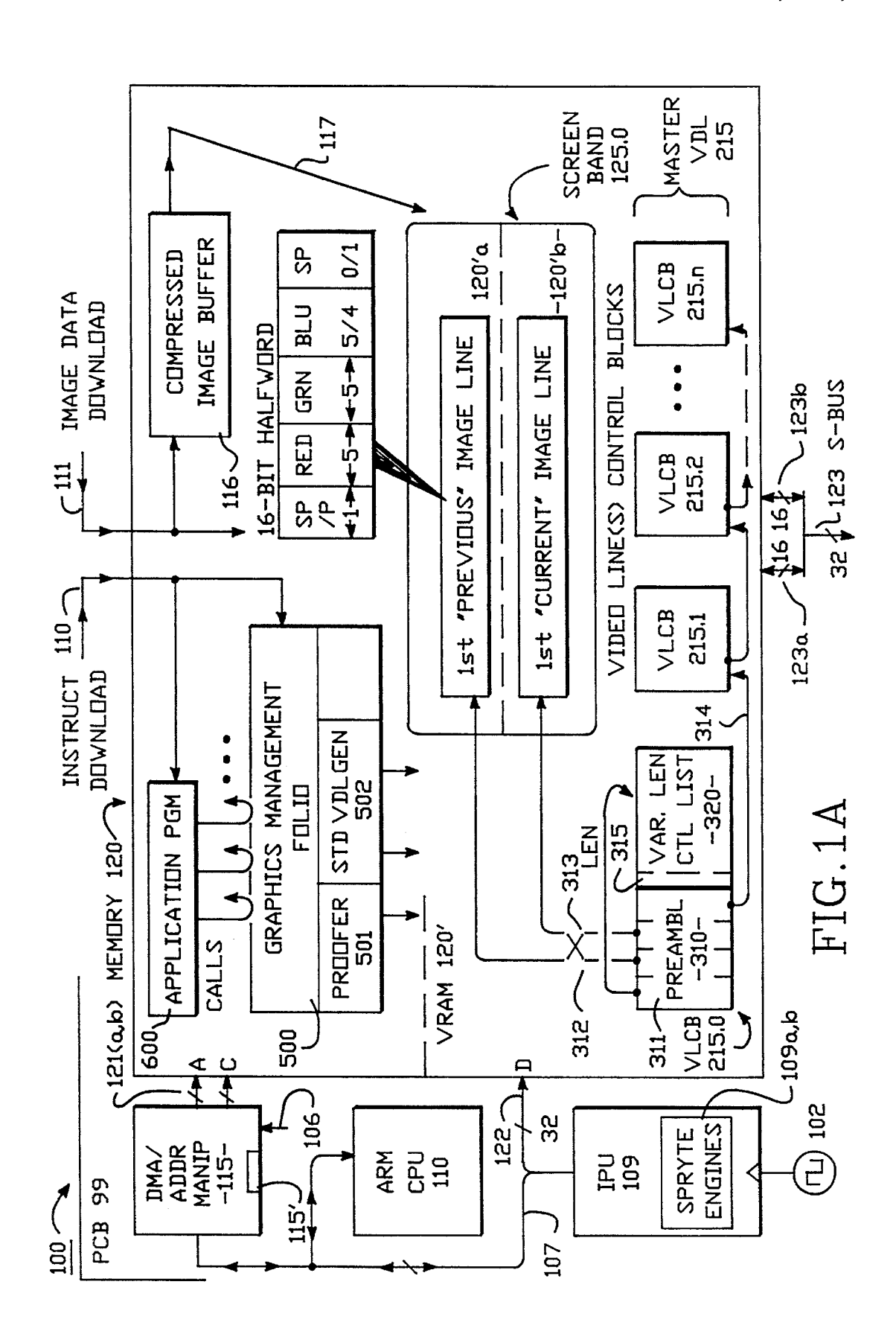

Sheet 1 of 3

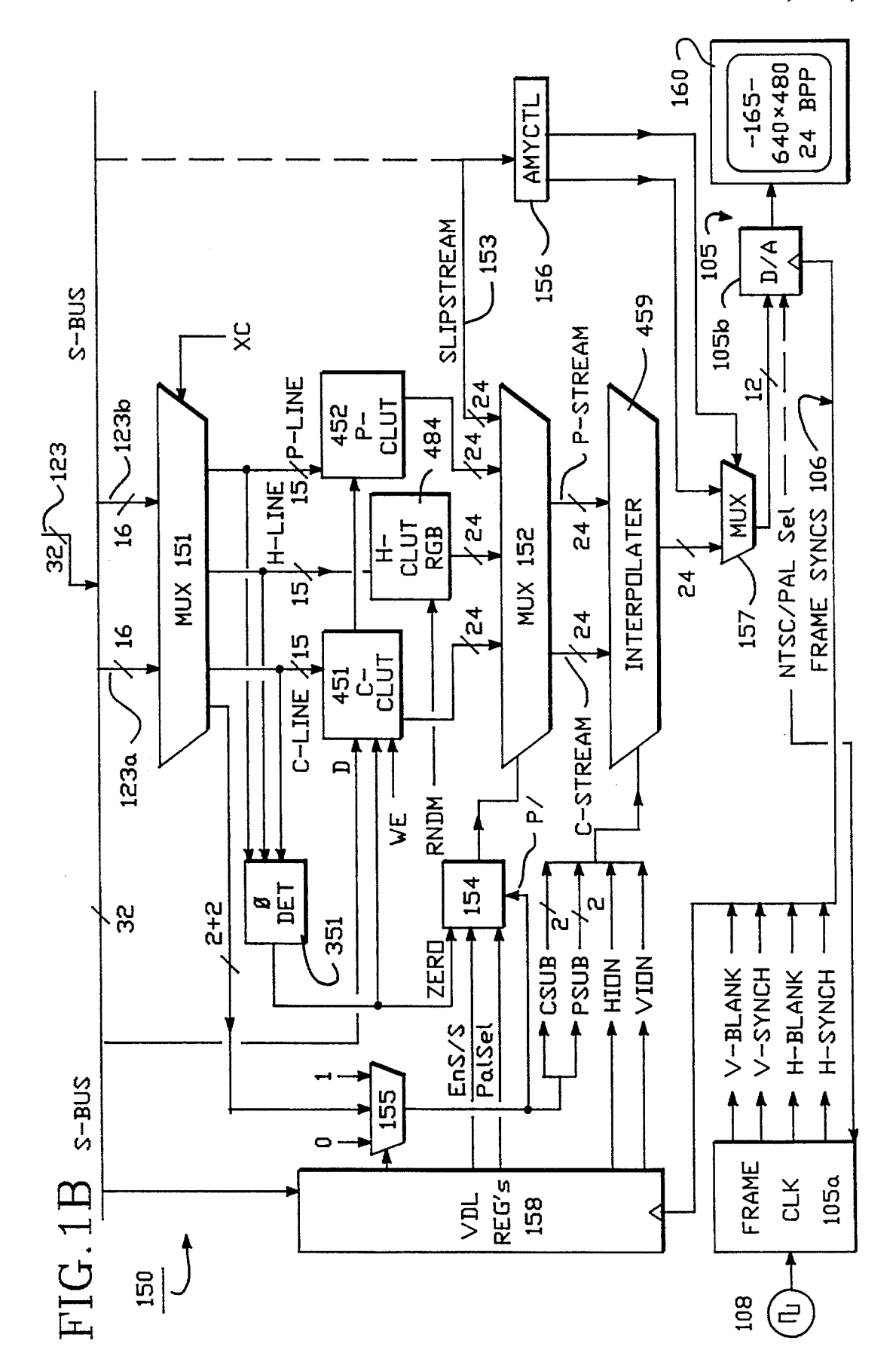

# **U.S. Patent** Mar. 26, 1996

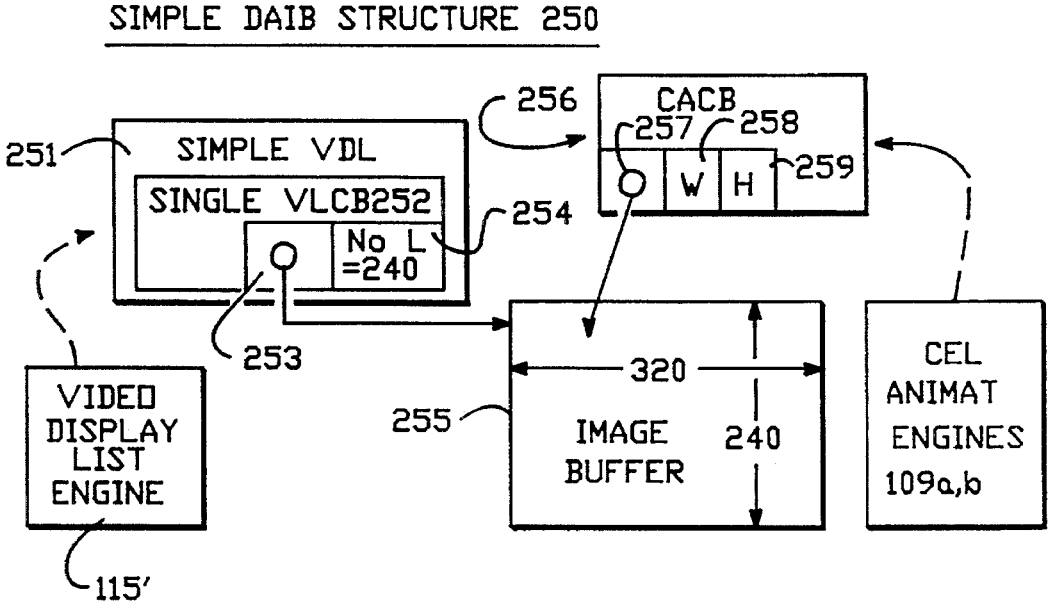

FIG.2

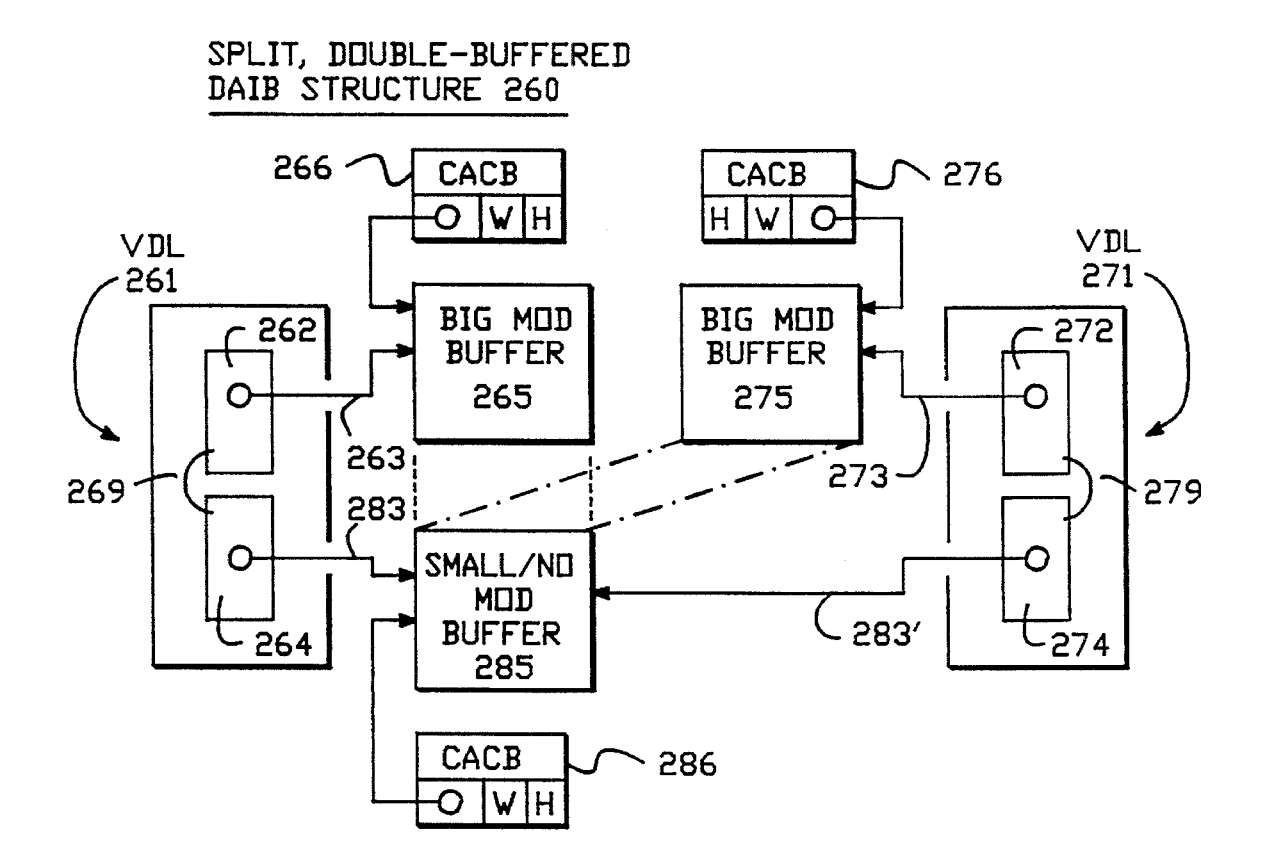

 $FIG.3$ 

45

# DISPLAY LIST MANAGEMENT MECHANISM FOR REAL-TIME CONTROL OF BY-THE-LINE MODIFIABLE VIDEO DISPLAY SYSTEM

#### BACKGROUND

# 1. Field of the Invention

The invention relates generally to digital image processing and the display of digitally generated images. The invention relates more specifically to the problem of creating raster-based, high-resolution animated images in real time, where the mechanism for generating each raster line is modifiable on a by-the-line or on a by-a-group of lines basis.

2a. Copyright Claims to Disclosed Code

A portion of the disclosure of this patent document contains material which is subject to copyright protection. The copyright owner has no objection to the facsimile reproduction by anyone of the patent document or the patent  $20\,$ disclosure as it appears in the U.S. Patent and Trademark Office patent file or records, but otherwise reserves all copyright rights whatsoever.

In particular, this application includes C language sourcecode listings of a variety of computer program modules. 25 These modules can be implemented by way of a computer program, microcode, placed in <sup>a</sup> ROM chip, on <sup>a</sup> magnetic or optical storage medium, and so forth. The function of these modules can also be implemented at least in part by way of combinatorial logic. Since implementations of the 30 modules which are deemed to be "computer programs" are protectable under copyright law, copyrights not otherwise waived above in said modules are reserved. This reservation includes the right to reproduce the modules in the form of machine-executable computer programs. 35

2b. Cross Reference to Related Applications

This application is related to:

- PCT Patent Application Serial No. PCT/US92/09342, entitled RESOLUTION ENHANCEMENT FOR VIDEO DISPLAY USING MULTI-LINE INTERPO-40 LATION, by inventors Mical et al., filed Nov. 2, 1992, Attorney Docket No. MDIO3050, and also to U.S. patent application Ser. No. 07/970,287, bearing the same title, same inventors and also filed Nov. 2, 1992;
- PCT Patent Application Serial No. PCT/US92/09349.<sup>45</sup> entitled AUDIO/VIDEO COMPUTER ARCHITEC-TURE, by inventors Mical et al., filed Nov. 2, 1992, Attorney Docket No. MDIO4222, and also to U.S. patent application Ser. No. 07/970,308, bearing the same title, same inventors and also filed Nov. 2, 1992;  $50^{\circ}$
- PCT Patent Application Serial No. PCT/US92/09348, entitled METHOD FOR GENERATING THREE DIMENSIONAL SOUND, by inventor David C. Platt, filed Nov. 2, 1992, Attomey Docket No. MDIO4220, 55 and also to U.S. patent application Ser. No. 07/970,274, bearing the same title, same inventor and also filed Nov. 2, 1992;
- PCT Patent Application Serial No. PCT/US92/09350, entitled METHOD FOR CONTROLLING A SPRYTE <sub>60</sub> RENDERING PROCESSOR, by inventors Mical et al., filed Nov. 2, 1992, Attorney Docket No. MDIO3040, and also to U.S. patent application Ser. No. 07/970,278, bearing the same title, same inventors and also filed Nov. 2, 1992; 65
- PCT Patent Application Serial No. PCT/US92/09462, entitled SPRYTE RENDERING SYSTEM WITH

IMPROVED CORNER CALCULATING ENGINE AND IMPROVED POLYGON-PAINT ENGINE, by inventors Needle et al., filed Nov. 2, 1992, Attorney Docket No. MDIO4232, and also to U.S. patent application Ser. No. 07/970,289, bearing the same title, same inventors and also filed Nov. 2, 1992;

- PCT Patent Application Serial No. PCT/US92/09460, entitled METHOD AND APPARATUS FOR UPDAT-ING A CLUT DURING HORIZONTAL BLANKING, by inventors Mical et al., filed Nov. 2, 1992, Attorney Docket No. MDIO4250, and also to U.S. patent application Ser. No. 07/969,994, bearing the same title, same inventors and also filed Nov. 2, 1992;
- PCT Patent Application Serial No. PCT/US92/09467, entitled IMPROVED METHOD AND APPARATUS FOR PROCESSING IMAGE DATA, by inventors Mical et al., filed Nov. 2, 1992, Attorney Docket No. MDI04230, and also to U.S. patent application Ser. No. 07/970,083, bearing the same title, same inventors and also filed Nov. 2, 1992; and
- PCT Patent Application Serial No. PCT/US92/09384, entitled PLAYER BUS APPARATUS AND METHOD, by inventors Needle et al., filed Nov. 2, 1992, Attorney Docket No. MDIO4270, and also to U.S. patent application Ser. No. 07/970,151, bearing the same title, same inventors and also filed Nov. 2, 1992.

The related patent applications are all commonly assigned with the present application and are all incorporated herein by reference in their entirety.

The present application is to be considered a continuationin-part of one or more of the above cited, co-pending applications, including at least one of: U.S. patent application Ser. No. 07/970,287, filed Nov. 2, 1992 and entitled RESOLUTION ENHANCEMENT FOR VIDEO DISPLAY USING MULTI-LINE INTERPOLATION; U.S. patent application Ser. No. 07/969,994, filed Nov. 2, 1992 and entitled METHOD AND APPARATUS FOR UPDATING A CLUT DURING HORIZONTAL BLANKING; and U.S. patent application Ser. No. 07/970,289, filed Nov. 2, 1992 and entitled SPRYTE RENDERING SYSTEM WITH IMPROVED CORNER CALCULATING ENGINE AND IMPROVED POLYGON-PAINT ENGINE.

3. Description of the Related Art

In recent years, the presentation and prepresentation processing of visual imagery has shifted from what was primatily an analog electronic format to an essentially digital format.

Unique problems come to play in the digital processing of image data and the display of such image data. The more prominent problems include providing adequate storage capacity for digital image data and maintaining acceptable data throughput rates while using hardware of relatively low cost. In addition, there is the problem of creating a sense of realism in digitally generated imagery, particularly in animated imagery.

The visual realism of imagery generated by digital video game systems, simulators and the like can be enhanced by providing special effects such as moving sprites, real-time changes in shadowing and/or highlighting, smoothing of contours and so forth.

Visual realism can be further enhanced by increasing the apparent resolution of a displayed image so that it has a smooth photography-like quality rather than a grainy disjoined-blocks appearance of the type found in low-resolution computer-produced graphics of earlier years.

Visual realism can be even further enhanced by increasing the total number of different colors and/or shades in each displayed frame of an image so that, in regions where colors and/or shades are to change in a smooth continuum by subtle degrees of hue/intensity, the observer perceives such a smooth photography-like variation of hue/intensity rather than a stark and grainy jump from one discrete color/shade 5 to another. Glaring changes of color/shade are part of the reason that computer-produced graphics of earlier years had a jagged appearance rather than a naturally smooth one.

Although bit-mapped computer images originate as a matrix of discrete lit or unlit pixels, the human eye can be 10 fooled into perceiving an image having the desired photography-like continuity if the displayed matrix of independently-shaded (and/or independently colored) pixels has dimensions of approximately 500-by-500 pixels or better at the point of display and a large variety of colors and/or 15 shades on the order of roughly 24 bits-per-pixel or better.

The VGA graphics standard, which is used in many present-day low-cost computer systems, approximates this effect with a display matrix having dimensions of 640-by-<sup>480</sup> pixels. However, conventional low-cost VGA graphic 20 systems suffer from a limited per-frame palette of available colors and/or shades.

Standard NTSC broadcast television systems also approximate the continuity mimicking effect by using interlaced fields with 525 lines per pair of fields and a horizontal 25 scan bandwidth (analog) that is equivalent to approximately 500 RGB colored dots per line.

More advanced graphic display standards such as Super-VGA and High Definition Television (HDTV) rely on much higher resolutions, 1024-by-786 pixels for example. It is 30 expected that display standards with even higher resolution numbers (e.g., 2048-by-2048) will emerge in the future. It is expected that the number of bits per displayed pixel will similarly increase in the future.

As resolutions increase, and a wider variety of colors/ 35 shades per frame is sought, the problem of providing adequate storage capacity for the corresponding digital image data becomes more acute. The problem of providing sufficient data processing throughput rates also becomes more acute. This is particularly so if an additional constraint 40 is imposed of keeping hardware costs within acceptable price versus performance range.

A display with 640-by-480 independent pixels (307,200 pixels total) calls for a video-speed frame buffer having at least 19 address bits or a corresponding  $2^{19}$  independently- 45 addressable data words (=512K words), where each data word stores a binary code representing the shading and/or color of an individual pixel. Each doubling of display resolution, say from 640-by-480 pixels to 1280-by-960 pixels, calls for a four-fold increase in the storage capacity of the frame buffer. Each doubling of per-pixel color/shade variation, say from 8 bits-per-pixel to 16 bits-per-pixel, calls for an additional two-fold increase in storage capacity. This means that a system starting with a display of 8 bits-perpixel and 640-by-480 independent pixels per screen would 55 conventionally require a memory increase from 512K bytes to <sup>4</sup> MB (four Megabytes) as <sup>a</sup> result of doubling both the number of pixels per row and column and the number of bits-per-pixel. And in cases where parts or all of the resultant 1280-by-960 display field have to be modified in real-time 60 (to create a sense of animation), the eight-fold increase of storage capacity calls for a corresponding eight-fold increase in data processing bandwidth (image bits processed per second) as compared to what was needed for processing the original, 8 bits-per-pixel, 640-by-480 pixels field. 50 65

The benefit versus cost ratio incurred by meeting demands for more storage capacity and faster processing speed has to be questioned at some point. Perhaps a given increase in performance is not worth the increase in system cost. On the other hand, it might be possible to create a perception of improved performance without suffering a concomitant burden of significantly higher cost.

Such an objective can be realized by using a Highperformance, Inexpensive, Image-Rendering system (HI-IR system) such as disclosed in the above cited set of co-related patent applications. In particular, part of the low-cost and high-performance of the HI-IR system is owed to the use, in a display-defining path of the system, of a Color LookUp Table (CLUT) whose contents are modifiable on a by-theline basis. Details of this CLUT system may be found in the above-cited PCT Patent Application Serial No. PCT/US92/ 09460, entitled METHOD AND APPARATUS FOR UPDATING A CLUT DURING HORIZONTAL BLANK-ING,by inventors Mical et al., filed Nov. 2, 1992.

Another part of the low-cost and high-performance of the HI-IR system is owed to the use, in the display-defining path of the system, of a subposition-weighted Interpolator whose subposition weights are modifiable on a by-the-pixel basis and whose mode of operation (horizontal-interpolation on/off and vertical-interpolation on/off) is modifiable on a by-the-line or by-the-frame basis.

Yet another part of the low-cost and high-performance of the HI-IR system is owed to the use, in the display-defining path of the system, of a slip-stream mechanism in which "background" pixels can be replaced or not, on a modifiable by-the-line basis, with so-called externally-provided slipstream video data to create a picture-in-picture or another like effect. A description of this slipstream process may be found in the above-cited PCT Patent Application Serial No. PCT/US92/09349, entitled AUDIO/VIDEO COMPUTER ARCHITECTURE, by inventors Mical et al.

Still another part of the low-cost and high-performance of the HI-IR system is owed to the use, in a bitmap-defining portion of the system, of a unique set of one or more "spryte" rendering engines (also called cel animating engines) for executing a list of bitmap modifications stored in a queue. A description of this mechanism may be found in the above cited PCT Patent Application Serial No. PCT/US92/09350, entitled METHOD FOR CONTROLLING A SPRYTE RENDERING PROCESSOR, and also PCT Patent Application Serial No. PCT/US92/09462, entitled SPRYTE REN-DERING SYSTEM WITH IMPROVED CORNER CAL-CULATING ENGINE AND IMPROVED POLYGON-PAINT ENGINE.

The rich assortment of capabilities that are made possible by these and other mechanisms of the HI-IR system provide benefits on the one hand, but create a new set of problems on the other hand.

In particular, it becomes a problem to manage and coordinate attempts by one or more application programs to alter the configuration of the display-defining path of the HI-IR system, or to change the operations of the spryte-rendering portion of the HI-IR system. Each operational change that is made either to the display-defining path of the HI-IR system, or to the spryte-rendering portion of the HI-IR system, can result in desired-beneficial changes to what is shown on the display monitor or it can just as easily produce undesireddetrimental changes to what is shown on the display monitor.

The desired-beneficial changes are, of course, no problem. Examples include the creation of a photography-quality background scene over which animated "spryres" move.

The undesired-detrimental changes can give nontechnical users of the machine a wrong impression of what is happening to their machine. Such users may come to believe that something has become permanently damaged within their machine (even though this is not true) and the users may then come to form a poor opinion of the machine's performance capabilities. It is preferable to give nontechnical users an impression that the machine is "robust" and can perform even under adverse conditions where an ill-behaved application program is installed in the machine.

There are some portions of the display-defining path of the HI-IR system, for example, that should be "configured" one time only, during the power-up/reset phase of machine operation (initialization phase). An example is the setting of a video-display driver within the system to an NTSC television drive mode or a PAL television drive mode. An ill-behaved module within an application program might 15 inadvertently load a new configuration into the system after power-up/reset and thereby cause the entire display to show out-of-synch noise or "garbage". It may not be possible to fix this problem other than by shutting power off and restarting the machine. This type of "fix" is undesirable 20 because it gives nontechnical users a notion that their machine is not as "robust" as they would like it to be. Manufacturers wish to continuously leave consumers with an impression that the machine they purchased is "robust" and is able to continue functioning in some minimal way 25 even if loaded with an ill-behaved application programs.

On the other hand, manufacturers wish to make machines that are easily reconfigured to meet the requirements of specific markets. Systems sold in the United States are preferably configured, for example, to conform to the NTSC 30 television standard while systems sold in Europe are preferably configured to conform to the PAL television standard.

A first presented problem is therefore how to permit easy reconfiguration of machines to conform with standards of different markets and yet at the same time avoid the appear-35 ance of less than robust, machine performance even in the case where an ill-behaved application program manages to enter the system.

Another problem relates to making sure that certain post-initialization reconfigurations of the display-defining path of the HI-IR system are carried in a timely manner and coordinated with operations of the spryte rendering engines. Some operations of the display-defining path of the HI-IR system and of the spryte rendering engines are preferably modified or "reconfigured" on a by-the-frame basis, or on a 45 by-the-line basis. These modifications/reconfigurations should be coordinated with real-time events of the displaydefining path of the system such as the actuation of the horizontal synch and vertical synch pulses of the video generating system. 50

In some situations, it is undesirable to let reconfiguration of a displayed image occur in the middle of an active scan line. This might create a clearly visible and annoying "tear" artifact or other disturbance in the displayed imagery. Ideally, reconfiguration should occur during the vertical blank-55 ing or horizontal blanking periods of the system so as to avoid the image-tearing problem.

On the other hand, the performance speed of real-time games or simulations might suffer if one always had to wait for the next horizontal or vertical blanking period each time a change was to be made. Some kinds of imagery changes can be made without creating a noticeable disturbance within the displayed image while others cannot. A flexible mechanism is needed for allowing both kinds of changes.

Another problem presented here is therefore, how to 65 efficiently organize and prioritize the execution of real-time image and modality changes on a by-the-line or by-the-

frame basis. A method is needed for coordinating and prioritizing changes to be made to the display-defining path of the HI-IR system and changes made by the spryterendering portion of the system.

#### SUMMARY OF THE INVENTION

The invention overcomes the above-mentioned problems by providing a set of graphics management primitives for coordinating reconfigurations of a system having a reconfigurable display-defining path.

A first aspect of the graphics management primitives involves providing a proofer that receives proposed display structures from application programs, proofs them for inconsistencies and filters out attempts to reconfigure a digitalto-video translating portion of the system after a system initialization phase completes.

A second aspect of the graphics management primitives involves establishing <sup>a</sup> master VDL (Video Data List) that allows for efficient execution of color palette changes and/or execution of ce] animation activities.

A third aspect of the graphics management primitives involves generating support data structures in memory for supporting general purpose color palette changes and/or execution of cel animation activities.

#### BRIEF DESCRIPTION OF THE DRAWINGS

The below detailed description makes reference to the accompanying drawings, in which:

FIGS. 1A and 1B form a block diagram of a Highperformance, Inexpensive, Image-Rendering system (HI-IR system) in accordance with the invention that includes a Video Display List (VDL) management subsystem;

FIG. 2 diagrams a "simple" Displayable, Animateable, Image Buffer (DAIB) structure;

FIG. 3 diagrams a "split, double-buffered" DAIB structure.

# DETAILED DESCRIPTION

Referring to the combination of FIGS. 1A and 1B, ablock diagram of an image processing and display system 100 in accordance with the invention is shown.

A key feature of system <sup>100</sup> is that it is relatively low in cost and yet it provides mechanisms for handling complex image scenes in real time and displaying them such that they appear to have relatively high resolution and a wide variety of colors and/or shades per displayed frame.

This feature is made possible by including a imageenhancing and display subsystem 150 (FIG. 1B) on one or a few integrated circuit (IC) chips within the system 100. Included within the image-enhancing and display subsystem 150 are a set of user-programmable Color LookUp Table modules (CLUT's) 451, 452, a hardwired pseudolinear CLUT 484 and <sup>a</sup> user-programmable resolution-enhancing interpolator 459. The operations of these and other components of subsystem 150 are best understood by first considering the video processing operations of system 100 in an overview sense.

FIGS. 1A and 1B join, one above the next, to provide a block diagram of the system 100. Except where otherwise stated, all or most parts of system 100 are implemented on a single printed circuit board 99 and the circuit components are defined within one or a plurality of integrated circuit (IC) chips mounted to the board 99. Except where otherwise

stated, all or most of the circuitry is implemented in CMOS (complementary metal-oxide-semiconductor) technology using 0.9 micron or narrower line widths. An off-board power supply (not shown) delivers electrical power to the board 99.

Referring first to FIG. 1B, system 100 includes a video display driver 105 that is operatively coupled to a video display unit 160 such as an NTSC standard television monitor or a PAL standard television monitor or a 640-by-<sup>480</sup> VGA monitor. The monitor <sup>160</sup> is used for displaying high-resolution animated images 165. Video display driver 105 has a front-end, frame clocking portion 105a and a backend, digital-to-video translating portion 105b. The front-end, frame clocking portion  $105a$  generates frame synchronization signals 106 such as a vertical synch pulse 15 (V-synch) and a horizontal synch pulse (H-synch). The backend translating portion  $105b$  can be a digital-to-NTSC translator or <sup>a</sup> digital-to-PAL translator or <sup>a</sup> digital-to-VGA translator or a digital-to-other format translator. Preferably, the video display driver 105 is a software-configurable 20 device such as a Philips 7199™ video encoder. Such a device responds to configuration instructions downloaded into it so that the same device is useable in either an NTSC environment or a PAL environment or another video-standard environment. 10 25

Referring to FIG. 1A, system 100 further includes a real-time image-data processing unit (PU) 109, a general purpose central-processing unit (CPU) 110, and a multi-port memory unit 120.

The memory unit 120 includes a video-speed randomaccess memory subunit (VRAM) 120°. It can also include slower speed DRAM or other random access data storage means. Instructions and/or image data are loadable into the memory unit 120 from a variety of sources, including but not limited to floppy or hard disk drives, <sup>a</sup> CD-ROM drive, <sup>a</sup> silicon ROM (read-only-memory) device, <sup>a</sup> cable headend, a wireless broadcast receiver, a telephone modem, etc. Paths 118 and 119 depict in a general sense the respective download into memory unit 120 of instructions and image data. The downloaded image data can be in compressed or decompressed format. Compressed image data is temporarily stored in a compressed image buffer 116 of memory unit 120 and expanded into decompressed format on an as needed basis. Such decompression is depicted in a general sense by transfer path 117. Displayable image data, such as that provided in a below-described video image band 125.0 is maintained in a decompressed format. 30 35 40 45

Memory unit 120 is functionally split into dual, independently-addressable storage banks,  $120a$  and  $120b$ , which  $_{50}$ banks are occasionally referred to herein respectively as bank-A and bank-B. The split VRAM portions are similarly referenced as banks  $120'a$  and  $120'b$ . The address inputs to the storage banks, 120a and 120b, of memory unit 120 are respectively referenced as  $121a$  and  $121b$ , and the address  $55$ signals carried thereon are respectively referenced as  $A_a$  and  $A_{b}$ .

Noncompressed, displayable, bit-mapped image data is preferably stored within memory unit 120 so that even numbered image lines reside in a first of the memory banks 60 (e.g.,  $120a$ ) and odd numbered image lines reside in the second of the memory banks (e.g., 120b). For purposes of a below-described interpolation process, a first image line in below-described interpolation process, a first image line in a first of the banks is referenced as a "current" line and a a mot of the banks is referenced as a current line and a corresponding second image line in a second of the banks is 65 referenced as a "previous" line. The designation is swappable. An image line of either bank can be designated at

different times as being both "current" and "previous". In the example of FIG. 1A, VRAMbank  $120'a$  is shown holding a "previous" image line while VRAMbank 120'b is shown holding a "current" image line.

Each of memory banks  $120a$ ,  $120b$  has a first bi-directional, general purpose data port (referenced respectively and individually as  $122a$ ,  $122b$ ) and a second, video-rate data port (referenced as  $123a$ ,  $123b$ ). Collectively, the general purpose data port of the memory unit 120 is referred to as the D-bus port 122 while the video-rate data port is referred to as the S-bus port 123.

The first set of bidirectional data ports 122a, 122b (collectively referenced to as 122) connect to the IPU 109, to the CPU 110 and to a dual-output memory-address driver/DMA controller (MAD/DMA) 115 by way of a data/control bus (DCB) 107. The data/control bus (DCB) 107 also carries control signals between the various units.

The second set of memory data ports (video-output ports) 123a, 123b of the memory unit 120 connect to the abovementioned, image-enhancing and display subsystem 150 by way of a so-called S-bus 123.

The dual-output memory-address driver/DMA controller (MAD/DMA) 115 is responsible for supplying address and control signals (A and C) to the independently-addressable storage banks, 120a and 120b, of memory unit 120 on a real-time, prioritized basis. As will be understood shortly, some of the address signals  $(A_{\alpha}, A_{\beta})$  need to or can be timely delivered during a horizontal-blanking period (H-BLANK) and others of the address signals need to or can be timely delivered during a horizontal active-scan period (H-SCAN). Yet others of the address signals need to or can be timely delivered during a vertical-blanking period (V-BLANK). And yet others of the address signals need to or can be timely delivered at the start of a vertical-active period (at V-sync or within the first <sup>21</sup> NTSC scan lines).

The dual-output memory-address driver/DMA controller (MAD/DMA) 115 performs this function in accordance with a supplied list of ordered commands stored in a "Master" set of Video Line(s) Control Blocks that is stored in the video random-access memory subunit (VRAM) 120' of memory unit 120. The Master set of VLCB's is referenced as 215. The contents of the Master set of VLCB's 215 defines what will be seen on the monitor screen at a given moment, and hence the master set 215 is also at times referred to herein as the "master screen definition" 215 or the currently active "Video Display List" (VDL) 215.

The CPU 110 or another memory altering means can define one or more VDL's within memory unit 120 and shift them around as desired between VRAM 120' and other sections of system memory. The CPU 110 sets <sup>a</sup> register within the memory-address driver/DMA controller (MAD/ DMA) 115 to point to the VRAM address where the currently active "Video Display List" (VDL) 215 begins. Thereafter, the memory-address driver/DMA controller (MAD/ DMA) 115 fetches and executes commands from the Master set of VLCB's 215 in timed response to the frame synchronization signals 106 supplied from the display-drive frameclocking portion  $105a$ . The portion of the memory-address driver/DMA controller (MAD/DMA) 115 that provides this function is occasionally referred to herein as the VDLE (Video Display List Engine) 115'.

Each individual VLCB (Video Line(s) Control Block) within the Master set of VLCB's 215 is individually referenced with a decimated number such as 215.0, 215.1, 215.2, etc. For each displayed screen, the first fetched and executed control block is VLCB number 215.0 which is also referred

to as VDL section 215.0 (Video-control Data List section number 215.0). The remaining VLCB's, 215.1, 215.2 may or may not be fetched and executed by the VDLE 115' depending on the contents of the first VLCB 215.0. The contents of each VLCB 215.0, 215.1,  $\dots$ , 215.i and the corresponding  $\frac{1}{2}$ functions will be more fully described below.

As already mentioned, the front-end, frame clocking portion 105a of the video display driver 105 generates a plurality of frame synchronization signals 106. These include: (a) a low-resolution video pixel (LPx) clock for  $_{10}$ indexing through pixels of a low-resolution video image band 125.0 stored in memory unit 120; (b) a V-synch pulse for identifying the start of a video frame (or field); (c) an H-synch pulse for identifying the start of a horizontal scan line; (d) an H-BLANK pulse for identifying the duration of a horizontal-blanking period; and (e) a V-BLANK pulse for  $15$ identifying the duration of a vertical-blanking period.

In one embodiment, the image data processing unit (PU) 109 is driven by a processor clock generator 102 (50.097896 MHz divided by one or two) operating in synchronism with, but at a higher frequency than the low-resolution pixel (LPx) clock generator 108 (12.2727 MHz) that drives the frameclocking portion  $105a$  of the display-drive. The CPU 110 can be a RISC type 25 MHz or 50 MHz ARM610 microprocessor available from Advanced RISC Machines Limited of Cambridge, U.K. A plurality of spryte-rendering engines  $109a, b$  (not shown in detail) are provided within the IPU 109 for writing in real-time to image containing areas (e.g., 125.0) of memory unit 120 and thereby creating real-time, animated image renditions. The spryte-rendering activities of the spryte-rendering engines  $109a$ , b can be made to  $30$ follow a linked list which orders the rendering operations of the engines and even prioritizes some renditions to take place more often than others. 20 25

In a system initialization phase of operations, display drive configuration instructions may be downloaded into the video display driver 105 (FIG. 1B) by way of S-bus 123 and <sup>a</sup> configuration routing module (AMYCTL module) 156 and a routing multiplexer 157. In an alternate embodiment, the configuration of the video display driver 105 is hardwired. Once the frame synchronization signals 106 are set to proper speeds and timings, and are up and running, the CPU 110 sets the register (not shown) within the memory-address driver/DMA controller (MAD/DMA) 115 that points to the start of the currently active "Video Display List" (VDL) 215, 45 and the VDLE 115' portion of the memory-address driver/ DMA controller (MAD/DMA) 115 begins to fetch and execute the display control command stored in the Master VDL215. The screen display of the video display unit 160 is refreshed accordingly. 35 50

At the same time that a screen image 165 is being repeatedly sent to video display unit 160 by the VDLE 115', the IPU 109 and/or CPU 110 can begin to access binarycoded data stored within the memory unit 120 and to modify the stored data at a sufficiently high-rate of speed to create 55 an illusion for an observer that realtime animation is occurring in the high-resolution image 165 (640-by-480 pixels, 24 bits-per-pixel) that is then being displayed on video display unit 160. In many instances, the observer (not shown) will be interacting with the animated image  $165$  by operating  $_{60}$ buttons or a joystick or other input means on a control panel (not shown) that feeds back signals representing the observer's real-time responses to the image data processing unit (IPU)  $109$  and/or the CPU  $110$  and the latter units will react accordingly in real-time. 65

The IPU 109 and CPU 110 are operatively coupled to the memory unit 120 such that they (PU 109, CPU 110) have

read/write access to various control and image data structures stored within memory unit 120 either on a cycle-steal basis or on an independent access basis. For purposes of the present discussion, the internal structures of IPU 109 and CPU 110 are immaterial. Any means for loading and modifying the contents of memory unit 120 at sufficient speed to produce an animated low-resolution image data structure therein will do. The important point to note is that the image 165 appearing on video display unit 160 is a function of time-shared activities of the IPU/CPU 109/110 and the Video Display List Engine 115'.

The image 165 that is rendered on monitor 160 is defined in part by bitmap data stored in one or more screen-band buffers (e.g., 125.0) within memory unit 120. Each screenband buffer contains one or more lines of bit-mapped image data. Screen-bands can be woven together in threaded list style to define a full "screen" as will be explained below, or a single screen-band (a "simple" panel) can be defined such that the one band holds the bit-mapped image of an entire screen (e.g., a full set of 240 low-resolution lines).

Major animation changes are preferably performed on a double-buffered screen basis where the contents of a first screen buffer are displayed while an image modifying engine (the cel or "spryte" engines  $109a, b$ ) operates on the bit-map of a hidden, second screen buffer. Then the screen buffers are swapped so that the previously hidden second buffer becomes the displayed buffer and the previously displayed first buffer becomes the buffer whose contents are next modified in the background by the image modifying engine.

Each line in a screen-band buffer (e.g., 125.0) contains a block of low-resolution "halfwords", where each halfword (16 bits) represents a pixel of the corresponding lowresolution line. The line whose contents are being instantaneously used for generating a display line is referred to as a "current" low-resolution line, and for purposes of interpolation, it is associated with a "previous" low-resolution line.

Memory unit 120 outputs two streams of pixel-defining "halfwords,"  $Px(LR_0)$  and  $Px(LR_1)$ , on respective video-rate output buses  $123a$  and  $123b$  to the image-enhancing and display subsystem 150 in response to specific ones of the  $\mu_{\text{peak}}$  bank-address signals,  $A_a$  and  $A_b$  supplied by the memory-<br>address driver (MAD/DMA) 115. A selectable one of these streams defines the "current" line and the other defines the "previous" line. Each 16-bit halfword contains color/shade defining subfields for a corresponding pixel. The make-up of each 16 bit halfword depends on which of a plurality of display modes is active.

In one mode of operation (the  $1/555$  mode), 5 of the bits of the 16-bit halfword define a red (R) value, 5 of the bits define a green (G) value, 5 of the bits define a blue (B) value. and the last bit (a "subposition weighting" bit) defines a weight value, 0 or 1, to be used by the interpolator 459.

In second mode of operation (the  $1/554/1$  mode), 5 of the bits define a red (R) value, 5 of the bits define a green (G) value, 4 of the bits define a blue  $(B)$  value, and the last 2 bits ("subposition weighting" bits) define a weight value, 0 to 3, to be used by the interpolator 459.

In a third mode of operation (the P/555 mode), 5 of the bits define a red (R) value, 5 of the bits define a green (G) value, 5 of the bits define a blue (B) value, and the last bit (the P or "soft-versus-hard palette select" bit) defines whether the user-programmable Color LookUp Table modules (CLUT's) 451, 452 or the hardwired pseudo-linear CLUT 484 will used for performing color code expansion (from 5-bits per color to 8-bits per color) in the imageenhancing and display subsystem 150.

 $\leq$ 

In fourth mode of operation (the P/554/1 mode), 5 of the bits define a red (R) value, 5 of the bits define a green (G) value, 4 of the bits define a blue (B) value, <sup>1</sup> of the bits (a "subposition weighting" bit) defines a weight value, 0 or 1, to be used by the interpolator 459, and the last 1 bit (the P or "'soft-versus-hard palette select" bit) defines whether the user-programmable Color LookUp Table modules (CLUT's) 451, 452 or the hardwired pseudo-linear CLUT 484 will used for performing color code expansion.

The image-enhancing and display subsystem 150 includes 10 a stream routing unit 151 for selectively transposing the  $Px(LR_0)$  and  $Px(LR_1)$  signals, in response to a supplied "cross-over" signal, XC, so that one of these video stream streams becomes defined as being the "current line" and the other comes to be defined as the "previous line". When the 15 soft (user-programmable) Color LookUp Table modules (CLUT's) 451, 452 are used, one module holds the conversion palette for the current line and the other for the previous line. Each time the display of a new line completes, the contents of the "current" CLUT module 451 are copied to 20 the "previous" CLUT module 452.

Each CLUT module has three independent CLUT's, an R-CLUT, a G-CLUT, and a B-CLUT. Each of the R,G,B CLUT's has 5 address input lines and 8 data output lines. Thus each CLUT module, 451 or 452, converts a 15-bit wide <sup>25</sup> color code into a 24-bit wide color code.

In the illustrated example, 451 is the C-CLUT module and 452 is the P-CLUT module. The interpolator 459 tends to produce different results depending on which pixel stream is  $30\,$ defined as "current" and which as "previous". The crossover signal, XC, that is applied to the stream routing unit 151 designates which of the parallel streams from the video-rate output buses  $123a$  and  $123b$  of memory unit 120 will pass through the C-CLUT module 451 or the P-CLUT module 35 452 and respectively function as "current" or as "previous".

If the hardwired pseudo-linear CLUT 484 is to be used for color expansion instead of the user-programmable CLUT modules 451, 452, the stream routing unit 151 routes both the pixel streams of the video-rate memory output buses 123*a*, 123*b* through the hardwired pseudo-linear CLUT module 484. A substantially same color expansion algorithm is then applied to both streams. In one mode of operation for unit 484, the 5 bits of each of the RGB colors are shifted left by 3 bit positions and the less significant bits of the resulting 8-bit wide values are set to zero. In a second mode, a pseudo-random 3-bit pattern is written into the less significant bits of the resulting 8-bit wide values. 40 45

The three stream routing output lines of stream-routing unit 151 are respectively labeled C-line, H-line and P-line, 50 and are respectively connected to the inputs of the C-CLUT 451, the hardwired pseudo-linear CLUT 484 and the P-CLUT 452. A zero detector <sup>351</sup> has inputs coupled to the 15-bit wide signals moving down the C-line, the H-line and the P-line. The zero detector  $351$  further has control outputs  $55$ coupled to the C-CLUT 451 and to the P-CLUT 452 and also to a control decoder 154 that controls the operation of a below-described multiplexer 152.

In one mode of operation, an all-zero color code (RGB= 000) is used to designate a special "background" pixel color. 60 Each of the C-CLUT 451 and the P-CLUT 452 can have its own unique, software-defined background color. In a first submode of operation, each zero-value pixel code (RGB= 000) is replaced by the expanded background color code of the corresponding CLUT module 451 or 452. In <sup>a</sup> second 65 submode of operation, each background pixel is replaced by a 24-bit wide "slipstream" pixel. An external video source

(not shown) provides the 24-bit wide slipstream 153 of pixel data at a "GENLOCKED" rate. (Due to chip pinout limitations, the slipstream signal 153 comes in by way of the S-bus 123, time-multiplexed with other S-bus signals and thus it is shown to be sourced by a dashed line from the S-bus 123.) If the second submode (slipstream override mode) is active, each "background" pixel is replaced by a corresponding slipstream pixel. This makes the background pixel appear to have a "transparent" color because the slipstream image shines through.

A second stream routing unit <sup>152</sup> (multiplexer 152) receives the 24-bit wide streams respectively output from the C-CLUT 451, the P-CLUT 452, the hard CLUT 484 and the slipstream source line 153. The second stream routing unit (multiplexer) 152 forwards a selected subset of these received streams to the interpolator unit 459 as a 24-bit wide C-stream and a 24-bit wide P-stream ("current" and "previous" streams). The output of zero detector 351 connects to a control decoder 154 that drives the control port of the second stream routing unit (multiplexer) 152. The zero detector output is used for dynamically replacing background pixels with corresponding slipstream pixels when the slip/stream override mode (EnS/S) is active. (See Bit 20 of the below defined first DMA control word 311.) The interpolater 459 can be used to smooth sharp differentiations at <sup>a</sup> boundary between <sup>a</sup> slipstream image and <sup>a</sup> VRAMsupplied image.

Another control signal which is applied to multiplexer 152 and appropriately decoded by control decoder 154, is a palette select (PalSel) signal which is sometimes referred to also as the "cluster select" signal. This signal selects on a line-by-line basis one or the other of the user-programmable CLUT modules 451, 452 or the hardwired CLUT module 484 as the means to be used for color code expansion (from 5-bits per color to 8-bits per color). There is also a P/signal supplied from a subposition extraction unit 155 to the control decoder 154 for dynamically selecting on a pixelby-pixel basis one or the-other of the user-programmable CLUT modules 451, 452 or the hardwired CLUT module 484 as the means to be used for color code expansion. The latter operation is used in the P/554/1 and P/555 modes.

Interpolator 459 receives the 24-bit wide C-stream and P-stream video signals from multiplexer 152 in accordance with the selection criteria applied to multiplexer 152. with the selection criteria applied to multiplexer 152.<br>Depending on whether one or both of a horizontal interpo-<br>lation mode (HIon) and a vertical interpolation mode (VIon) lation mode (HIon) and a vertical interpolation mode (VIon) are active or not, the interpolator can enhance the resolution in the horizontal and/or vertical direction of the received signals. In one mode, the interpolator 459 converts a 320 by 240 pixels, low-resolution image into a 640 by 480 pixels, high-resolution image. The interpolation operations of interpolator 459 are responsive to a set of supplied weighting bits (which are also referred to as subposition bits, or C-SUB and P-SUB bits). These bits, C-SUB and P-SUB, can be fixed or extracted from the S-bus 123. A subposition extraction unit 155 is provided for, in one mode, extracting the subposition bits from the S-bus 123, time delaying them, and supplying them to interpolator 459 in phase with the arriving C-stream and P-stream signals.

The subposition extraction unit 155 is responsive to control signals supplied from a set of VDL control registers 158. The VDL control registers 158 are set or reset in accordance with VDL data downloaded from the Master set of VLCB's 215. The VDL controlregisters <sup>158</sup> are also used for establishing the operational modes of other parts of the image-enhancing and display subsystem 150 as will be detailed shortly.

The output of interpolator 459 is a 24-bit wide interpolated signal 460 which is next fed to multiplexer 157. Among other functions, multiplexer 157 converts each instance of the 24-bit wide interpolated signal 460 into two 12-bit wide chip-output signals  $\overline{462}$ . This is done in order to 5 minimize chip-pinout counts. Chip-output signals 462 are then directed to the digital-to-video translating portion  $105b$ .

A digit-to-analog converter (D/A) is included in the backend portion 105b of the display driver for converting the output of interpolator 459 from digital format to analog  $10$ format. In one embodiment, the D/A converter outputs NTSC formatted analog video to an NTSC compatible monitor 160.

In addition to, or instead of, being directed to the digital-15 to-video translating portion 105b, the chip-output signals  $(CLIO$  output signals)  $462$  can be directed to a digital signal storage/processing means 170 which stores the chip-output signals 462 and/or digitally processes them (e.g., by scaling the size of the image data contained therein) and thereafter 20 forwards the stored/further-processed digital signals 463 to <sup>a</sup> digital display (e.g., VGA display) for viewing or other use. Either or both of the video display unit 160 and the digital signal storage/processing means 170 constitutes an image integration means wherein the individual image lines  $25$ output by the interpolator 459 and/or C-CLUT modules 451, 452,484 are integrated into a unified image datastructure for viewing, or storage, or further processing.

Those skilled in the art will recognize that it is often advisable to establish the configuration of the image-enhanc-30 ing and display subsystem 150 before a stream of video-rate image data comes pouring down the pipeline. More specifically, before a frame of image data begins to pass through the CLUT's (451/452 or 484) and through the interpolator 459, it is advisable to define certain system modes such as  $_{35}$ for example, whether the incoming imagedata is rendered in V/555 mode, 1/554/1 mode, P/555 mode or P/554/1 mode. The subposition extraction unit 155 should be preconfigured to extract one or two subposition bits from the instreaming video data and to supply the extracted subposition weighting  $_{40}$ bits to the interpolator 459 in each display mode other than P/555. In the P/555 mode, the subposition extraction unit 155 supplies default weights to the interpolator 459.

In the case where one of display modes P/555 or P/554/1 are selected, control decoder  $154$  of multiplexer  $152$  should  $_{45}$ be preconfigured to respond to the P/palette select bit so as to provide dynamic palette selection (in which one of the soft or hard CLUT sets, 451/452 or 484, is selected on <sup>a</sup> pixel-by-pixel basis). On the other hand, in the case where either the 1/555 or the 1/554/1 mode is selected, the control decoder 154 should be preconfigured to default to the user-programmable CLUTs 451, 452 rather than the hardwired CLUT 484. In the case where slipstream overwrite of background pixels is enabled (EnS/S=1), the control decoder 154 of multiplexer 152 should be appropriately configured 55 to respond to the output of zero detector 351. Also, depending on whether vertical and/or horizontal interpolation is desired, various registers setting the HIon or Vion modes of interpolator 459 should be preloaded with the appropriate settings. 50 60

Preconfiguration of various parts of the resolution enhancement system 150 preferably occurs during one or both of the vertical blanking period (V-BLANK) that precedes the display of each field or frame, and during the horizontal blanking period (H-BLANK) that precedes an 65 active horizontal scan period (H-SCAN). The H-BLANK period is relatively short in comparison to the V-BLANK

and H-SCAN periods, and as such, preconfiguration operations within the H-BLANK period should be time-ordered and prioritized to take as much advantage of the limited time available in that slot as possible.

Each video line(s) control block 215.0, 215.1, etc. has a mandatory four-word preamble 310 which is always fetched and executed by the Video Display List Engine 115'. The mandatory 4-word preamble 310 is optionally followed by a variable length control list 320. The four mandatory control words within preamble 310 are respectively referenced as first through fourth DMA control words 311-314. The data structure of each of these 4 mandatory words is given in below Tables 1-4. The optional follow-up list 320 can contain from one to as many as 50 optional control words where the optional control words are of three types: (1) a color-defining word; (2) a video-translator control word; and (3) adisplay path reconfiguration word. Thedata structure of the optional color-defining download word is shown in below Table 5. The data structure of the optional display path reconfiguration download word is shown in below Table 6. 14<br>
and H-SCAN periods, and as such, preconfiguration opera-<br>
tions within the H-BLANK period should be time-ordered<br>
and prioritized to take as much advantage of the limited time<br>
reach video line(s) control block 215.0, 14<br>
and H-SCAN periods, and such, preconfiguration operations within the H-BLANK period should be time-ordered<br>
and prioritized to take as much advantage of the limited time<br>
available in that slot as possible.<br>
Each vide 14<br>
-SCAN periods, and as such, preconfiguration c<br>
within the H-BLANK period should be time-or<br>
cioritized to take as much advantage of the limited<br>
ble in that slot as possible.<br>
th video line(s) control block 215.0, 21

TABLE <sup>1</sup>

| path reconfiguration download word is shown in below<br>Table 6. |             |                                                                                                    |
|------------------------------------------------------------------|-------------|----------------------------------------------------------------------------------------------------|
| TABLE 1                                                          |             |                                                                                                    |
| First DMA control word 311 (32 bits), mandatory.                 |             |                                                                                                    |
|                                                                  | Bit Field   |                                                                                                    |
|                                                                  | No.s Name   | Function                                                                                                    |
| 31<br>T                                                          |             | Reserved, must be set to zero for this version                                                                                                    |
| 27<br>26                                                         | <b>SBC</b>  | 1=doubles the S-Bus clock rate for faster                                                                                                    |
| 25                                                               | Dmode       | memory fetch rate                                                                                                    |
| ı                                                                |             | These 3 bits tell the hardware how many<br>pixels to expect per line. $0=320$ , $1=384$ ,                                                                                                    |
| 23                                                               |             | 2=512, 3=640, 4=1024, 5=reserved,<br>6=reserved, 7=reserved.                                                                                                    |
| 22                                                               | EnS/S       | $1 =$ Enables Slip Stream capture during H-<br>blanking period.                                                                                                    |
| 21                                                               | EnVDMA      | $1 =$ Enables operation of video DMA.                                                                                                    |
| 20                                                               | SelS/S      | $1 =$ Selects one of two DMA channels as<br>source of slipstream image data or command                                                                                                    |
| 19                                                               | <b>VRes</b> | data.<br>$0 =$ Vertical resolution of incoming data is<br>240 lines per screen. $1$ = Vertical resolution<br>of incoming data is 480 lines per screen.                                                                 |
| 18                                                               | NexVLCBr    | Indicates whether the "next CLUT list"<br>address is absolute $(=0)$ or relative $(=1)$                                                                                                    |
| 17                                                               | NexPline    | Specifies whether the "previous video line"<br>address for each subsequent scan line is to be<br>calculated by adding a predefined modulo or<br>by defining it as the previously used "current<br>video line" address. |
| 16                                                               | CAValid     | Indicates the validity of the "current line<br>video address" (0= use normally incremented<br>"current line video address", 1= use new<br>address included in current CLUT list instead)                               |
| 15                                                               | PAValid     | Indicates the validity of the "previous line<br>video address" (0= use normally incremented<br>"previous line video address", 1= use new                                                                               |
| 14                                                               | ListLen     | address included in current CLUT list instead)<br>These 6 bits indicate the length in words left                                                                                                    |
| $\mathbf{I}$                                                     |             | to the rest of this list= VLCB_len-4 $(-4)$                                                                                                    |
| 9                                                                |             | because 4 preamble words are always loaded                                                                                                    |
| 8<br>$\mathsf{l}$                                                | NoLines     | in the current load)<br>These 9 bits indicate the number of additional<br>H scan lines to wait after this line before                                                                                                  |
| 0                                                                |             | processing the next VLCB (range= 0 to 2 to-<br>the-9th $-1$ )                                                                                                    |

 $\mathbf{s}$ 

15

20

65

# 15

# TABLE 2

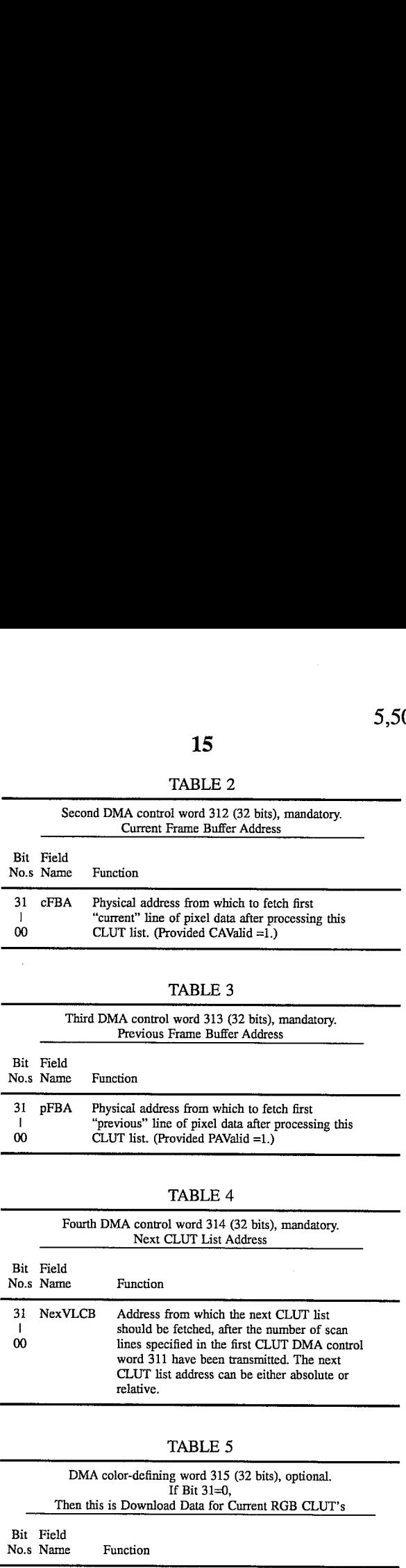

# TABLE 4

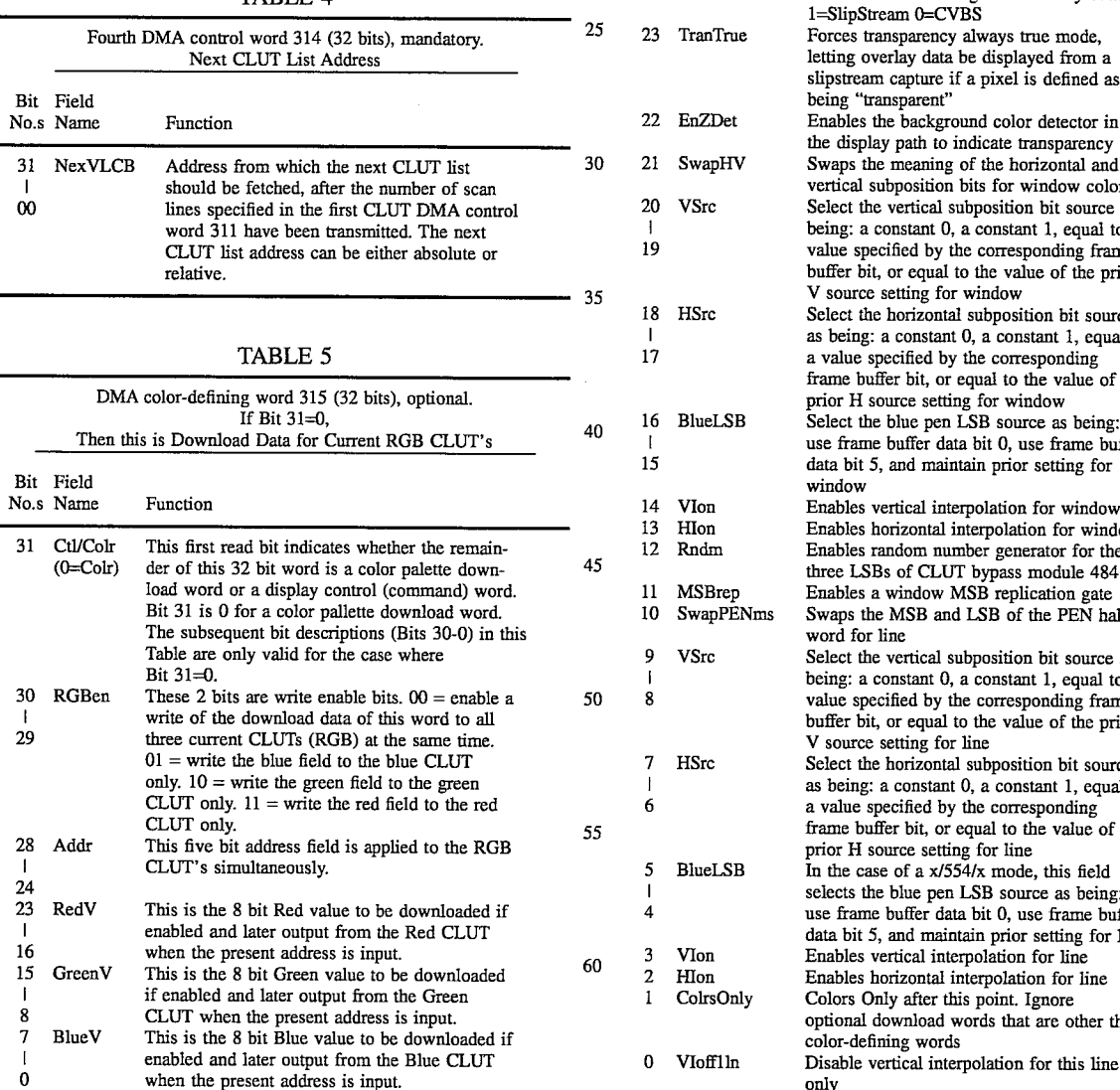

If bits 31 and 30 of an optional download word are both one, and if bit 29 is zero (110), then the word is a display  $\frac{16}{16}$ <br>If bits 31 and 30 of an optional download word are both<br>one, and if bit 29 is zero (110), then the word is a display<br>control word and contains the following information:<br>TABLE 6

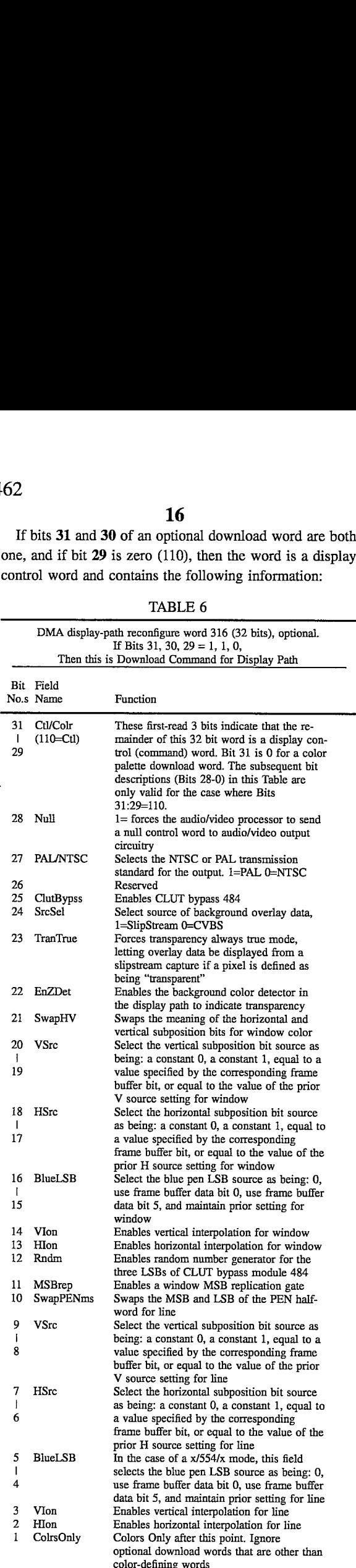

If bit 31 of an optional color/control word is one, and if bit 30 is zero  $(10x)$ , then the word contains control information for an audio/video output circuit 105 (not detailed herein) of the system. The audio/video processor circuitry receives this word over the S-bus 123, and forwards it to the  $\sim$ audio/video output circuitry for processing. In one embodiment, such translator control words have to be spaced apart from one another by at least four color defining words due to the timing requirements of the configurable video display driver 105.

If bits 31, 30 and 29 of a color/control word are all one (111), then the word contains three 8-bit color fields (red, green and blue) for writing to the "background" pen of the current CLUT module 451.

A DMA stack within the memory-address driver/DMA  $_{15}$ controller (MAD/DMA) 115 contains an 8-register group (only seven of which are used) to control read transfers out the S-port of VRAM 120°. The S-port transfers themselves do not require control of the D-bus or the address generator, but S-port activity can be controlled only via commands issued over the D-bus. The registers in the group are set forth  $^{20}$ in Table I.

#### TABLE II

0 Current CLUT Address

<sup>1</sup> Next CLUT Address

<sup>2</sup> CLUT Mid-Line Address 3---

4 Previous Line Video Address

5 Current Line Video Address

6 Previous Line Mid-Line Address

7 Current Line Mid-Line Address

In order to coordinate control of the video display path with the display scanning operation, the system of FIG. 1 transmits all of such commands down the display path during an allocated portion of each horizontal blanking 35 period. In particular, about 50 words of transfer time are allotted during each horizontal blanking period. These commands are mostly directed to the color look-up table (CLUT), thereby permitting the CLUTs (there are three CLUTs for a scan line—one for each primary color) to be updated each scan line. The use of the commands ("color words") by the CLUTs, and the structure of the CLUT system, are described in the related METHOD AND APPA-RATUS FOR UPDATING A CLUT DURING HORIZON-TAL BLANKING application. Other commands ("control words") are directed to the interpolation mechanism, 45 described in the related RESOLUTION ENHANCEMENT FOR VIDEO DISPLAY USING MULTI-LINE INTERPO-LATION application. Still other control words are directed to the audio/video output circuitry 105 and are passed by the audio/video processor to audio/video output circuitry over 50 an AD bus. Note that in another embodiment, other otherwise unused time slots on the S-bus may be used to transmit commands down the video display path, such as during start-up and/or during vertical blanking.

The control words to be transmitted down the video 55 display path during the allocated portion of the horizontal blanking period are prepared in advance by the CPU in the form of <sup>a</sup> linked list (VDL) set up by the CPU in VRAM. Although the control words are not always intended for the cluits, this list is sometimes referred to herein as a CLUT 60 list.

During frame initialization, (in the vertical blanking period) the CPU 110 can write the address of <sup>a</sup> new "top of field" CLUT list into register <sup>1</sup> (next CLUT address) of the neid CLU I list into register I (next CLU I address) of the<br>S-port read transfer group in the DMA stack. If enabled, the 65 top of field CLUT list is executed at the top of every field by the CLUT control circuitry near the end of scan line  $5$  (or 4,

depending on which field, odd or even, is being generated). To initiate the action, S-port control circuitry of the address manipulator chip issues a request to a DMA arbiter. When granted, the arbiter transmits the DMA group address for S-port read transfers to a stack address logic unit. The address manipulator chip responsively transfers the corresponding data to the Sport control circuitry. Additionally, the CLUT list length indication from the control word is loaded into a word counter (not shown), and the number of scan lines to wait before processing the next CLUT listis loaded into a scan line counter (not shown).

After the four mandatory word transfers take place (311-314), if the CLUT DMA control word indicates a non-zero number of color/display path control words to follow, the address generator initiates <sup>a</sup> CLUT list display path transfer. If the number of scan lines to wait before loading the next CLUT list is zero, then Sport control no longer checks for new transfer requests until the next "top of field" occurs. The top of field CLUT list transfer will take place beginning with the address specified in register 1.

<sup>25</sup> VLCB 215.1 will not be downloaded or executed because If the number of scan lines defined by the NoLines field of the first DMA control word 311 of the first VLCB 215.0 covers the entire screen (e.g., 240 low-resolution lines), then the mandatory and/or optional control words in the next the DMA engine restarts with the first VLCB 215.0 of the then active VDL <sup>215</sup> at the top of each frame.

On the other hand, if the number of scan lines defined by the NoLines field of the first DMA contro! word <sup>311</sup> of the first VLCB 215.0 is less than the number needed to cover the entire screen (e.g., less than 240 low-resolution lines), then the mandatory and/or optional control words in the next VLCB 215.1 will be downloaded and executed during the H-BLANK period preceding the next horizontal scan line that follows the group of scan lines controlled by the first VLCB 215.0.

The last VLCB 215.n in the VDL chain can designate itself or one of the other VLCB's in the VDL chain as the next VLCB (NexVLCB) and thereby define an endless loop. The hardware automatically restarts at the top of each frame with the first VLCB 215.0 so there is no danger of being trapped in an endless loop.

The basic method for creating a downloadable list of display control words that are to be downloaded from system memory (120) to a configurable image-enhancing and display subsystem (150) has the following steps: (a) define in a first region (215.0) of the system memory (120), a first control word (311) having a ListLen field, where the first control word (311) is to be processed before a corresponding first image line  $(125.0)$  is displayed and where the ListLen field indicates <sup>a</sup> numberof additional control words  $(312-315)$  that are to optionally follow the first control word (311) before the display of the corresponding first image line; (b) defining in the first memory region (215.0), a second control word (312) following the first control word (311), where the second control word (312) includes a pointer to a memory buffer (125.0) containing at least the to-be displayed first image line; (c) defining in the first memory region (215.0), a third control word (313) following the second control word  $(312)$ ; and  $(d)$  defining in the first memory region (215.0), a fourth control word (314) following the third control word (313), where the fourth control word (314) includes a pointer to a next memory region  $(215.1)$  having control words to be optionally executed prior to display of another image line, the display of the other image line following the display of said first image line (125.0).

30

60

Many variations on this basic process are possible as will now be explained.

Although it is fairly easy for the CPU 110 or another data source to establish a VDL 215 within the VRAM 120' and it is also fairly straightforward to have the CPU 110 desig- $\overline{\mathbf{5}}$ nate the VDL as the "currently active" or "master" VDL, such a procedure is fraught with dangers. It is advisable to use pre-proofed or standardized VDLs which meet certain criteria rather than generating VDLs on an ad hoc basis.

One danger, that has already been mentioned, is that an application program might contain a bug that generates a VDL containing unintended command words for reconfiguring the video display path and/or reconfiguring the digitalto-video translating unit 105 in a manner not intended. Such reconfigurations might disadvantageously "crash" the dis-15 play subsystem 150 and require a power-up restart in order to fix the problem.

In accordance with <sup>a</sup> first aspect of the invention, <sup>a</sup> VDL authenticator or proof-reader 501 is provided within a graphics management folio 500 that is downloaded into system  $20<sup>°</sup>$ memory 120. The VDL authenticator 501 proofs any custom VDL submitted to it by an application program 600. The authenticator 501 weeds out logically inconsistent portion of the submitted VDL's, depending on context, and produces a proofed copy for use by the system. 25

By way of example, if an application program 600 submits a custom VDL for approval after system initialization has occurred and the submitted VDL includes commands for reconfiguring the digital-to-video translator 105, the proofer 501 rejects such <sup>a</sup> custom VDL because it is logically inconsistent with the time of submission.

Proofing speed is enhanced by including a special "Colors-Only" bit (bit 1 of reconfigure word 316 in above Table 6) in the hardware. If the Colors-Only bit is set, the hardware disables any further response during the frame to optional download words other than color-defining words such as word 315 (Table 5). The custom VDL proofer 501 first checks this Colors-Onlybit to see if it is set. If the Colors-Only bit is set, the proofer 501 can avoid wasting time checking remaining words within the VDL since the remaining words will not affect anything other than the CLUT colors. A change of CLUTs colors will not crash the system. 35 40

Another feature of the custom VDL proofer 501 is that it places proofed copies of submitted VDL's into VRAM 120' such that each VLCB does not span over an address page crossing. Since the master VDL 215 is to be accessed at high speed by the DMA portion of module 115, it is desirable to position the master VDL <sup>215</sup> within the VRAM portion 120' of system memory and to arrange the VDL such that no Video Line(s) Control Block (VLCB) within the master VDL 215 crosses <sup>a</sup> memory page boundary. Accordingly, when a custom VDL is submitted for approval to the proofer 501, and the proofer 501 finds the custom VDL to be proper, the proofer <sup>501</sup> reproduces <sup>a</sup> copy of the VDL in VRAM 120' appropriately positioned to avoid page boundary crossings by the VLCB's. 45 50 55

When the below code of a below-listed Source-code Section is used, a custom VDL is submitted to the graphics management folio 500 for proofing by the statement:

#### int=SubmitVDL(VDLentry \*vdlDataPtr)

where vdlDataPtr is a pointer to the custom VDL being submitted by the calling application program to the graphics management folio 500. The custom VDL proofer 501 scans the submitted structure, proofs it for bad arguments, and—if 65 it finds none—copies the submitted VDL under <sup>a</sup> logical fence into system RAM.(The prefix "int32" incidentally

defines the return code as <sup>a</sup> <sup>32</sup> bit integer.) The proofed VDL copy can then be an active VDL by invoking a further call having the structure:

#### int32 DisplayScreen(Item ScreenltemX)

where X is an "item number" assigned to the proofed VDL. When the SubmitVDL( ) completes successfully, it returns a "screen item-number" to the calling program. The calling program activates the VDL by submitting the screen itemnumber to the DisplayScreen( ) portion of the graphics management folio 500.

In the particular implementation of the SubmitVDL() call listed in the below Source-Code Section checks each VDL entry to make sure reserved fields are filled only with zero bits. It also enforces certain hardware restrictions for the corresponding circuitry. Selection of PAL line width is disallowed because the corresponding hardware supports only NTSC format. Also 640 mode is disallowed, slipstream override is disallowed, and control word transmission to the digital-to-video translator 105 is disallowed. Moreover, the Colors-Only bit is not taken advantage of in this version. The list of allowed and disallowed modes can of course be modified as desired to conform with different hardware embodiments.

Yet another feature of the graphics management folio 500 is the inclusion of <sup>a</sup> "primary" VDL generator 502 within the folio 500. A set of pre-proofed standard-use VDL structures can be generated by generator 502, thereby avoiding time consumption by the custom proofer 501. The suite of generated "primary" VDL data structures includes <sup>a</sup> "simple" type, a "full" type, a "colors-only" type and an "addresses-only" type as will be explained below.

FIG. 2 shows a first data structure 250 that can be generated by the primary VDL generator 502. This first data structure 250 is referred to as a "simple", Displayable, Animateable, Image Buffer structure 250 or a "simple DAIB structure 250" for short.

The simple DAIB structure 250 has sufficient memory space allocated to it for supporting the following constituent components: (a) <sup>a</sup> "simple" VDL 251 that consists of <sup>a</sup> single VLCB 252; (b) a "full" screen buffer 255; and (c) a Cel Animation Destination Map (CADM)256. The function of the CADM 256 will be described shortly.

The full screen buffer 255 contains at least 240 lowresolution lines, where each line has 320 pixels, and each pixel is 16 bits deep. (Depending on the active display mode, e.g. 1/554/1 or P/555, each pixel can have 14 or 15 bits of color-defining data and <sup>1</sup> or 2 additional bits of other data.) The interpolator 459 of FIG. 1B can be used to increase the apparent resolution of this 320-by-240 full-screen image buffer 255 to 640 pixels by 480 pixels.

The NoLines field (bits 8:0) in the first DMA control word 311 of the single VLCB 252 is set to a value of 239 image lines or more so that it will span a full screen's-worth (240 lines) of the full-screen image buffer 255. The second and third DMA control words, 312 and 313, of the single VLCB 252 are set to point to the memory bank addresses containing the top two lines of full-screen image buffer 255. For simplicity sake, these entries are conceptually shown as a single address pointer 253 pointing to the start of a low resolution image buffer 255.

The Cel Animation Destination Map (CADM) 256 is a data structure that is used by a set of Draw routines (e.g., DrawTo( $)$ ) within the graphics management folio 500 to control a rendering function performed by the spryte-rendering engines  $109a$ ,  $b$ . The CADM data structure is referred to in the below Source-code listing Section as a "BitMap".

 $\overline{5}$ 

Each of plural BitMaps is assigned an item number and is addressed by use of that bitmap item number. To fill a rectangular area one would use a call of the following form:

> int32 FillRect(Item bitmapltem, GrafCon \*grafcon, Rect \*boundary)

where bitmapItem is the number of the BitMap (or CADM), Rect \*boundary defines the boundary of the rectangular area, and GrafCon \*grafcon defines the color mix to be used.

Each BitMap, including the illustrated CADM <sup>256</sup> con-10 tains an animation-destination pointer 257 pointing to the start or another region of image buffer 255 where new imagery is to be rendered. The CADM <sup>256</sup> further includes a width (W) definition 258 indicating the width of a region within buffer  $255$  that is to be animated and also a height (H) 15 indicator 259 defining the height of a region within buffer 255 that is to be animated. The cel engines  $109a$ , b render spryres into buffer 255 in accordance with the information contained in the corresponding cel animation control block  $(CADM)$  256. 20

At the time of a rendition, the Cel Animation Destination Map (CADM) 256 is logically linked by the Draw routines to a so-called "Spryte-rendition Control Block" or SCoB 104 for short. The SCoB defines the source of new imagery **104** for short, the SCOB defines the source of new imagery<br>while the CADM 256 defines the destination. A detailed 25 description of the parts of a SCoB 104 and its various functions may be found in the above cited, co-pending applications: U.S. patent application Ser. No. 07/970,083 (PCT Patent Application Serial No. PCT/US92/09467), (FCT Fatent Application Serial No. FCT/US92/09407),<br>entitled IMPROVED METHOD AND APPARATUS FOR 30 PROCESSING IMAGE DATA, and U.S. patent application Ser. No. 07/970,289 (PCT Patent Application Serial No. PCT/US92/09462), entitled SPRYTE RENDERING SYS-TEM WITH IMPROVED CORNER CALCULATING ENGINE AND IMPROVED POLYGON-PAINT ENGINE. 35 In brief, a SCoB includes a "Next-Pointer' (NEXPTR) which allows it to form part of a linked list of SCoB's. It also includes a "Source-Pointer" (SOURCEPTR) which defines an area in system memory from which a source spryte is to an area in system memory from which a source spryte is to<br>be fetched. It further includes X and Y coordinate values 40 (XPOS, YPOS) which may be converted into an absolute destination address if desired. Various clipping constructs are included both in the definition of a "spryte" and by various hardware registers (simple clip and super-clip) for limiting the area into which the spryte-rendering engines 45 (col animation engines)  $109a$ , b write.

The image buffer 255, the display pointer 253 pointing thereto, and the animation-destination pointer 257 also pointing thereto, are preferably all defined within memory unit  $120$  at the same time so that independent display  $50$ operations and spryte rendering operations can be performed on respective parts of the same image buffer 255 that are pointed to by the display pointer 253 and the animationdestination pointer 257.

When the simple VDL 251 of FIG. 2 is designated by the  $55$ CPU 110 as being the master VDL, then the Video Display List Engine portion 115' of the DMA engine 115 will cause the contents of image buffer 255 to be displayed on the screen of monitor 160 (and/or sent to the digital signal storage/processing means 170) in accordance with the infor- 60 mation contained in the single VLCB 252.

It is to be understood that the image data within buffer 255 is not necessarily the image data that is being displayed on monitor 160 (or sent to the digital signal storage/processing means 170) at a given time. It becomes the displayed image 65 when the simple VDL 251 is made the master VDL. The logical connections (253,254) that are made between the

simple VDL 251 and the full-screen image buffer 255 make it possible to quickly display the contents of buffer 255 simply by naming VDL <sup>251</sup> as the master VDL. Until VDL 251 is named master, the image information pointed to by fields 253 and 254 of VDL 251 are in a stand-by state, ready to be displayed rather than being actually displayed. Hence the term "displayable" rather than "displayed" is used in defining this simple DAIB structure 250. (It should be understood that a VDL other than 251 can point to part or all of buffer 255 at the same time, and if that other VDL is active, the pointed to parts of buffer 255 may be displayed by way of that other VDL even though VDL 251 is not active at the time.)

It is to be additionally understood that the cel engines (spryte-rendering engines)  $109a$ , b are not necessarily writing spryres into a region or all of image buffer 255 at any given time. The Cel Animation Destination Map (CADM) 256 constitutes a data structure that stands ready for directing the cel engines  $109a$ , b to render sprytes into buffer 255 when desired. Hence the term "animateable" rather than "animated" is used in describing the DAIB structure 250. The cel engines  $109a$ , b can be writing to buffer 255 regardless of whether all or parts of it are being currently displayed or not. The Video Display List Engine 115' can be displaying the contents of buffer 255, or not, regardless of whether the cel engines are or are not concurrently writing new image data into buffer 255. The display and render functions can be actuated independently of one another so that they occur either both at a same time or at different times, one after the next.

FIG. 3 shows the data structure of a more complex, "split, double-buffered" DAIB structure 260. The split, doublebuffered DAIB structure 260 includes <sup>a</sup> first VDL 261 and a second VDL 271. The first VDL 261 has two VLCB's, 262 and 264, defined therein. The threaded-list link 269 that joins VLCB 262 to VLCB 264 is preferably based on relative addresses rather than absolute addresses. The image source pointer 263 of first VLCB 262 points to <sup>a</sup> first image buffer 265. The image source pointer 283 of second VLCB 264 points to a second image buffer 285.

The NoLines field of VLCB 262 is set so that the number of image lines to be displayed out of the first buffer 265 is less than that used for filling an entire screen (e.g. less than 240 low resolution lines). The NoLines field of VLCB 264 is similarly set so that the number of image lines to be displayed out of the second buffer 285 is similarly less than that needed for filling an entire screen. When buffers 265 and 285 are stitched together, however, by VDL 261, —and VDL 261 is made active—the image lines of buffers 265 and 285 combine to fill all or a significant portion of the screen 165. (VLCB 262 is downloaded into the hardware during a first H-BLANK period and VLCB 264 is downloaded into the hardware during <sup>a</sup> second H-BLANK period further down the same frame.)

For purposes of example, it will be assumed that the displayable imagery of buffer 265 fills a top portion of the display screen and the displayable imagery of buffer 285 fills a remaining bottom portion of the display screen. More specifically, it will be assumed that the lower buffer 285 contains the imagery of a control panel such as used in an airplane cockpit or on an automobile dashboard.

It will be further assumed that a real-time game or simulation program is being executed on the image processing and display system 100, and the image 165 on video display unit 160 is showing the pilot's or driver's view of what is happening during a fast-paced flight simulation or a car-racing simulation, both inside and outside the vehicle. It

 $\mathfrak{s}$ 

45

will be assumed that the upper portion of the screen (buffer 265 of FIG. 3) contains the "outside world" view—in other words, what would be seen through the windshield of the simulated vehicle as the vehicle (e.g., airplane or car) moves and changes directions.

During a fast-paced game or simulation, many changes will have to be made to what is shown through the windshield of the simulated airplane/car. The background scenery changes quickly as the vehicle changes orientation. Other moving objects (e.g., other airplanes or cars) quickly move 10 in and out of the scenery displayed through the windshield.

In light of this, there is a need to make fast-paced, bulk modifications to the imagery contained in the upper-screen buffer 265. Buffer 265 is accordingly referred to here as a first bulk/fast modification buffer. The term "bulk/fast modi-15 fication" is intended to imply that fast-paced changes and/or changes to a bulk portion of the imagery in the buffer have to be often made on a real time basis as the game/simulation proceeds.

A first Cel Animation Control Buffer (CADM) 266 is 20 shown logically coupled to the first bulk/fast modification buffer 265 for enabling the spryte engines  $109a$ , b to write image modifications into buffer 265.

In contrast to the rapid and/or major changes that need to be made to the outside-world view that comes through the 25 windshield, no or very few modifications have to be made to the control panel of buffer 285 over relatively long spans of time. Perhaps an instrumentation needle may have to be moved a slight amount one way or another; or an indicator moved a slight amount one way or another; or an indicator<br>light may have to be switched on or off, but the rest of the 30 control panel remains basically unchanged. Also, the player is probably focusing most of his/her attention on the fastpaced imagery coming through the top window and probably paying much less attention to what is being displayed ably paying much less attention to what is being displayed<br>on the control panel. So when changes are to be made to the 35 imagery of the bottom buffer 285 they tend to be of a minute nature and often times they are not time critical—meaning that they can be often put off for a later time, when a time slot conveniently opens up in the play action for downloading the control panel changes. 40

In light of this, buffer 285 is referred to as the slow/small/ no modification buffer 285. A second Cel Animation Destination Map (CADM)  $286$  is shown logically coupled to the small/no modification buffer 285 for allowing the spryte engines 109a,b to write into buffer 285.

The second VDL 271 is structured similarly to the first VDL 261 and has corresponding third and fourth VLCB's 272 and 274 linked by relative thread 279. The fourth VLCB 274 points to the small/no modification buffer 285 in sub- $\frac{263 \text{ m}}{204 \text{ points}}$  to the small boundary included by  $\frac{263 \text{ m}}{204 \text{ points}}$  to  $\frac{50}{204 \text{ points}}$ that same small/no modification buffer 285. The third VLCB 272, on the other hand, points to a third buffer 275 which is teferred to here as the second bulk/fast modification buffer 275. A third Cel Animation Destination Map (CADM) 276 is logically coupled to the second bulk/fast modification 55 buffer 275 for allowing the cel animation engines  $109a$ , b to write new imagery into buffer 275.

The problem of image tear has been discussed above and will not be repeated here. One solution to the tear problem is to double buffer the entire screen, but this wastes memory 60 space, particularly when one or more bands of the screen (such as the above-described cockpit control panel) will have no or only a few minute changes made to their contents over relatively long periods of time,

The better approach is to use the split, double-buffered 65 DAIB structure 260 of FIG. 3. The application program periodically swaps the designation of the currently active

VDL back and forth between the first VDL 261 and the second VDL 271. When the first VDL 261 is the active video display list, the screen shows the first bulk/fast modification buffer 265 filling its top and the small/no modification buffer 285 filling the bottom of the screen 165. The first CADM 266 is taken off the activity queue of the spryte engines  $109a$ , b so that the spryte engines  $109a$ , b will not write to the first bulk/fast modification buffer 265 during the time that buffer 265 is being actively displayed.

The second CADM 286 is kept on the activity queue of the spryte engines  $109a$ , b during this time. Because no changes or only a few minute changes will be made on-thefly to buffer 285, it is unlikely that a noticeable tear will occur in the imagery of buifer 285, even if the spryte engines  $109a$ , b are writing to a line of buffer 286 at the same time that the display beam of video display unit 160 is moving through that same line. This might be seen as a small twitch in the length of an advancing instrumentation needle and will probably not draw attention.

At the same time that the image buffers of VDL 261 are being actively displayed, the third cel animation control block (CADM) 276 is placed on the activity queue of the spryte engines  $109a$ , b so that the spryte engines  $109a$ , b can make major changes to the imagery contained in the second bulk/fast modification buffer 275. The rendition operation of the spryte-rendering engines  $109a$ , b is started. Because buffer 275 is not being actively displayed at this time, there is no danger that a noticeable tear will appear on the display screen due to major modifications then being made to the imagery of buffer 275 by the spryte-rendering engines 109a,b. Minor changes to buffer 285 are unlikely to draw notice even if they causea slight glitch in the then displayed imagery.

When desired changes to the second bulk/fast modification buffer 275 and to the small/no modification buffer 285 have completed, the spryte-rendering engines  $109a$ , b signal the CPU <sup>110</sup> that they have completed the job. The CPU 110 then designates the second VDL 271 as the active video display list while making the first VDL 261 nonactive. The third CADM 276 is taken off the activity queue of the spryte engines  $109a$ , b and the first CADM 266 is placed onto the activity queue of the spryte engines  $109a$ , b. The spryterendering engines  $109a$ , b are restarted. The screen of monitor 160 will now show the contents of the second bulk/fast modification buffer 275 at its top and the contents of the small/no modification buffer 285 still filling the bottom of the screen. This new combination is indicated by the dash dot lines linking buffers 275 and 285.

Major changes to the first bulk/fast modification buffer 265 are made in the background by the restarted spryterendering engines  $109a$ , b while the combination of buffers 275 and 285 are displayed in the foreground. When the new spryte rendering operation completes, the first VDL 261 is again made the active video display list while the second VDL 271 is made inactive. The swapping process repeats with the completion of each rendition by the spryte-rendering engines  $109a, b$ . The split buffer nature of this approach has the benefit of reducing the amount of memory and time consumed by double buffering.

While the above description of FIG. 3 used the example of a screen that is split into two parts (a top windshield and a bottom control panel), it should be apparent that much more complex structures can be formed by appropriate linking of VLCB's to form different varieties of VLD's. By way of example, a same horizontal band of a given image buffer(e.g., 265) can be repeatedly called into different parts of a displayed screen by a series of VLCB's in a longchained, active VDL. A one time change to the contents of the repeatedly-called buffer band will be multiplied on the screen by the number of times that same band is called by the active VDL.

For purposes of speaking, it is useful to define the set of 5 horizontal image bands that are stitched together by <sup>a</sup> VDL as a "'virtual screen". Each virtual screen has a single Video Display List (VDL) associated with it. Thus, in FIG. 3, image bands from buffers 265 and 285 become stitched together to define a first "virtual screen". The first VDL 261 10 is the VDL associated with that first virtual screen. Image bands from buffers 275 and 285 become stitched together to define <sup>a</sup> second "virtual screen". The second VDL <sup>271</sup> is the VDLassociated with that second virtual screen. Doublebuffering is performed by periodically switching the 15 "active" virtual screen designation back and forth between the first virtual screen (265 plus 285) and the second virtual screen (275 plus 285).

Atriple-buffering process can be set up by establishing an array of three virtual screens (not shown) and rotating the 20 active designation among them. More generally, an n-buffering process can be set up by establishing an array of n virtual screens and rotating the active designation among them. The array of n virtual screens is referred to a "screen group". 25

A generalized approach to creating <sup>a</sup> screen group and displaying the imagery extracted from that group can be explained by the following procedure guide:

#### PROCEDURE GUIDE FOR CREATING AND DISPLAYING SCREENS

#### CREATING A SCREEN GROUP

Displaying a "virtual screen" within an executing task is  $35$ a three-level process: You first create a "screen group" composed of an array of one or more virtual screens, you then add the screen group to a displayable set in the graphic folio's display mechanism, and finally you display a screen from the group by making it the active or master screen.

Creating a "screen group" can be a fairly involved step or it can be extremely simple, depending on whether you chose to create your own custom set of screens or you use a provided set of default screen group settings. This section <sub>45</sub> describes your options in defining a screen group and its components.

The CreateScreenGroup( ) Call

To create a screen group, use the procedure cail:

Item CreateScreenGroup(item \*screenltemArray, TagArg  $*$ tagArgs)

The first argument is a pointer to a one-dimensional array with one element for each screen in the screen group. You must dimension the array so that it contains at least as many 55 elements as the screen group has screens. When Create-ScreenGroup() is executed, it creates the number of screens specified in its tag arguments, and fills in the array elements with an item number for each screen. You use the item numbers to refer to any screen in the group. 60

The second argument is a pointer to a list of tag arguments (tag args), groups of values that specify the attributes of the screen group. Each tag arg is a pair of 32-bit values. The first value (ta\_Tag) specifies which attribute of the screen group is being defined; the second value  $(ta \text{ Arg})$  specifies how 65 that attribute is defined. The list can contain a variable number of tag args in any order; it must be terminated,

however, with <sup>a</sup> CSG\_TAG\_DONE tag arg so the call knows when it's finished reading tag args.

CreateScreenGroup( ) assumes that any tag arg not sullied in the tag arg list is set to a default value. For example, if the tag arg for the screen count is not in the list, CreateScreen-Group() sets the screen count to the default value of 1. If you want CreateScreenGroup() to create a screen group with nothing but default values, you can substitute "NULL" for the tag arg list pointer. You then create a screen group with a single 320x240 screen, a single 320x240 bitmap, and a standard (simple) VDL.

When CreateScreenGroup( ) executes, it creates and links together the data structures that define the bitmaps, VDLs, screens, and other components of the screen group. It also allocates any resources necessary to create the screen group (such as VRAM for bitmap buffers). When finished, it retums zero to indicate success, or a negative number (an error code) if it was unsuccessful.

The sections that follow describe the tag args you can use with the CreateScreenGroup() call.

Setting the Screen Count and Dimensions

The tag arg CSG\_TAG\_SCREENCOUNT sets the number of screens in the screen group. Its value is the integer number of screens you want in the group; you should set it to the appropriate number for your purposes: two for doublebuffering, three or four for double-buffered stereoscopic display, etc. (Stereoscopic display relies on the use of LCD shutter glasses that alternatingly show interlaced fields to an observer's left and right eyes.) The default value forthis tag arg is one.

Be sure that the returned screen item number array you create for the CreateScreenGroup( ) call has at least enough elements to contain the number of screens you specify here.

The tag arg CSG\_TAG\_SCREENHEIGHT sets the height in pixels of the buffer for each screen in the screen group. (The buffer is the combined VRAM of all of each screen's bitmaps.) The default value is 240, which is the maximum number of visible rows in the NTSC display, but you can set the height to be larger (so you can hide parts of the screen off the display) or smaller (so you can reveal other screen groups below this one).

The tag arg CSG\_TAG\_DISPLAYHEIGHT sets the height in pixels of the visible portion of each screen in the screen group. The display height can't be set to reveal more of a screen than exists, so this value must always be less than or equal to the screen height value. When you set a value here that's less than the screen height, the bottom rows of the screen group are hidden in the display, an effect that can reveal other screen groups beneath this one. When you set a value that's greater than the screen height, added rows of black appear at the bottom of the screen. The default display height is 240, enough to fully display a default screen height.

Note that both CSG\_TAG\_SCREENHEIGHT and CSG\_TAG\_DISPLAYHEIGHT must be set to an even number. That's because the frame buffer stores pixels in left/right format, binding pairs of odd and even frame buffer together in VRAM. If you specify height with an odd number, the graphics folio rounds the value up to the next higher even number.

Setting Bitmap Counts, Dimensions, and Buffers

The tag arg CSG\_TAG\_BITMAPCOUNT sets the number of bitmaps within each screen of the screen group. You must have at least one bitmap; you can, in theory, have one bitmap per screen row if you wish.It's easier, however, to manage a more reasonable number of bitmaps—less than ten, for example. If you don't specify a bitmap count, the default is one bitmap per screen.

30

 $40$ 

The tag arg CSG\_TAG\_BITMAPWIDTH\_ARRAY controls the width of each bitmap set in the bitmap count. It contains a pointer to a one-dimensional array of 32-bit integer values, one value for each bitmap. The values in the array apply to the bitmaps within a screen starting with the 5 top bitmap, working down to the bottom bitmap. Each array value sets the width in pixels of its corresponding bitmap. Bitmaps may be wider than their parent screen, in which case the rightmost columns of the bitmap are truncated from the screen, and not displayed. Bitmaps may also be narrower than their parent screen, in which case they are appear flush on the left side of the screen.

A bitmap's width may be set to only one of <sup>a</sup> set of possible widths. Those widths are 32, 64, 96, 128, 160, 256, 320, 384, 512, 576, 640, 1024, 1056, 1088, 1152, 1280, 1536, and 2048. The default bitmap width is 320 pixels, which exactly matches the screen width of the NTSC display.

The tag arg CSG\_TAG\_BITMAPHEIGHT\_ARRAY controls the height of each bitmap set in the bitmap count. 20 Like the bitmap width tag arg, this tag arg points to a one-dimensional array of 32-bit integer values, one for each bitmap, going from the top bitmap to the bottom bitmap. You don't need to set this tag arg if there is only one bitmap set per screen (in which case the bitmap height is set to  $240$ ), but  $25$ you must set bitmap heights if there is more than one bitmap per screen.

Bitmaps are contiguous within the screen; one bitmap picks up where the last bitmap left off. If the combined bitmap heights are greater than the screen height, then the 30 bottom rowsof the bottom bitmap (or bitmaps) are clipped from the screen. If the combined bitmap heights are less than the screen height, then the bottom of the screen is empty filled with 000 pixels. <<<In a planned future release of Portfolio, bitmaps may be able to be positioned within a 35 screen using <sup>a</sup> Y offset.>>>

The tag arg CSG\_TAG\_BITMAPBUF\_ARRAY lets you specify <sup>a</sup> bitmap buffer in VRAM for each bitmap—if you're intent on doing it by hand, and don't let the graphics folio do it for you automatically. If you skip this tag arg 40 altogether, you can live a life of leisure: the graphics folio specifies all the bitmap buffers on its own. If you decide to use this tag arg, its value is a pointer to one-dimensional array of pointers, one per bitmap. The bitmap order is top to bottom in the first screen, top to bottom in the next screen, 45 and so on. Each bitmap pointer points to the starting address in VRAM of the bitmap buffer.

Note that the bitmap buffer array must contain one entry for each bitmap in the screen group. For example, if a screen group has two screens and each screen has three bitmaps, 50 then the array must contain six pointers, one for each bitmap. Those pointers can, of course, point to the same address if you want to share a buffer among bitmaps.

The tag arg CSG\_TAG\_SPORTBITS is the last bitmap tag arg. It controls the location of the bitmap buffers when 55 they're allocated so that the buffers are capable (ornot, if so specified) of using SPORT transfers. SPORT transfers are used for refreshing bitmap backgrounds between frames, erasing cel projections and other perframe renderings to start with a fresh background for new projections and renderings. 60 (SPORT transfers are S-bus data downloads occurring during the V-BLANK period.)

SPORT transfers between bitmap buffers (or within a bitmap buffer) require that the buffers reside within the same bank of memory, so it's important that the buffers be placed 65 together within the same bank when allocated. Banks of VRAM are specified with <sup>a</sup> 32-bit mask whose bits show

selected VRAM banks. The kernel call GetBankBits( ) accepts a pointer to any memory location, and then returns a bank mask with the proper bits set to show within which VRAMbank the memory location resides.

If you provide a 32-bit bank mask specifying a single VRAM bank for CSG\_TAG\_SPORTBITS, bitmap buffers are allocated within that specified bank. If you provide a null mask(all bits set to 0 so no banks are specified), all bitmap buffers are allocated within a single unspecified bank of memory so that SPORT transfers are possible among all bitmaps. And if this tag arg is left out altogether, bitmap buffers are placed in any available VRAM without regard to banks, so that SPORT transfers among bitmaps may not be able to take place.

Note that CSG\_TAG\_SPORTBITS settings apply to bitmap buffers whether you specify each buffer by hand with the CSG\_TAG\_BITMAPBUF\_ARRAY tag arg or if you leave the tag arg out and let the graphics folio specify bitmap buffers for you.

Setting Screen VDL Types and Attaching Custom VDLs

The tag arg CSG\_TAG\_VDLTYPE specifies the type of VDL supplied for each screen of the screen group—one type for all the screens in the group. The VDL type specified here is used whether you supply your own "custom" VDLs (in which case this tag arg tells CreateScreenGroup( ) what kind of VDLs you're supplying), or the graphics folio supplies VDLs for you (in which case it tells the graphics folio what kind of VDLs it must create).

The five types of "noncustom" VDLs you can specify here are:

- VDLTYPE\_SIMPLE, which has one entry. This entry points to a single bitmap buffer, and defines a single VLCB having one set of CLUT and display control words. The single bitmap buffer and VLCB (CLUT, and display control settings) are used for the entire screen.
- VDLTYPE\_FULL, which has an entry for each line of the display. Each entry has its own bitmap buffer pointer and its own VLCB (set of CLUT and display control words).
- VDLTYPE\_COLOR,which has an entry for each line of the display. Each entry has only a full CLUT, and does not (and can not) include a bitmap buffer pointer or a display control word. The colors of the CLUT are changeable on a line by line basis while the display control remains fixed for the entire screen and the bitmap remains the same for the entire screen. <<<This type of VDL isn't supported yet in the below listed Portfolio.>>>
- VDLTYPE\_ADDRESS,which has an entry for each line of the display. Each entry has only a bitmap buffer pointer, and does not (and can not) include CLUT and display control words. The address from which a screen band will be fetched for display is changeable on a line by line basis and the corresponding bitmap for rendering to each band can be changed on a line by line basis; but the display control and the colors of the CLUT remain fixed for the entire screen. <<<This type of VDL isn't supported yet in the below listed Portfolio.>>>
- VDLTYPE\_DYNAMIC, which can be modified freely both in terms of address per line and CLUT per line. <<<This type of VDL isn't support yet in the below listed Portfolio.>>>

The default VDL type is VDLTYPE\_SIMPLE.

If you're bold and decide to create your own VDLs, the tag arg CSG\_TAG\_VDLPTR\_ARRAY lets you point to a custom VDL for each of the screens in the screen group. It contains a pointer to an array of VDLs, each of which must match the type specified in the previoustag arg. If you don't specify an array of VDLs here, then the graphics folio will create them for you. The graphics folio provides a set of VDLcalls that create VDLs and submit them to the system for approval.

Note that if you create a custom VDL, the graphics folio ignores all the previous tag args about bitmaps because your custom VDL will have to define its own corresponding bitmap or bitmaps.

## CREATING CUSTOM SCREEN VDLs

Several procedure calls create, modify, and connect a  $_{15}$ VDL to <sup>a</sup> screen. Your first task is to create <sup>a</sup> VDL data structure to submit to the system. You can create any of the five VDL types described earlier in the VDL tag args section: The Simple VDL Data Structure

A single VLCB (Video Line/s Control Block) linked to a  $_{20}$ single image buffer which is then linked to a single bitmap (CADCM, see FIG. 2).

The Full VDL Data Structure

240 VLCB's threaded one to the next, each with its own  $CLUT$  palette and source address and rendition-controlling  $_{25}$ bitmap.

The Color VDL Data Structure

240 VLCB's threaded one to the next, each with its own CLUT palette. Only the first VLCB defines a source address and rendition-controlling bitmap. The remaining VLCB's 30 refer to the remaining contiguous lines of a single 240 line image buffer.

The Address VDL Data Structure

240 VLCB's threaded one to the next, each with its own source address and rendition-controlling bitmap. Only the 35 first VLCB defines the CLUT palette. The remaining VLCB's rely on the CLUT palette downloaded by the first VLCB.

The Dynamic VDL Data Structure

 $\leq$   $\leq$ This section to be filled in when the VDL data  $_{40}$ structure is defined.>>>

Submitting <sup>a</sup> Screen VDL

Once you've created <sup>a</sup> custom screen VDL data structure, you submit it to the system with the procedure call:

int32 SubmitVDL(VDLEntry \*vdlDataPir)

The single argument submitted to this call is a pointer to your custom VDL data structure. Portfolio reads the data structure, proofs it for bad arguments, and—if it finds 50 none—copies the VDL under the fence, into system RAM, as a screen VDL. It returns an item number for the screen VDL, which you can use in a CreateScreenGroup( ) tag arg to associate the VDL with <sup>a</sup> newly-created screen in <sup>a</sup> screen group. You can also use the VDL item numberto specify the VDL when you modify it or its connections. Modifying <sup>a</sup> VDL

To modify the contents of <sup>a</sup> screen VDL in system RAM, use the procedure call:

long ModifyVDL(item IVDL, long linenumber, long \*Targs)

The first argument specifies the screen VDL, the second argument specifies the number of the VDL line to receive the modification, and the third argument points to a tag arg array that describes the changes to be made to the VDL.

Thecall returns a zero to indicate success, or an error code (less than zero) if there was a problem.

Note that you can't modify <sup>a</sup> screen VDL by modifying the VDL data structure you used to first create that VDL. It now exists in system RAM, and must be modified using ModifyVDL().

Setting <sup>a</sup> New VDL for an Existing Screen

If you've already created a screen in a screen group and want to assign a different screen VDL to that screen, use the procedure call:

#### int32 Set VDL(Item screenItem, Item vdlItem)

The first argument specifies the screen to which you want to assign a new screen VDL, and the second argument specifies the screen VDL that you want to assign. Deleting a VDL

To delete a screen VDL, use the call DeleteItem( ), and supply it with the item number of the screen VDL to delete. If you delete <sup>a</sup> VDL that is in use, the screen depending on that VDL goes black.

#### SETTING A SCREEN'S COLOR PALETTE

The contents of <sup>a</sup> screen's CLUT set determine the color palette available to the pixels in the screen. If you don't specify any custom colors for a screen, then the screen uses the default CLUT set, the fixed CLUT set. The fixed palette contains a linear ascending color palette.

If you want to set a custom color palette for a screen, you can do so by creating a custom VDL, which can be an involved process, as you just read. This method lets you change color palettes from line to line within a screen. If you simply want to set a color palette for an entire screen that uses <sup>a</sup> simple VDL (one that doesn't change parameters from line to line), then you can use the much simpler graphics folio color calls. These calls accept new color entries for a screen's CLUT set and then revise the screen's VDL appropriately. You don't have to deal with the VDL directly.

A CLUT Set Review

As you'll recall from the above discussion, the display generator reads pixels from the frame buffer. Each frame buffer pixel has a 15-bit color value: five bits devoted to red, five to green, and five to blue (in the 1/555 mode). Those values enter the CLUT (Color LookUp Table) set, which has a separate lookup table for red, green, and blue. Each CLUT register stores an eight-bit value.

When <sup>a</sup> 15-bit RGB value enters the CLUT set, it's broken into its red, green, and blue components. Each component enters the appropriate CLUT, where it selects a corresponding eight-bit red, green, or blue value. The three outputs are combined into <sup>a</sup> 24-bit RGB value that is then used for that pixel in the rest of the display generator.

The CLUT for each color has 33 registers: numbers 0-31 are for direct color indexing; number 32 is for any pixel marked as background. Although red, green, and blue are separated when they enter the CLUT set, and although the CLUT set is treated as three CLUTs, one for each color, the physical reality of the CLUT hardware is that each CLUT register extends across all three colors. That is, each register is 24 bits wide. The first eight bits are for red, the second eight bits for green, and the last eight bits for blue. When the VDLP (Video Display List Processor or engine) writes <sup>a</sup> new register value into the CLUT set, it writes <sup>a</sup> 24-bit value that changes red, green, and blue for that register number. For example, if the VDLP sets a new value for register 3, it writes a 24-bit value that changes red register 3, green register 3, and blue register 3.

35

60

65

30

40

#### Specifying <sup>a</sup> New Color

To set a new color in the CLUT set, you must first specify which CLUT register you want to set, and then specify the 8-bit red, green, and blue values you want in that register. Usethis call to specify red, green, and blue together and then  $\overline{5}$ return a value you can then use to set red, green, an blue within <sup>a</sup> CLUT register:

#### int32 MakeCLUTColorEntry(index, red, green, blue)

The call accepts an unsigned index byte that indicates 10 which CLUT set register you want to change. A value of <sup>0</sup> to <sup>31</sup> indicates registers 0 to 31 in the CLUT set; <sup>a</sup> value of 32 indicates the background register.

The call also accepts an unsigned byte each for the red, green, and blue value you want to set in the CLUT set 15 register. A minimum value of 0 indicates none of the color, while a maximum value of 255 indicates as much of the color as possible.

MakeCLUTColorEntry( ) returns a 32-bit value that you can use with the color-setting calls to change CLUT set 20 registers.

To specify only a red, a green, or a blue value to write into <sup>a</sup> CLUT register without touching any of the other color values in the register, use these three calls:

int32 MakeCLUTRedEntry(index, red )

#### int32 MakeCLUTGreenEntry(index, blue)

int32 MakeCLUTBlueEntry(index, blue)

Each call accepts an unsigned index byte to indicate which CLUT set register you want to change, and then accepts an unsigned byte with that signifies a red, green, or blue color value you want to set. Use MakeCLUTRedEntry( blue color value you want to set. Use MakeCLUTRedEntry(<br>) to specify a red value, MakeCLUTGreenEntry( ) to specify 35 <sup>a</sup> green value, and MakeCLUTBlueEntry() to specify a blue value.

Each of these calls returns a 32-bit value to use with a color-setting call.

Setting <sup>a</sup> New Color Register Value in the CLUT Set The simplest of these is this call:

int32 SetScreenColor(Item screenltem, int32 colorEntry)

SetScreenColor( ) accepts the item number of the screen 45 for which you want to change the color palette. It also accepts <sup>a</sup> color entry value created by any of the four CLUT entry calls: MakeCLUTColorEntry( ), MakeCLUTRedEntry( ), MakeCLUTGreenEntry( ), and MakeCLUTBlueEntry( ). The color value specifies the color register and the 50 colors you want to change. SetScreenColor( ) then changes the screen's VDL so that the screen uses the custom CLUT set (if it was using the fixed CLUT set) and so that the appropriate register in the CLUT set uses the new color or colors you specified. 35

SetScreenColor( ) returns a zero if successful, or a negative number (an error code) if unsuccessful.

Setting Multiple New Color Register Values in the CLUT Set

If you want to set more than one color in a screen's palette  $\frac{60}{60}$ at a time, use this call:

> int32 SetScreenColors(Item screenItem, int32 \*entries, int32 count)

The call accepts the item number of the screen for which 65 you want to change the palette. It also accepts a pointer to a list of 32-bit color entries and a 32-bit count value that

gives the number of entries in the list. Each of the color entries is a value set by one of the four CLUT entry calls.

When SetScreenColors( ) executes, it reads each color entry, and then changes the specified screen's VDL appropriately so that it uses the custom CLUT set and writes the specified colors into the specified CLUT set registers. Reading Current CLUT Set Registers

You may occasionally need to read the color value currently stored in <sup>a</sup> CLUT set register. To do so, use this call:

#### RGB888 ReadScreenColor(ulong index)

It accepts an index number from 0 to 32 which specifies registers  $0$  to 31 or the background register (32) of the CLUT set. It returns a 24-bit RGB value if successful. The first byte of the RGB value is red, the second is green, and the third is blue. The call returns <sup>a</sup> negative number(an error code) if unsuccessful.

Resetting the Fixed Palette for a Screen

If you want a screen to abandon its custom palette and return to the linear ascending color of the fixed palette, use this call:

#### int32 ResetScreenColors(Item screenItem)

It accepts the item number of the screen for which you want to reset the palette and, when executed, changes the 's creen's simple VDL so that it specifies the fixed CLUT set for the entire screen. It returns a zero if successful, or a negative number (an error code) if unsuccessful.

#### DISPLAYING A SCREEN GROUP

Once a screen group and its components are defined, you use further graphics calls to display the screens of a given screen group in a video frame.

Adding a Screen Group to the Display

The first step in causing the screens of a screen group to show up in the displayed video, is to add the data structure for the screen group to the graphics folio's display mechanism, which you do with this call:

# int32 AddScreenGroup(Item screenGroup, TagArg \*targs)

The first argument is the item number of the screen group which you wish to add. The second argument is a list of tag args that defines how the screen group is to be placed in the display. <<<These tag args don't exist in the below-listed, latest release.>>>

This call returns a zero if the screen group was added to the display mechanism; it returns non-zero (an error code) if anything went wrong and the screen group was not added. Displaying Screens

Once the data structure of a given screen group has been added to the display mechanism, you can display any of its screens (which includes all of the screens' visible bitmaps) by using the procedure call:

#### int32 DisplayScreen(Item ScreenItem0, Item ScreenItem1)

This call accepts two arguments, each the item number of I instant accepts two arguments, each the nem number of<br>a screen within the same screen group. The first screen is displayed in the odd field of a frame; the second screen is displayed in the even field of the same frame.

If you want to display a stereoscopic image from a screen group, specify two different screens in this call: the right screen first, the left screen second. If you don't want a stereoscopic image and instead want the same image displayed in both fields of the frame, you can either specify the

same screen for both arguments, or you can pass a null value for the second argument.

DisplayScreen( ) returns zero if it was successful. It teturns a value less than zero (an error code) if it wasn't successful.

Double-Buffering

'To use a two-screen group for double-buffered animation, issue a DisplayScreen( ) call during each vertical blank. In one frame, specify one screen alone for display, and render to the other screen. In the next frame, specify the second 10 screen alone for display, and render to the first screen. Continue alternating as long as the animation continues.

Double-buffering a stereoscopic display works much the same way, but instead of alternating between single screens in each frame, alternate between pairs of screens. Multiple Screen Groups

When a screen appears in a display where screens from other screen groups are also present, the screen's position attributes (set in the tag args of AddScreenGroup( )) deterautibutes (set in the tag args of AddiscreenChoup(*)* deter-<br>mines what screen is on top of what other screen. A screen 20 with a position attribute of "bottom" will appear beneath all other screens present; a screen with a position attribute of "top" will appear above all other screens. If a screen doesn't fill the entire frame, any screens displayed beneath it will show through. 25

Moving Visible Screens

<<<Note: In the below listed latest release of Porifolio, this call does not yet exist.>>>

Once a screen is displayed, you can change its position in the frame with this call: 30

#### int32 MoveScreenGroup(Item screenGroup, Coord x, Coord y, level)

This call accepts the item number of the screen group that 35 you wish to move, and accepts X and Y coordinates to specify the location within the frame where you want to screen group to move. The coordinates are figured from the frame's origin, which falls in the upper left corner of the frame. MoveScreenGroup() also accepts <sup>a</sup> level argument, a value that specifies whether the screen group appears on top of, at the bottom of, or in between any other screen groups in the display. <<<The level value is TBD. Whenit's set, a table will go here with those values.>>>

Note that whatever level you set with this call may not 45 endure. Another screen group can change in relationship to this screen group, or the user might decide to pop another screen above or below this screen.

Removing a Screen Group From Display

Once a screen is displayed with the DisplayScreen() call, it remains in the frame until the screen's screen group is removed. To remove a screen group, use this procedure call: 50

#### int32 RemoveScreenGroup(Item screenGroup)

This call accepts the item number of the screen group that 55 you wish to remove. It removes the group from the graphics folio's display mechanism, but the group's data structures and resource allocation remain intact. You may redisplay the group at any time with another AddScreenGroup( ) call followed by a DisplayScreen( ) call.

RemoveScreenGroup( ) returns a zero if successful, and returns a negative number (an error code) if it failed. Deleting a Screen Group

To completely delete a screen group, including the data structures used for its definition and all of its allocated 65 resources, use the call Deleteltem( ), and supply it with the item number of the screen group.

Note that anytime a task quits, any of its screen groups are automatically deleted.

# RENDERING INTO A SCREEN

You can render into a screen by projecting a cel, drawing a graphics primitive, or rendering text. To project a cel, use either the DrawScreenCels( ) or the DrawCels( ) call. The first call projects a cel (or cel group) into a full screen even across multiple bitmaps if the screen has them. The second call restricts cel projection to a single bitmap, which is no restriction to single bitmap screens, but can create interesting effects in multiple. You'll find more details about both cel calls in the next chapter, "Using the Cel Engine." 

To draw directly to a screen's bitmaps without the cel engine, use the graphics folio's drawing and text calls. Creating a Graphics Context

Before a task can use drawing and text calls, it must first create a graphics context data structure (known as a Graf- Con), defined below:

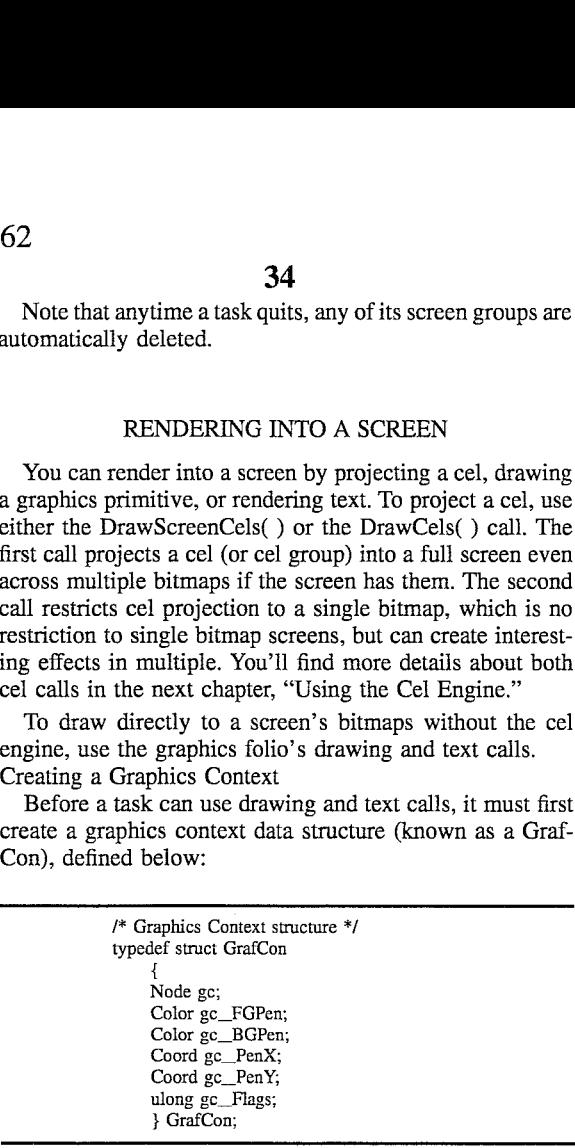

The GrafCon serves to keep track of the current status of the pen, an invisible cursor that moves through a bitmap as calls draw graphics primitives or render text. The pen has two colors: a foreground color and a background color, both specified as a 3DO RGB value in the low 15 bits of a 32-bit integer (the upper 17 bits are set to zero). The foreground color is stored in gc\_FGPen; the background color is stored in  $gc$  BGPen. The pen also has a position, specified in X and Y coordinates stored in gc\_PenX and gcPenY. These two values are each 32-bit integers that are read in either 16.16 or 17.15 format. <<<The field gc\_Flags isn't currently defined.>>>

The colors and the coordinates of the GrafCon's pen are stored independently, and aren't connected to any specific<br>bitmap or screen. When a task uses a drawing or text call, it specifies a bitmap where it wishes to render, and then points to a GrafCon to use the values stored there. When the call executes, it often changes the GrafCon values when finished. For example, a line-drawing command uses a GrafCon's pen position to start the line, draws the line, and then changes the GrafCon's pen position to the position of the line's end. And a text rendering routine advances the pen position beyond the character just rendered.

A task can use as few or as many GrafCons as are useful. For example, one GrafCon can be used for rendering to multiple bitmaps; if so, the last-used GrafCon values in one bitmap become the first-used GrafCon values in a new bitmap when <sup>a</sup> call switches bitmaps but not GrafCons. A task mayalso create a separate GrafCon for each bitmap and switch to the appropriate GrafCon whenever it switches rendering to a new bitmap. Or a task may create more than once GrafCon for a single bitmap and use the multiple GrafCons to store multiple pen positions and colors within the bitmap, switching GrafCons whenever to switch pen states.

60

25

45

60

Setting Pen Colors

When a GrafCon structure is first created, you can, of course, set it to whatever background and foreground pen colors you wish. To set new pen colors in the Grafcon, use these calls:

# void SetFGPen(GrafCon \*grafcon, Color color)

#### void SetBGPen(GrafCon \*grafcon, Color color)

Each call accepts a pointer to the GrafCon and a 15-bit 10 555 formated color stored in the low 15 bits of a 32-bit integer. When executed, SetFGPen( ) changes the GrafCon's foreground pen color to the specified value; SetBGPen( ) changes the GrafCon's background pen color to the specified value. 15

If you have a 24-bit RGB color that you'd like to turn into a 15-bit RGB color value, use this convenience call:

# int32 MakeRGB15(red, green, blue)

It accepts a red value, a green value, and a blue value 20 (which you can supply from <sup>a</sup> 24-bit RGB value by breaking it into three 8-bit values). MakeRGB15( ) takes the lowest five bits from each value and combines them to create a 15-bit RGB value.

Setting Pen Position

The GrafCon's stored pen position always specifies a point that is figured from the origin of whatever bitmap is specified by a graphics call. That position is often changed by the graphics folio after executing a drawing or text callo If you'd like to change the pen position without drawing or  $_{30}$ rendering text, use this call:

#### void MoveTo(GrafCon \*grafcon, Coord x, Coord y)

MoveTo( ) accepts a pointer to the GrafCon whose pen Moveror change, as well as a 32-bit X and a 35<br>position you want to change, as well as a 32-bit X and a 35 32-bit Y value. When executed, it writes the new pen position into the specified GrafCon so that the next call referring to that GrafCon uses the position as its starting pen position.

Finding a Bitmap Within a Screen

To specify <sup>a</sup> bitmap for rendering, you must knowits item number. To get the item number, use this call:

item LocateBitmap(Item Screenltem, long bitmapnumber)

This call accepts the item number of a screen in which you wish to find a bitmap, and the number of the bitmap within that screen: 0 for the first bitmap within the screen, 1 for the second bitmap within the screen, and so forth. It returns the item number for the specified bitmap. If that bitmap doesn't exist (for example, if you specify bitmap 4 in a two bitmap screen), then the call returns a zero. If the call runs into any other problems, it returns a negative number (an error code). Drawing Graphics Primitives 50

Once a GrafCon is set up with proper pen colors and coordinates and you have the item number for a bitmap in which you wish to draw, you can use the graphics folio's drawing calls. The simplest is this call: 55

> int32 WritePixel(Item bitmapltem, GrafCon \*grafcon, Coord x, Coord y)

WritePixel( ) accepts the item number of the bitmap to which you want to render, and a pointer to the GrafCon whose pen values you want to use. It also accepts  $X$  and  $Y$ coordinates (each in a 32-bit integer). When executed, it 65 writes the current foreground pen color into the pixel at the specified coordinates in the bitmap. Because this call has its

own coordinates, it ignores the GrafCon's stored pen position. When the call is finished, it writes its own coordinates into the GrafCon to be used as the starting pen position for the next call.

To draw a line, use this call:

void DrawTo(Item bitmapItem, GrafCon \*grafcon, Coord x, Coord y)

DrawTo() accepts the item number of the bitmap to which you want to render, a pointer to the GrafCon you want to use, and X and Y coordinates to the end of the line. When executed, this call draws a line from the GrafCon's pen position to the position specified in its arguments. It uses the foreground pen color, and when finished, it writes the line end's coordinates in the GrafCon as the starting pen position for the next call. 36<br>36<br>36<br>36<br>36<br>80 own coordinates, it ignores the GrafCon's stored pen posi-<br>tion. When the call is finished, it wittes its own coordinates<br>the next call.<br>To draw a line, use this call:<br>To draw a line, use this call:<br>void 162<br>
36<br>
own coordinates, it ignores the GrafCon's stored pen posi-<br>
tion. When the call is finished, it writes its own coordinates<br>
into the GrafCon to be used as the starting pen position for<br>
the chardCon to be used as

Note that DrawTo( ) renders pixels at both the starting and ending locations in the line it draws.

To draw a filled rectangle in a bitmap, use this call:

int32 FillRect(Item bitmapItem, GrafCon \*grafcon, Rect \*boundary)

It, as other calls do, accepts a bitmap item number and a pointer to <sup>a</sup> GrafCon.It then acceptsapointer to <sup>a</sup> Rect data structure which defines the rectangle. Rect is defined as follows:

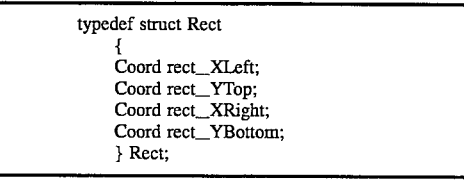

The four coordinates (each a 32-bit integer) define the left, top, right, and bottom boundaries of the rectangle. The left and right boundaries are X coordinates; the top and bottom boundaries are Y coordinates.

40 Note that the Y values in the Rect structure should be even numbers to allow for the left/right pixel storage in VRAM. If they are odd numbers, the graphics folio rounds them up to the next higher even number.

Finding a Pixel's Color and Address

To find the color contents of a single pixel within a bitmap, use this call:

> Color ReadPixel(item bitmap]tem, GrafCon \*grafcon, Coord x, Coord Y)

This call accepts the item number of the bitmap where the pixel is located, <sup>a</sup> pointer to <sup>a</sup> GrafCon, and X and Y coordinates of a pixel within the bitmap. When ReadPixel( ) executes, it returns the 3DO RGB color value of the specified pixel. It then changes the pen position of the GrafCon to the new X and Y coordinates.

To find the absolute address of a pixel within a screen (regardless of which bitmap it's in), use this call:

# void \*GetPixelAddress(Item screenltem, Coord x, Coord y)

The call accepts the item of the screen in which the pixel is located, and X and Y screen coordinates (figured from the screen's origin) of the pixel. When the call executes, it goes to the bitmap where the point specified by the coordinatesis located, and finds the absolute address of the pixel there, which it returns.

Thiscall is particularly useful for cel projection when the cel's source data is a subrectangle extracted from a screen.

50

35

This call can find the address necessary to set up the necessary offsets in the preamble to the source data. Rendering Text

To render text in a bitmap, the graphics folio's text cails depend on a font table, a set of 1-bit deep patterns that define  $\frac{1}{5}$ each character within a character set. <<<The structure of a font table hasn't been set in this release.>>> Within a font table, the pattern for each character is called a character block. A character block is <sup>a</sup> rectangle of 1-bit pixels that uses ones for pixels that are part of the character and zeros 10 for pixels that are background to the character.

Text calls, like graphics calls, depend on a GrafCon for pen colors and pen position. Wheneveracall renderstext, it uses the foreground pen color for the character pixels and uses the background pen color for the background pixels.  $_{15}$ The pen position determines the location of the upper left comer of a character block.

# Setting a Font

A text rendering call uses the system's current font table whenever it renders characters to the screen. The current  $_{20}$ font is usually set to a default font, but if you want to set a different font, you may specify it with this call:

#### void SetCurrentFont(Font \*font)

The call accepts a pointer to the font table you want to use and, after it is executed, sets the current font to the character set contained in the font table to which you pointed. Text rendering calls after this call use the new current font until you set another current font.

If you want to return to the system's original font, use this  $30$ call:

#### void ResetCurrentFont(void)

It resets the font table pointer to the system's default font, 35 and all text rendering calls after it use the default font (until and unless, of course, you reset the current font once again). <<<In this release of Portfolio, if a task has set a new default font, it must always execute ResetCurrentFont( ) before it exits. In future releases, this will be taken care of automati-40 cally.>>>

If you're unsure of the font that is currently the current font, or if you want to find out the parameters of the current font, you can get a pointer to the current font's table by executing this call: 45

#### Font \*GetCurrentFont(void)

It returns a pointer to the default font table. Placing Characters

Once you've set the font you want, you can place <sup>a</sup> single character in a bitmap with this call:

#### int32 DrawChar(GrafCon \*gcon, Item bitmapItem, uint32 character)

It accepts a pointer to a GrafCon and an item number for a bitmap to establish the graphics context and the bitmap to which you want to render. It also accepts an unsigned 32-bit integer that contains the code number of the character within the font table that you want to render. For English applica-60 tions, this value will probably be a 7- or 8-bit ASCII code placed in the low-order bits of the integer (all other bits are set to zero). For international applications, this value will probably be a 16-bit Unicode number (or another standard).

When executed, DrawChar() renders the character block 65 of the specified character into the bitmap using the pen position to set the upper left corner of the block, using the

foreground pen color for the character bits, and using the background pen color for the the background bits. After execution, it resets the GrafCon's pen position by adding the width of the character just rendered to the pen's X coordinate. The call returns a zero if successful, and a negative number (an error code) if unsuccessful.

To place a string of 8-bit text, use this call:

#### int32 DrawText8(GrafCon \*gcon, Item bitmapltem, uint8 \*text)

It accepts a GrafCon and bitmap, and also accepts a pointer to a text string. The text string contains characters that are all defined in an 8-bit code such as ASCH, and are contained in memory one per byte. When the call executes, it renders the characters specified by the string into the bitmap, using the GrafCon's background and foreground pen colors. The upper left corner of the first character starts at the pen position stored in the GrafCon. When the string is rendered, the width of all the rendered characters is added to the X coordinate of the GrafCon's pen position.

Setting a Clipping Rectangle

Whenever the graphics folio projects cels or draws directly into a bitmap, it can write anywhere in the entire bitmap. If you wish to restrict cel projection and rendering to a subrectangle of the bitmap, you can do so with these calls:

int32 SetClipHeight(Item bitmapItem, ulong clipHeight)

int32 SetClipWidth(Item bitmapItem, ulong clipWidth)

The two calls together set the dimensions of a clipping rectangle within the specified bitmap. The first, Set-ClipHeight( ), sets the number of rows within the clipping rectangle; the second, SetClipWidth( ), sets the number of columns within the clipping rectangle. Each call accepts the item number of a bitmap within which you wish to set a clipping rectangle, and a 32-bit unsigned integer containing the appropriate rectangle dimension in pixels.

Note that if the height or width of the clipping rectangle is equal to or larger than the height or width of the bitmap, then there is no clipping in that direction. Note also that if one of the dimensions is set without the other, the unset dimension is set to the full width or height of the bitmap.

When executed, these twocalls create a clipping rectangle within a bitmap. Any cel projections or bitmap renderings (including text) that fall outside of the rectangle are clipped, and aren't written to the bitmap. The calls both return zero if the call was successful, or a negative number (an error code) if unsuccessful.

When a clipping rectangle's dimensions are set, the clipping rectangle's upper left corner is located in the upper left corner of the bitmap. To set the clipping rectangle in a different location within the bitmap, use this call:

#### int32 SetClipOrigin(Item bitmapltem, Coord x, Coord y)

This call accepts the item number of the bitmap in which you want to move the clipping rectangle; it also accepts the X and Y coordinates of the point within that bitmap where you want to move the clipping rectangle's origin.

When SetClipOrigin( ) executes, it moves the clipping rectangle so that its origin falls on the specified point. It tetums a zero if successful, or a negative number (an error code) if unsuccessful.

Note that if you move a clipping rectangle so that any of its boundaries fall beyond the bitmap boundaries, it is an error. It's wise, therefore, when you're reducing a clipping rectangle size to first set the height and width and then set

the origin. If you're enlarging the clipping rectangle, you should first set the origin to a new (and safe location), and then set the height and width. And if you don't know what size the current clipping rectangle is or where it's located, you should first set the origin to 0, 0 then set the new height 5 and width and only then reset the origin where you want it.

# REFRESHING BACKGROUNDS WITH SPORT TRANSFERS

SPORT transfers take advantage of the high speed SPORT bus to copy one or more pages of VRAM to other pages of VRAM. Because <sup>a</sup> SPORT transfer always takes place during the vertical blank, it's a perfect method for refreshing a frame buffer background between cel projections. To set up 15 background refreshment with SPORT, you must first know the set of VRAM pages used to store the bitmap (or bitmaps) you wish to refresh. You must then create and store a background image in a bitmap that won't be written into (it doesn't have to be part of a screen). Finally, you must make 20 sure that all these bitmaps reside within the same VRAM bank so that SPORT will work among them. The tag args of the CreateScreenGroup( ) call can help you make sure that bitmaps are all allocated within the same bank.

Consider an example: A double-buffered screen group has 25 two screens; each screen has a single bitmap. The two screen bitmaps are stored in the same bank of VRAM; each starts on a page boundary and takes nine and a half pages of VRAM.A third non-screen bitmap is created in nine and a half pages of VRAM. All the bitmaps reside in the same 30 VRAM bank.

Now if you want to project moving cels on a static background—say, for example, crawling centipedes on a background of mushrooms—youstore the mushroom back-35 ground in the third bitmap. You then use a SPORT transfer to copy the mushroom background to the non-displayed screen in the screen group, which presents a clean background. You then project the centipede cels where they should be for that particular frame. When the screens are 40 swapped for the next frame, you use SPORT to copy the clean background into the second screen, which is no longer displayed, and then project the centipede cels in a new position for the next frame. Each SPORT transfer removes projected cel images from the background so they won't linger into a later frame.

Because the SPORT bus is a device, all SPORT calls require an JOReq to communicate to the SPORT device. The graphics folio provides a convenience call to create a special IOReq for that purpose, which you can use in SPORT calls. Creating an IOReq for the Sport Device

To create an IOReq to use with the SPORT device, use this call:

#### Item GetVRAMIOReq(void)

This call requires no argument and, when executed, creates an IOReq item for use with the SPORT bus. It returns the item number of that IOReq, which you should store for other SPORT calls. If unsuccessful, it returns a negative value (an error code).

Copying VRAM Pages

If your bitmaps are set up to fit within <sup>a</sup> knownset of VRAM pages, you can use this call to copy the range of pages containing one bitmap into a second range of pages containing another bitmap:

Err CopyVRAMPages(item ioreq, void \*dest, void \*src, uint32

# 40

# humPages, uint32 mask)

The call accepts the item number of the SPORT IOReq, a pointer to the beginning address of the destination bitmap, a pointer to the beginning address of the destination bitmap, and the number of VRAM pages you wish to copy from the source to the destination. It also accepts a 32-bit mask.

When CopyVRAMPages( ) executes, it waits until the next vertical blank to read the specified number of VRAM pages starting at the source address, and then copies those pages into the same number of VRAM pages starting at the destination address. The 32-bit mask determines which pixels within the source are copied; it provides a pattern of 32 ones and zeros that is repeated and applied consecutively to rows of pixels in the source pages. Only pixels coinciding with a one in the mask are copied to the destination pages. Pixels coinciding with a zero in the mask aren't copied.

Note that the source and destination pointers you use will probably fall within a VRAM page and not directly on a page border. If so, CopyWRAMPages( ) automatically finds the starting page addresses of the pages you point to, and uses those addresses for copying VRAM pages. Cloning <sup>a</sup> Single VRAM Page

It is useful sometimes to be able to clone a single VRAM page to many different destination pages. If, for example, a background bitmap contains a repeated pattern, there's no need to use many pages to store it—a single page can store the pattern, and it can be duplicated as many times as necessary to fill a full bitmap. To clone a single page, use this call:

#### Err CloneVRAMPages(Item ioreq, void \*dest, void \*src, uint32 numPages, uint32 mask)

Like CopyVRAMPages(), it accepts an ioreq item number and pointers to source and destination VRAM addresses (usually the beginnings of bitmaps). It also accepts the number of destination pages to which the single source page is cloned, and a 32-bit mask.

When CloneVRAMPages( ) executes, it waits for the next vertical blank to read the specified source VRAM page, apply the 32-bit mask to it, and then copy the results as many times as necessary to fill all the specified destination VRAM pages.

Setting VRAM Pages to a Single Color or Pattern

If a bit of VRAM by setting a single color value instead of If a bitmap background is all one color, you can save quite creating a full backup bitmap or VRAM page. You then use FlashWrite to copy that value into full pages of VRAM with this call:

#### Err SetVRAMPages(Item ioreq, void \*dest, int32 value, int32 numpages, int32 mask)

The call accepts an ioreq item number.It also accepts a pointer to a VRAMdestination and the number of pages, staring at that destination, to which it will copy the color value. It accepts <sup>a</sup> 32-bit color value that is the 15-bit 3DO RGB color value with <sup>a</sup> sixteenth high-order bit of zero added, then duplicated to fill 32 bits. It also accepts a 32-bit mask that works here just as it does in the SPORT calls.

When SetVRAMPages( ) executes, it waits until the next vertical blank, and then copies the specified color value into the specified VRAM pages using the copy mask to determine which pixels in the source pages get the copied color value and which pixels do not.

To create the color value used with SetVRAMPages( ), use this call:

int32 MakeRGB15Pair(red, green, blue)

# 55

60

65

 $\sqrt{5}$ 

30

45

55

It accepts a red, green, and blue value, combines the low five bits of each value, to create <sup>a</sup> single <sup>15</sup> -bit RGB value, then duplicates it to create a 32-bit color value accepted by SetVRAMPages( ). It returns the 32-bit color value. Deferred SPORT Calls

Two of the last SPORT calls—CopyVRAMPages( ) and CloneVRAMPages( )—all put the calling task in wait state while they execute, and only return the task to active state once the SPORT device has processed the IOReq and completed the operation. If you'd like to perform the same 10 operations without waiting for the operation to complete (for asynchronous SPORT I/O), you can use "deferred" versions of the same calls:

- Err CopyVRAMPagesDefer(Item ioreq, void \*dest, void \*src, uint32 numPages, uint32 mask)
- Err CloneVRAMPagesDefer(Itern ioreq, void \*dest, void \*src, uint32 numPages, uint32 mask)
- Err SetVRAMPagesDefer(Item ioreq, void \*dest, int32 value, int 32 numpages, int32 mask) 20

These calls all accept the same arguments as their nondeferred counterparts, but don't put the calling task in wait state while they execute, so the task is free to continue execution while the SPORT device reads the JOReq and performs the requested operation. 25

(Note the SetVRAMPages() doesn't put its calling task in wait state, so it executes exactly the same as SetVRAM-PagesDefer( ), which is included only to make a complete set of deferred SPORT calls.

# DISPLAY TIMING CALLS

If you have other task activities you want to coordinate <sup>35</sup> with the frame display, you can use the timer device to inform the task when a vertical blank occurs. The task can enter wait state until it receives notice of the vertical blank, or it can continue while it waits. 40

Getting <sup>a</sup> VBL JOReq

To use VBL timing calls, a task must first have an IOReq to communicate with the timer. To get one, use this convenience call:

Ttem GetVBLIOReq(void)

It accepts no arguments, and when it executes, it creates an IOReq for the timer. It returns the item number of that TOReq if successful, or a negative value (an error code) if unsuccessful. Save the item number for use with the VBL  $_{50}$ timing calls.

Waiting For <sup>a</sup> VBL Frame

Once a task has a VBL IOReq, it can call on the timer to wait for a vertical blank. To do so, it uses this call:

Err WaitVBL(iem ioreq, uint32 numfields}

It accepts the item number of the VBL IOReq and the number of vertical blank fields the task should wait before becoming active again. It returns a zero if successful, and a negative value (an error code) if unsuccessful. 60

To allow a task to continue execution while the timer processes the IOReq sent to it, use this call:

#### Er WaitVBLDefer(Item ioreq, uint32 numfields)

It accepts the same arguments as WaitVBL( ), but— when executed—allows the task to continue execution while the IOReq is outstanding. If the task wants to be notified of the timing call's completion, it should use the WaitIO( $\cdot$ ) call.

#### CONTROLLING PIXEL INTERPOLATION

The display generator, in its default state, practices full pixel interpolation for all 320x240 pixels it receives from a screen. If you'd like to turn off interpolation for the "crispy pixels" look within a screen, you can use these two calls:

int32 DisableHAVG(Item screenItem)

int32 DisableVAVG(tem screen]tem)

<sup>15</sup> specified screen; the second call disables vertical interpola-The first call disables horizontal interpolation for the tion for the specified screen. If either call is successful, it returns a zero. If unsuccessful, it returns a negative number (an error code). 42<br>
10Req is outstanding. If the task wants to be notified of the<br>
timing call's completion, it should use the WaitIO() call.<br>
CONTROLLING PIXEL INTERPOLATION<br>
The display generator, in its default state, practices full<br> timing call's completion, it should use the V<br>CONTROLLING PIXEL INTERPOI<br>The display generator, in its default state<br>pixel interpolation for all 320×240 pixels it is<br>creen. If you'd like to turn off interpolation<br>pixels''

To tum interpolation back on, use these twocalls:

int32 EnableHAVG(item screenltem)

int32 EnableVAVG(Item screenltem)

The first call enables horizontal interpolation for the specified screen; the second call enables vertical interpolation for the specified screen. If either call is successful, it returns a zero. If unsuccessful, it returns a negative number (an error code).

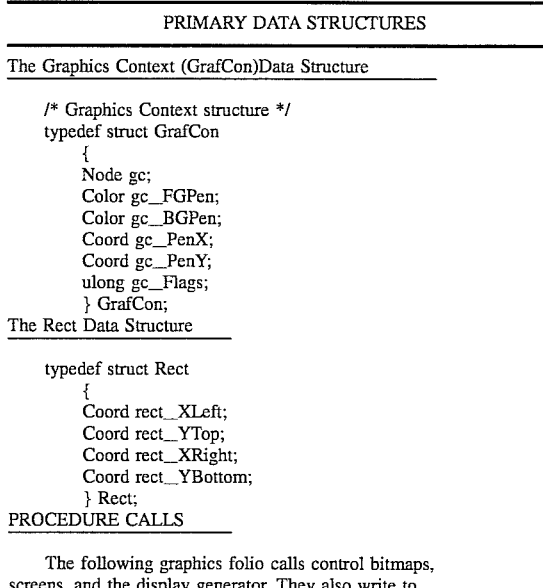

lay generator. They also write to bitmaps and frame buffers. Screen Calls

Item CreateScreenGroup( item \*screenltemArray, TagArg \*tagArgs ) int32 AddScreenGroup( Item screenGroup, TagArg \*targs ) int32 DisplayScreen( Item ScreenltemO, Item Screenltem1 ) int32 MoveScreenGroup( Item screenGroup, Coord x, Coord y, level ) int32 RemoveScreenGroup( Item screenGroup ) VDLCalls

int32 SubmitVDL( VDLEntry \*vdlDataPtr ) long ModifyVDL( item IVDL, long linenumber, long \*Targs )

int32 Set VDL( Item screenltem, Item vdlItem )

# $5,502,462$ <br>43<br>-continued -continued -continued -continued -continued

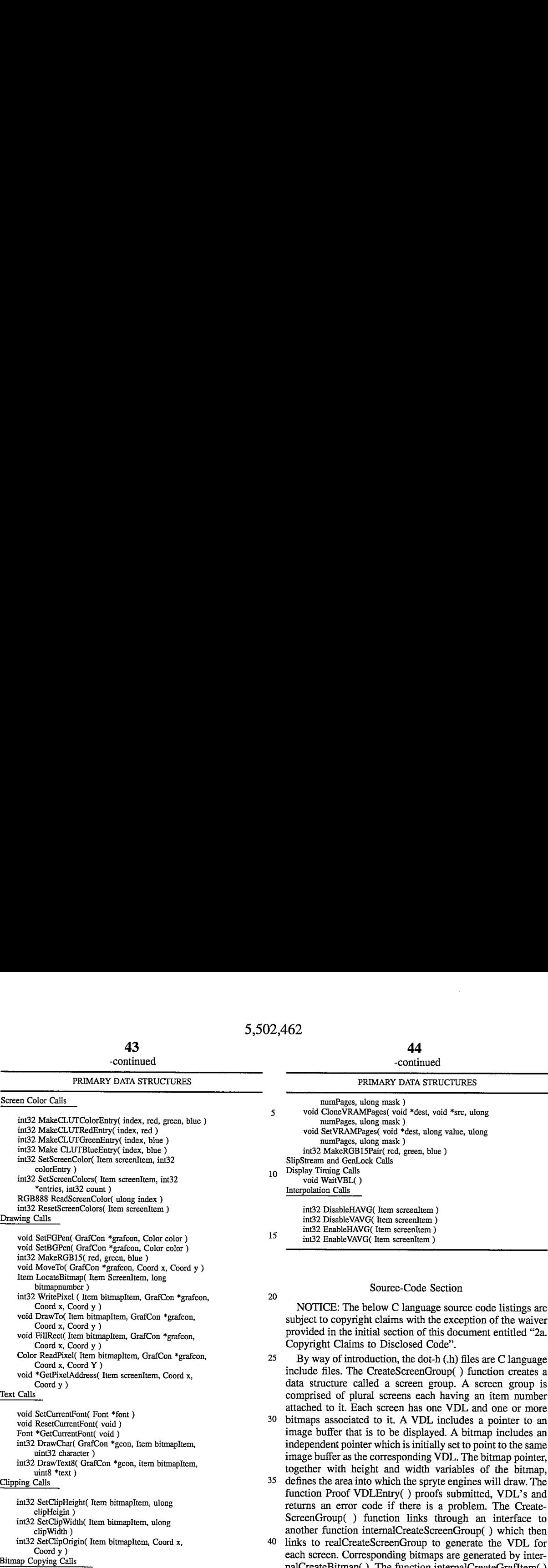

void CopyVRAMPages( void \*dest, void \*src, ulong

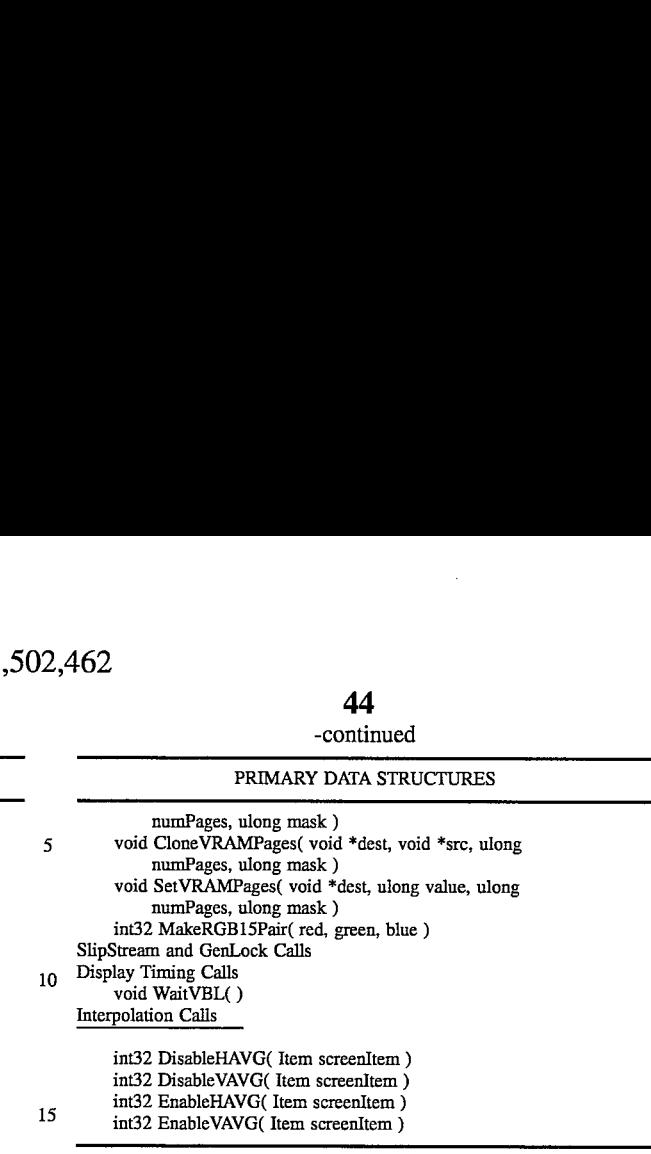

# Source-Code Section

NOTICE: The below C language source code listings are subject to copyright claims with the exception of the waiver provided in the initial section of this document entitled "2a. Copyright Claims to Disclosed Code".

25 By way of introduction, the dot-h (.h) files are C language include files. The CreateScreenGroup( ) function creates a data structure called <sup>a</sup> screen group. A screen group is comprised of plural screens each having an item number attached to it. Each screen has one VDL and one or more

30 bitmaps associated to it. A VDL includes <sup>a</sup> pointer to an image buffer that is to be displayed. A bitmap includes an independent pointer which is initially set to point to the same image buffer as the corresponding VDL. The bitmap pointer, together with height and width variables of the bitmap,

35 defines the area into which the spryte engines will draw. The function Proof VDLEntry( ) proofs submitted, VDL's and returns an error code if there is a problem. The Create-ScreenGroup( ) function links through an interface to another function internalCreateScreenGroup( ) which then

40 links to realCreateScreenGroup to generate the VDL for each screen. Corresponding bitmaps are generated by internalCreateBitmap( ). The function internalCreateGrafltem() links the item numbers of the VDL and bitmaps to the item number of a common screen.

Oct 12 17:54 1993 ../uc/includes/hardware.h Page 1

\* Opera Hardware Definitions Include File \* Copyright (C) New Technologies Group, Inc. \* Confidential and Proprietary - All Rights Reserved \* This file works with any tab space from 1 to 8. \* HISTORY \* Date Author<br>\* Date Author Description<br>\* 330228 -RJ Added SKIPX def's to cel preamble Added SKIPX def's to cel preamble<br>Burst this file out of sherrie.h \* 921204 -RJ Mical #ifndef \_\_HARDWARE\_H<br>#define \_\_HARDWARE\_H  $/*$  --- VDL DMA control --- \*/ /\* Bit fields 0xF8000000 are reserved \*/<br>
\* Bit fields 0xF8000000 are reserved \*/<br>
\* define VDL\_640SC<br>
\*define VDL\_BISPMOD\_MASK 0x03800000<br>
\*define VDL\_SLIPEN 0x00400000 #define VDL\_ENVIDDMA 0x00200000 #define VDL\_SLIPCOMMSEL 0x00100000 #define VDL\_480RES 0x000B0000 #define VDL\_RELSEL<br>#define VDL\_PREVSEL 0x00040000 0x00020000 tdefine VDL\_LDCUR<br>#define VDL\_LDPREV 0x00010000 0x00008000 #define VDL\_LEN\_MASK<br>#define VDL\_LINE\_MASK 0x00007E00 0x000001FF #define VDL\_LINE\_SHIFT  $\circ$ #define VDL\_LEN\_SHIFT  $\ddot{q}$ #define VDL\_LEN\_PREFETCH  $\overline{4}$ /\* VDL\_DISPMOD\_MASK definitions \*/ Facine VDL\_DISPROD\_RASK GEILLICIONS #define VDL\_DISPMOD\_512 0x01000000 #define VDL\_DISPNOD\_640 0x01800000 racine VDL\_DISPROD\_1024 0x02000000<br>
define VDL\_DISPROD\_res5 0x02800000<br>
define VDL\_DISPROD\_res5 0x02800000<br>
define VDL\_DISPROD\_res6 0x03000000 #define VDL\_DISPHOD\_res7 0x03800000  $/*$  === VDL Palette data === \*/ **Adefine VDL\_PEN\_HASK 0x1F0000000**<br> **Adefine VDL R MASK 0x00FF0000** *Metine VDL\_R\_MASK*<br> *Metine VDL\_G\_MASK*<br> *Metine VDL\_B\_MASK* 0x00FF0000 0x0000FF00 0x000000FF define VDL\_B\_SHIFT #define VDL\_G\_SHIFT 8 Medine VDL\_R\_SHIFT 16<br>
Medine VDL\_PEN\_SHIFT 24<br>
Medine VDL\_RGBSEL\_SHIFT 29 /\* VDL\_RGBCTL\_MASK definitions \*/ #define VDL\_FULLRGB 0x00000000 define VDL\_REDONLY 0x60000000 define VDL\_GREENONLY 0x400000000 /\* --- VDL display control word --- \*/ 0x20000000<br>| 0xC0000000<br>| 0x20000 define VDL\_DISPCTRL<br>#define VDL\_BACKGROUND  $0x10000000$ #define VDL\_NULLAMY idefine VDL\_PALSEL #define VDL\_S640SEL 0x04000000<br>#define VDL\_CLUTBYPASSEN 0x02000000<br>#define VDL\_SLPDCEL 0x01000000

fdefine VDL\_FORCETRANS 0x00800000 #define VDL\_BACKTRANS 0x00400000 fdefine VDL\_WINSWAPHV 0x00200000 tdefine VDL.WINVSUB\_MASK 0x00180000 #define VDL\_WINHSUB\_MASK 0x00060000 fdefine VDL\_WINBLSB\_MASK 0x00018000 fdefine VDL\_WINVINTEN 0x00004000 #define VDL\_WINHINTEN 0x00002000 tdefine VDL\_RANDOMEN 9x00001000 define VDL\_WINREPEN 0x00000800 tcefine VDL\_SWAPHV 0x00000400 #define VDL\_VSUB\_MASK 0x00000300 tdefine VDL\_HSUB\_MASK Ox000000C0 #define VDL\_BLSB\_MASK 0x00000030 fdefine VDL\_VINTEN 0x00000008 fdefine VDL\_HINTEN 0x00000004 §idefine VDL\_COLORSONLY 0x00000002 tdefine VDOL\_ONEVINTDIS 0x00000001 /\* VDL\_BLSB\_MASK definitions \*/<br>fdefine VDL\_BLSB\_NOP 0x00000030<br>fdefine VDL\_BLSB\_BLUE 0x0000020<br>fdefine VDL\_BLSB\_GREEN 0x00000000<br>fdefine VDL\_BLSB\_2ERO 0x00000000 /\* Normal \*/ /\* VDL\_HSUB\_MASK definitions \*/<br> $4$ define VDL\_HSUB\_NOP 0x000000c0<br> $4$ define VDL\_HSUB\_FRAME 0x00000080<br> $4$ define VDL\_HSUB\_2ERO 0x00000000<br> $4$ define VDL\_HSUB\_ZERO 0x00000000 f\* Normal \*/ /\* VDL\_VSUB\_MASK definitions \*/<br>'define VDL\_VSUB\_NOP 0x00000300<br>'define VDL\_VSUB\_FRAME 0x00000200<br>'define VDL\_VSUB\_ZERO 0x00000000<br>'define VDL\_VSUB\_ZERO 0x00000000  $\frac{1}{2}$  Normal  $\frac{1}{2}$ /\* VWDL\_LWBLSB\_MASK definitions «/ tdefine VDL\_WINBLSB\_NOP 6x00018000 #define VDL\_WINBLSB\_BLUE 0x00010000 idefine VDL\_WINBLSB\_GREEN 0x00008000 tdefine VDL\_WINBLSB\_ZERO 90x00000000 /\* VDL\_HSUB\_MASK definitions \*/<br>\*define VDL\_WINHSUB\_NOP 0x00060000<br>\*define VDL\_WINHSUB\_FRAME 0x00040000<br>\*define VDL\_WINHSUB\_ONE 0x60020000<br>\*define VDL\_WINHSUB\_ZERO 0x00000000 /\* VDL\_VSUB\_MASK definitions \*/<br>fdefine VDL\_WINVSUB\_NOP 0x00180000<br>fdefine VDL\_WINVSUB\_FRAME 0x00100000<br>fdefine VDL\_WINVSUB\_ONE 0x00080000<br>fdefine VDL\_WINVSUB\_ZERO 0x000000000  $/$ \* === AMY control word === \*/ idefine VDL\_AMYCTRL 0x800000000 /\* === Special VDL 'NOP' === \*/<br>idefine VDL\_NOP 0xE1000000<br>idefine VDL\_NULLVDL VDL\_NOP<br>idefine VDL\_AMY\_NOP VDL\_AMY\_NOP<br>define VDL\_AMYNULL VDL\_AMY\_NOP /\* --- CCB control word flags --- \*/<br>#define CCB\_ fdefine CcB\_ tdefine CCB, define ccB\_ fdefine ccB\_ fidefine ccs idefine ccs. fdefine cca tdefine CCB édefine cca tdefine ccB\_ tdefine ccB\_ fdefine CcB\_ tdefine CcB\_ See definitions See definitions See definitions 7\* /\* /\* /\* See definitions See definitions See definitions 0x00010000 /\* Normal \*/ /\* Normal \*/  $0x00100000$  /\* Normal \*/ below below below below below below

\*/ sf

"/ \*/

Oct 12 17:54 1993 ../uc/includes/hardware.h Page 2

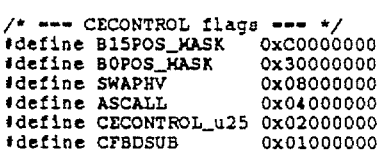

 $\sim 10$ 

 $\sim$   $\sim$ 

 $\sim 10^{-1}$ 

tdefine CPBDLSB\_MASK 0x00c00000 fdefine PDCLSB\_MASK 0x00300000 fdefine BISPOS\_SHIFT 30 ftdefine BOPOS\_SHIFT 28 fdefine CFBD\_SHIFT 22 fdefine PDCLSB\_SHIFT 20

7\* BISPOS\_MASK definitions \*/ fdefine B15P0S\_6 0x00000000 tdefine B1SPOS\_1 0x40000000 fdefine BISPOS\_PDC 0xC0000000

¢\* BOPOS\_MASK definitions \*/ tdefine BOPOS\_O 0x00000000 tdefine BoPOSs\_1 0x10000000 édefine BOPOS\_PPMP 0x20000000 fdefine BOPOS\_PDC 0x30000000

/\* CFBDLSB\_MASK definitions \*/<br>#define CFBDLSB 0 0x000000000 fdefine CFBDLSB\_CFBDO 0x00400000 tdefine CFBDLSB\_CFBD4 0x00800000 idefine CFBDLSB\_CFBD5 0x00Cc00000

/\* PDCLSB\_MASK definitions \*/ fdefine PDCLSB\_O 0x00000000 #define PDCLSB\_PDCO 0x00100000 tdefine PDCLSB\_PDC4 0x00200000 #define PDCLSB\_PDCS 0x00300000

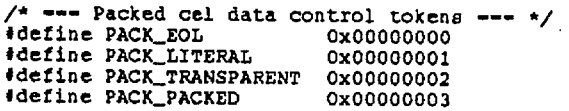

 $\sim$ 

 $\bar{\mathbf{v}}$ 

 $\sim 10^{11}$  km s  $^{-1}$ 

 $\sim 10$ 

53

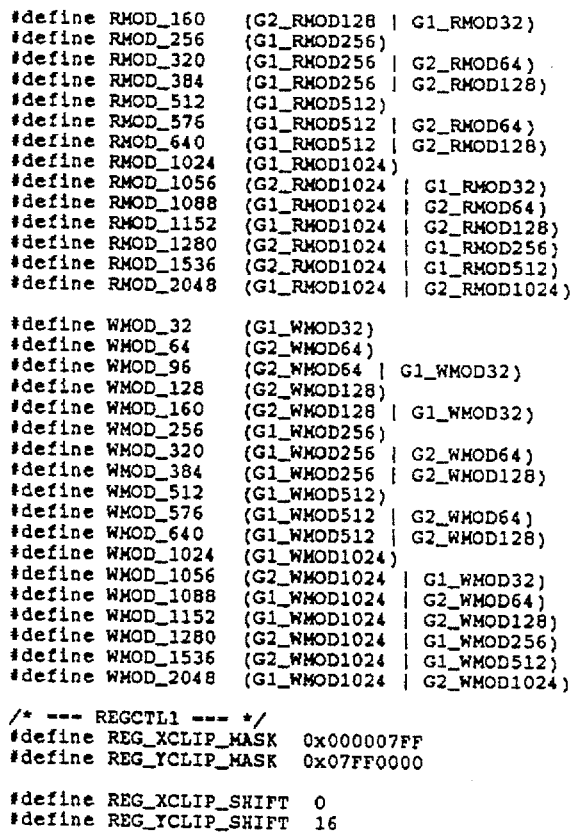

/\* --- VCNT --- \*/<br>#define VCNT\_MASK 0x000007FF<br>#define VCNT\_FIELD 0x00000800

tdefine VCNT\_SHIPT 0 tdefine VCNT\_YIELD\_SHIFT 11

Oct 12 17:54 1993 .,/uc/includea/hardware.h Page 3

 $\frac{1}{2}$  === JOYSTICK/JOYSTICK1 flags === \*/ ,<br>#define idefine #define idefine .uur.nu<br>Wdefine #define #define JOYRIGHT édefine JOYLEFT JOYSTART JOY FIREC JOYFIREA JOYFIREB JOYDOWN **\*define** JOYUP

#define JOYSELECT JOYFIREC

tdefine #define JOYMOVE (JOYLEFT+JOY RIGHT+JOYU P+JOYDOWN) JOYBUTTONS (JOYFIREA+JOYFIREB+JOYFIREC+JOYSTART)

 $f^*$  we= Pinally, a kernel call that uses the hardware (?) we= \*/ uint32 \_\_swi(KERNELSWI+17) ReadHardwareRandomNumber{void};

 $\mathcal{L}$ 

 $\mathbf{r}$ 

tendif /\* of #ifdef \_\_HARDWARE\_H \*/

 $\sim$ 

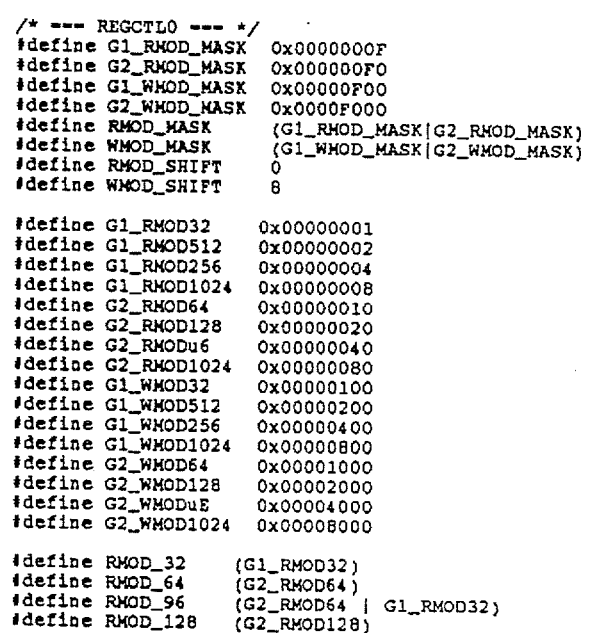

Oct 12 17:54 1993 ../uc/includes/inthard.h Page 5

 $\langle \rangle$  .

```
Sep 1 19:23 1993 ../uc/includes/graphics.h Page 1
#pragma force_top_level<br>#pragma include_only_once
    * Graphics Include File
  * Copyright (C) New Technologies Group, Inc.<br>* NTG Trade Secrets - Confidential and Proprietary
  * The contents of this file were designed with any tab stops from 1 to 8
                     DESCRIPTION<br>Accessional property of the set of the set of the set of the set of the set of the set of the set of the set o
  * DATE NAME
  * 930830 SHL
                                        Split CreateBitmap out of CreateScreenGroup
    930729 SHL
                                        Removed all reference to file base font stuff
  * 930726 SHL
                                        Made graphics more paranoid about Items<br>not owned by the current task<br>Commented out stale elements of Graffolio struct
  * 930708 SHL
  * 930630 SHL
                                        Changed all SWI calls to use in-line SWIs
                                        Changed Screen struct.<br>
Changed Screen struct.<br>
Macro name changes<br>
Merged vdl.h into this file<br>
Changed DEFAULT_DISPCTRL to set HSUB and VSUB
     930421 JCR
  * 930315 -RJ<br>* 930315 -RJ
  * 930102 -RJ
                                        Thanged burnout to zero<br>
Added font data structures<br>
Added scr_BitmapCount, started toying with idea<br>
added scr_BitmapCount, started toying with idea
     921212 - RJ* 921104 - RJAdvanture and Screeninfo structures<br>of BitmapInfo and Screeninfo structures<br>Changed rect_TBot to rect_TBottom<br>Changed some CCB fields to follow name convention
  * 921031 -RJ<br>* 921028 -RJ
  * 921016 - RJOngoing massive overhauls for graphics
                                        restructuring - everything is different<br>
SHERRIE must be defined for sherrie.h to be<br>
included, else hardware.h will be included.
  * 921015 - RJ
  * 920724 - RJ Mical
                                        Start overhaul
  * 920717 Stephen Landrum Last edits before July handoff
  #ifndef _GRAPHICS_H<br>#define _GRAPHICS_H
#include "types.h"<br>#include "nodes.h"<br>#include "folio.h"<br>#include "tien.h"<br>#include "list.h"<br>#include "operror.h"<br>#include "timer.h"
#include "filesystem.h"<br>#include "filesystemdefs.h"<br>#include "filefunctions.h"<br>#include "filestream.h"
*include *filestreamfunctions.h"
#include "hardware.h"
/ + -************************
/* ---
                             ´/* ---
                            Constants
^{\prime}\frac{1}{2}.<br>/* ===
             ,,,,,,,,,,
/* Hard coded numbers for the graphics folio SWI functions */<br>*define GRAPHICSFOLIO 2
                                   2<br>(GRAPHICSFOLIO<<16)
#define GRAFSWI
/* These represent the value one (1) in various number formats.<br>* For example, ONE_12_20 is the value of 1 in fixed decimal format<br>* of 12 bits integer, 20 bits fraction
#define ONE_12_20 (1<<20)
```
#define ONE\_16\_16 (1<<16)  $/*$  #\*\* Some typical PPMP modes === \*/ #define PPMP\_MODE\_NORMAL OxO1F40L #define PPMP\_MODE\_AVERAGE Ox01F81L /\* When setting up your own VDL, this constant defines a reasonable \* gtarting value for your display control word \* The display control word in the syatem's pre-display VDL uses this \* the display control word in the system s pre-display visit dees<br>\* constant, so the values here are what your screen will inherit<br>\*/<br>\*/ #define DEFAULT\_DISPCTRL (VDL\_DISPCTRL\ : | VDL\_HINTEN| VDL\_VINTEN\<br>| VDL\_BLSB\_BLUE| VDL\_HSUB\_ZERO | VDL\_VSUB\_ZERO\<br>| VDL\_WINBLSB\_SLUE| VDL\_WINHSUB\_ZERO| VDL\_WINVSUB\_ZERO\ ) /\* These are the types of VDL's that can exist in the system \*/<br>\*define VDLTYPE\_FULL 1<br>\*define VDLTYPE\_COLOR 2<br>\*define VDLTYPE\_ADDRESS 3<br>\*define VDLTYPE\_BINPLE 4<br>#define VDLTYPE\_DYNAMIC 5 #define VDLTYPE\_COLOR #define VDLTYPE\_ADDRESS #define VDLTYPE\_SIMPLE #define VDLTYPE\_DYNAMIC /\* These are the type arguments for the tag args that can be used to create \* a screen group.  $\star$ #define CSG\_TAG\_DONE \*define CSG\_TAG\_DISPLAYHEIGHT<br>#define CSG\_TAG\_SCREENCOUNT<br>#define CSG\_TAG\_SCREENHEIGHT tdefine CSG\_TAG\_BITMAPCOUNT \*define CSG\_TAG\_BITMAPWIDTH\_ARRAY<br>#define CSG\_TAG\_BITMAPHEIGHT\_ARRAY<br>#define CSG\_TAG\_BITMAPBUF\_ARRAY #define CSG\_TAG\_YDLTYPE #define CSG\_TAG\_VDLPTR\_ARRAY #define CSG\_TAG\_DONE<br>#define CSG\_TAG\_SCREENCOUNT 1<br>#define CSG\_TAG\_SCREENCOUNT #define CSG\_TAG\_SCREENHEIGHT 3<br>#define CSG\_TAG\_BITMAPNEDTEL\_ARRAY 5<br>#define CSG\_TAG\_BITMAPNEDTEL\_ARRAY 5<br>#define CSG\_TAG\_BITMAPBUF\_ARRAY 7<br>#def /\* These are the type arguments for the tag arga that can be used to create \* a bitmap. \*/ #define CBM\_TAG\_DONE 0 tdefine CBM\_TAG\_WIDTH 11<br>#define CBM\_TAG\_HEIGHT 12<br>#define CBM\_TAG\_BUFFER 13 #tdefine CBM\_TAG\_CLIPWIDTH 14 \* edefine CBM\_TAG\_CLIPHEIGHT 15<br>#define CBM\_TAG\_CLIPX 16<br>#define CBM\_TAG\_CLIPY 17 #define CBM\_TAG\_CLIPY 17<br>#define CBM\_TAG\_WATCHDOGCTR 18 #define CBM\_TAG\_CECONTROL 19 /\* NOTE: THESE OFFSETS MUST CORROSPOND TO SPORTCmdTable IN sportdev.c \*/ #define SPORTCMD\_CLONE 4 tdefine SPORTCMD\_COPY 5 #define FLASHWRITE\_CMD 6  $\frac{7}{7}$  === Node and Item type numbers for graphics folio == \*/ #define NODE\_GRAPHICS 2 /\* These are the graphics folio's item types \*/<br>#define TYPE\_SCREENGROUP 1<br>#define TYPE\_SCREEN 2<br>#define TYPE\_BITMAP 3 #define TYPE\_BITMAP 3<br>#define TYPE\_VDL 4 /\* The default CE watch dog time out vertical blank counter \*/ #define WATCHDOG\_DEFAULT <sup>10000006</sup> /\* The default value in the Bitmap structure CEControl register \*/ #define CECONTROL\_DEFAULT (B15PoS\_PDC <sup>|</sup> BOPOS\_PPMP <sup>|</sup> CFBDSUB <sup>|</sup> CPBDLSB\_CFBDO <sup>|</sup> PDCLSB\_PDCO)

 $\mathcal{L}$ 

Sep 1:19:23 1993 ../uc/includes/graphics.h Page 2

 ed \*/ 5.502.462<br>
63<br>
9:23 1993<br>
9:23 1993<br>
9:24 1992<br>
9:23 1993<br>
9:24 1992<br>
Macrosoft Line (Editor and Solution Address of an opposite to the selection of the selection and the selection and the selection of a consideration of The<br>
dimension and the state of the state of the state of the<br>
dimension of the state of the state of the state of the state of the<br>
to turn the state of the first degree of an object into<br>
differe needed by the celengine aee aeeeeuf rs tt \*/  $/$ \* <sup>a</sup> ar om Oo \*/ /\* === /\* ---<br>/\* ---<br>/\* ---Macros uae \*/ /\* This macro allows you to turn the absolute address of an object into \* the sort of relative address needed by the cel engine. The first \* argument is the absolute address of the field to receive the relative \* address, **\*\*\*\*\*\*\*\*\*\*** \* to be referenced.<br>\* For instance, to create a relative pointer to a "next cel" you<br>\* would use these arguments:<br>\* MakeCCBBelarive: teal-book NextBix. (Newton) ). \* MakeCCBRelative( &cel->ccb\_NextPtr, &NextCel );<br>\* To make sure your cel indicates it has a relative pointer to the next<br>\* cel, you might want to explicitly clear the control flag:<br>\* ClearFlag( cel->ccb\_Flags, CCB\_NPABS ) cel, édefine MakeCCBRelative(field, linkobject) ((int32) (Linkobject)-(int32)(fLleld)-4) tdefine tdefine MakeRGB15(a,b,¢) (((a)<<10)1((b)<<5)1(¢)) MakeRGBI5Pair(a,b,c} (MakeRGBi5(a,b,c)\*0x00010001) tdefine tdefine MakeCLUTColorEntry(index,r,g,b) (€((uLnt32) (index )<<24) <sup>|</sup> VDL\_FULLRGB\ <sup>|</sup> €(uint32) (r)<<16)] ( (uint32)(g)<<8)] (¢uint32) (b)))) MakeCLUTRedEntry(index,r) ((((uint32) (iadex)<<24) <sup>|</sup> VDL\_REDONLY\, #define 1(Cuint32)(r)<<16))} MakeCLUTGreenEntry(index,g) €(((uint32) (index )<<24)|VDL\_GREENONLY\ | (uint32)(g)<<8))<br>| define MakeCLUTBlueEntry(index,b) (((uint32)(index)<<24)|VDL\_BLUEONLY<br>| define MakeCLUTBackgroundEntry(r,g,b) ((VDL\_DISPCTRL|VDL\_BACKGROUND\<br>| define MakeCLUTBackgroundEntry(r,g,b) ((VDL\_DISPCTRL|VDL\_B #define //tdefine WaitVBLCount(n) (int32 4; Tor(i=(n);i>0;1--) WaitVBL(};) //tdefine WaltVBLNumber(n) {while (GrafBase->gf\_VBLNumber<n ) WaitvBL();}  $/*$  ===  $RJ's$  Idiosyncracies ===  $*/$ fdefine NOT 1 tdefine FOREVER for(::;) tdefine tdefine tdefine tdefine SetFlag(v,f) ((v)|-(f))<br>ClearFlag(v,f) ((v)&-~(f))<br>FlagIsSet(v,f) ((bool)(((v)&(f))!-0))<br>FlagIsClear(v,f) ((bool)(((v)&(f))--0)) {/\* = /\* ---<br>/\* ---<br>/\* --- $\cdot$ Data Structures \*/ /\* ==se ---------------typedef int32 VDLEntry; typedef int32 Color; typedef typedef 1nt32 Coord; int32 RGBSBE; typedef ubyte CharMap;  $\sqrt{*}$  temporary definition of cel data structure  $*/$ typedef uint32 CelData[]; /\* Here' ga the new font data structures «/ typedef struct FontEntry Node ft;<br>int32 ft\_CharValue;<br>int32 ft\_Width;<br>CelData \*ft\_Image;<br>int32 ft\_ImageByteCount; Node struct FontEntry \*ft\_LesserBranch;<br>struct FontEntry \*ft\_GreaterBranch;<br>} FontEntry;
```
typedef struct ScreenGroup {
    ItemNode sg;
    /* diaplay location, 0 == top of screen */ int32 sq_;
    /* total height of each screen */
   int32 sg_ScreenHeight;
   /* display height of each screen (can be less than the screen's * actual height)
     *
   int32 sg_DiaplayHeight;
   /* list of tasks that have shared access to this ScreenGroup */ List sq_SharedList;
    /* Flag verifying that user has called AddScreenGroup(} */ /* Just a temp solution for now (4-21-53) 4/
int32 ag_Add_SGCalled:
   List ag_ScreenLiat;
 } ScreenGroup;
typedef struct Bitmap (
   ItemNode bm;
   ubyte *bm_Buffer;
    int32 bm_Width;
int32 bm_Height;
    int32 bm_VerticalOffset;
   int32 bm_Flags;
   int32 bm_ClipWidth;
    int32 bm_ClipHeight;<br>int32 bm_ClipX;<br>int32 bm_Clipy;<br>int32 bm_WatchDogCtr; /* JCR */<br>int32 bm_SysMalloc; /* If set, CreateScreenGroup MALLOCED for bm. JCR */
   /* List of tasks that have share access to this Bitmap */<br>List bm_SharedList;
    entiana de la poste de la poste de la familia de la contradización de la contradización de la contradización d<br>Inicia de la poste de la poste de la poste de la poste de la poste de la poste de la poste de la poste de la
   int32 bm_REGCTL1;
   int32 bm_REGCTL2;
   int32 bm_REGCTL3;
}) Bitmap;
/* VDLYDL */
typedef struct. VDL
             t<br>ItemNode vdl; /* link VDL's in screen lists */<br>struct Screen *vdl_ScreenPtr;<br>VDLEntry *vdl_DataPtr; /* addr of concatenation of VDLEntries*/<br>int32 vdl_Type;
             int32 vdl_DataSize; /* length of concat */ }) VDL;
/* JCR */
typedef atruct Screen
             {
            ItemNode scr;
            ScreenGroup *scr_ScreenGroupPtr;
            VDL *scr_VDLPtr;
            Item scr_VDLItem; /* Item # for above VDL */<br>int32 scr_VDLType;
            int32 scr_BitmapCount:
            List scr_BitmapList;
           List scr_SharedList:
Bitmap *scr_TempBitmap;
           } Screen;
```
Sep 1 19:23 1993 .,/uc/includes/graphics.h Page <sup>3</sup> /\* ??? The BitmapInfo and ScreenInfo stuff ia under construction. \* 2?? I'm thinking about it ... I'm workin' on it, I'm workin' on it! \* typedef struct Bitmapinfo **Item** bi\_Item; Bitmap \*bi\_Bitmap; ubyte \*bi\_Buffer; } Bitmapin fo; /\* The ScreenInfo structure contains critical information about a<br>\* screen and all its associated data structures. NPR eRe ER Reee \* The ScreenInfo ends with an instance of the BitmapInfo structure.<br>\* In actuality, there can be any number of BitmapInfo structures at the<br>\* end of the ScreenInfo structure. In the simple case, which almost<br>\* everyone wil  $\bullet$ \* The InitScreenInfo() call presumes that your ScreenInfo argument<br>\* points to a ScreenInfo structure with the correct number of BitmapInfo<br>\* fields at the end of it. Hmm: ....,<br>ScreenInfo ScreenInfos(2];<br>ScreenInfo \*ScreenInfoPtre[2] = {&ScreenInfos{0], &ScreenInfos[1]}; ScreenScreenCroup(ScreenInforms (1, association (1, association 1, 1)<br>DrawCels (ScreenInforms ScreenSelect).si\_BimapInfo.bi\_Item, &Cel );<br>DisplayScreen (ScreenInfos (ScreenSelect).si\_Item, 0);<br>ScreenSelect - 1 - ScreenSele  $\bullet$  $\star$  $\star$ typedef struct ScreenInfo Item si\_Item;<br>Screen \*si\_Screen;<br>BitmapInfo ai\_BitmapInfo; } ScreenInf£o; typedef struct Point { Coord pt\_x; Coord pt\_y; } Point; typedef struct Rect ι. Coord rect\_xLeft; coord Tect\_YTop; Coord rect\_XRight; Coord rect\_YBottom; } Rect; /\* Graphics Context structure \*/ typedef struct GrafCon {<br>Node g<del>c;</del><br>Color ge FGPen; Color gc\_BGPen; Coord go\_Penx; Coord gc\_PenY; ulnt32 gc\_Flags; }] Grafcon; /\* temporary definition of cel control block \*/ typedef struct CCB uint32 ccb\_Flags; struct CCB \*ccb\_NextPtr; CelData \*ccb\_SourcePtr; void \*ccb\_PLUTPtr;

```
Coord ceb_XPos;
                Coord ecb_¥Pogs;
                 int32 ccb_HDX;
int32 ccb_xpy;
                 int32 ceb_VDx;
int32 ecb_vby;
                 int32 ceb_Hppx;
int32 ccb_HDDY;
ulnt32 ceb_PIxc;
      \ddot{\phantom{a}}uint32 ccb_PREO;<br>uint32 ccb_PRE1;
                /* These are special fields, tacked on to support some of the * rendering functions.
                  */
                int32 ccb_Width;
                int32 ccb_Height;
                } CCB;
 /* These are temporary definitions of the data structures the text * rendering routines will require. All of this is probably going * change dramatically when the real stuff comes online
                                                                          All of this ig probably going to
stuff comea online
/* The FontChar structure defines the image for a single character * The text value of the character is defined with an int32 to allow * either G-bit or 16-bit text character definitions. */
 typedef struct FontChar
                 <sup>.</sup><br>uint8 fc_Width;<br>CelData *fc_Image;
                } FontChar;
       The Font definition provides a font to be used with the text rendering<br>routines. It defines a mapping from text characters to their images<br>by pointing to an array of FontChar definitions. It also allows<br>the programmer to c
~~
*
  * * * * * * * * * *
       by pointing to an array of
the programmer to control the a
       by providing for a CCB to be used when printing the characters,<br>allowing the programmer to control both the CCB's Flags field and the<br>PPMP value.
       The PPMP value will come from the GrafCon supplied to the DrawChar()<br>call, as soon as I define a PPMP field in the GrafCon.
  * call, as soon as I define a PPMP field in the GrafCon.
 typedef
struct Font
                {<br>uint8
                                     font_Height;
               uint8 font_Flags;
               CCB *font_CCB;
                /* The font_FontEntries field is significant only with RAM-resident fonts */<br>FontEntry *font FontEntries:
* *** font;<br>* *** font_Flags definitions *** */
 /* === font_Plags definitions === +/<br>#define FONT_ASCII 0PPERCASE 0x02 /<br>#define FONT_ASCII_UPPERCASE 0x02 /<br>#define FONT_FILEBASED 0x04 /<br>#define FONT_VERTICAL 0x04 /
                FONT_ASCIT Ox01 /*<br>FONT_ASCIT_UPPERCASE 0x02 /*<br>FONT_FILEBASED 0x04 /*<br>FONT_VERTICAL 0x08 /*
                                                                           This is an ASCII font */<br>Lowercase will be translated to upper */<br>Font is file-based (not RAM-resident */<br>Font rendered vertically */
 typedef
atruct GrafFolio
               Folio gf;
               ulnt32 gf_Flags;
               yolatile uint32 gf_VBLNumber:
               void *gf_zeroPage;
               void *gf_VIRSPage;
                uint32 qf VRAMPageSize:
                int32 gf_DefaultDisplayWidth;<br>int32 gf_DefaultDisplayWidth;
               Timer "gf_TimeoutTimer;
               int32 gf_Reserved5;
                int32 gf_Reservedé;
int32 gf_Reserved7;
```
 $\sim$ 

 $\sim$ 

sep 1 19:23 1993 ../uc/includes/graphics.h Page 4

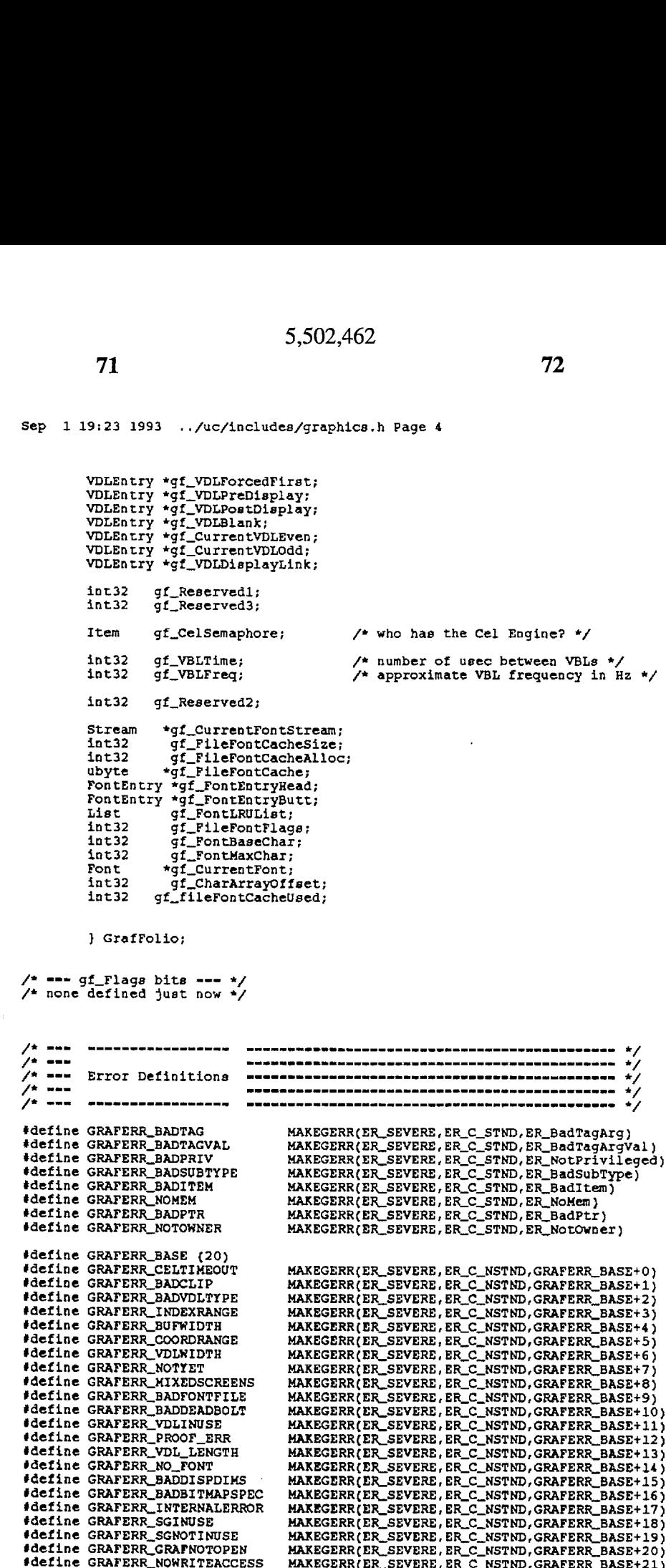

```
/* - ------------------------------
                                                               ⁄* ---
                                                                 \frac{1}{2}.<br>/* www
            /* ===
                                                                7* - - -extern GrafFolio *GrafBase;
extern Item GrafFolioNum;
 /* routine numbers for user mode folio calls */
#define SETCERALURUS_<br>#define DRAWSCREENCELS_
                                                   -44//<br>#define _SETCECONTROL_ -38<br>#define _DRAWTEXT8_ -37
Facine SETCECONTROL - 36<br>
Facine DRAWTEXTS<br>
Facine GETCURRENTFONT<br>
Facine SETCURRENTFONTCCB<br>
Facine SETCURRENTFONTCCB<br>
Facine DRAWTO - 33<br>
Facine DRAWCHAR - 32
                                                   -36-35#define _MOVETO_
                                       -30*define _SETCLIPHEIGHT -29<br>*define _SETCLIPWIDTH -28
Verine _SETCLIPWIDTH -28<br>
define _SETCLIPWIDTH -28<br>
define _REMOVESCREENGROUP<br>
define _REMOVESCREENGROUP<br>
define _SETEGPEN_0 -24<br>
define _SETEGPEN_0 -24<br>
define _SETEGREENCOLORS<br>
define _RESETSCREENCOLORS<br>
define _SETSCREE
                                                   -27-26-23-22-21-20-14-13#define CREATESCREENGROUP_<br>#define RESETFONT_ -11<br>//#define CLOSEFONT_ -10<br>#define DRAWTEXT16_ -9
                                                   -12-8-6-4#ifdef _GRAPHICS_INTERNAL
 fdefine _swi(x)tendif
int32 AddScreenGroup( Item screenGroup, TagArg *targs );
This 2 dues Font (view screencroup, ragarg *targs );<br>
//int32 dues Font (void );<br>
*define CreateBitmap(x) CreateItem (MXNODEID (NODE_GRAPHICS, TYPE_BITMAP),x)<br>
Item CreateScreenGroup (Item *screenItemArray, TagArg *targs )
Err DisableHAVG( . Item screenItem );
Err DisableVAVG( Item screenItem );
Err DisplayScreen( Item screenItem0, Item screenItem1 );
Err DrawCels( Item bitmapItem, CCB *ccb );
Err DrawChar( GrafCon *gcon, Item bitmapitem, uint32 character );<br>Err DrawScreenCels( Item screenTeen, CCB *ccb );<br>Frr DrawScreenCels( Item screenTeen, CCB *ccb);<br>\frac{1}{2}Err DrawText16( GrafCon *gcon, Item bitmapItem, uint16 *text );<br>Err DrawText8( GrafCon *gcon, Item bitmapItem, uint8 *text );<br>Err DrawText8( GrafCon *gcon, Item bitmapItem, uint8 *text );<br>Err DrawTo( Item bitmapItem, GrafC
Err EnableHAVG( Item screenItem );<br>Err EnableVAVG( Item screenItem );
Err FillRect( Item bitmapItem, GrafCon *gc, Rect *r );
```
74

 $\omega$ 

Sep 1 19:23 1993 ../uc/includes/graphics.h Page 5 Font \*GetCurrentFont( void ); vold \*GetPixelAddregs( Item ecreenItem, Coord x, Coord y }: vold MapCel( CCB \*ccb, Point \*quad );<br>void MoveTo( GrafCon \*gc, Coord x, Coord y );<br>//int32 OpenFileFont( char \*filename );<br>Err OpenGraphiceFolio( void ); //int32 OpenRAMFont( Font \*font ); RGBSBB ReadCLoTcolor( uint32 index ); Color Reag@Pixel( Item bitmapItem, GrafCon \*gc, Coord x, Coord y ); Der Removes ScreenGroup (Item acreenGroup ):<br>
Err Removes ScreenGroup (Item acreenGroup ):<br>
Err React CurrentFont (void ):<br>
Err React React Address (Item acreenItem );<br>
Err React Reserved Color (Item acreenItem );<br>
For Set Item SubmitvDL( VDLEntry \*VDLDataPtr, int32 length, int32 type ); Err WritePixel( Item bitmapItem, GrafCon \*gc, Coord x, Coord y ); Item GetVRAMIOReq (void);<br>Err SetVRAMPages (Item ioreq, void \*dest, int32 val, int32 numpages, int32 mask);<br>Err CopyVRAMPages (Item ioreq, void \*dest, void \*src, uint32 numpages, uint32 mask);<br>Err CloneVRAMPages (Item iore Item GetVBLIOReq (void); Err WaitVBL (Item loreg, uint32 numfields); Err WaitvBLDefer (Item foreg, uint32 numfields); #ifdef \_GRAPHICS\_INTERNAL ftundef \_\_aswi tendit fendif /\* of tdefine \_\_GRAPHICS\_H \*/

```
Oct 28 12:04 1993 includes/intgraf.h Page 1
#pragma force_top_level
#pragma include_only_once
* Internal Graphics Include File
    Copyright (C) New Technologies Group, Inc.<br>NTG Trade Secrets - Confidential and Proprietary
 * Copyright (C)
  \star* The contents of this file were designed with tab stops of 4 in mind
  * DATE NAME
                                          DESCRIPTION
                          <u>.......... 1777</u>
                                                                      <u> -------------------------------</u>
  + 920724 -RJ Mical
                                         Start overhaul
  * 920717 Stephen Landrum Last edits before July handoff
  #ifndef __INTGRAF_H<br>#define __INTGRAF_H
#define _GRAPHICS_INTERNAL
#include "types.h"<br>#include "nodes.h"
*include *nodes.h"<br>*include *folio.h"<br>*include *item.h"<br>*include *list.h"<br>*include *device.h"<br>*include *device.h"
#include "io.h
#include "super.h"
#include "graphics.h"
#include "inthard.h"
extern Err ItemOpened (Item, Item);
 /* Internal switches for compilation mode */idefine MODE developer 0<br>
idefine MODE runtime 1
#if (MODE=-_MODE_developer)<br>void printnotowner (Item it, Item t);<br>#define PRINTNOTOWNER(x,y) printnotowner(x,y)<br>#define DEVBUG(x) Superkprintf x
telse
#define PRINTNOTOWNER(x, y) /* printnotowner(x, y) */<br>#define DEVBUG(x) /* Superkprintf x */
#endif
/* there's 10 altogether */
 /*???!define DEBUG(x) { kprintf x; }*/
\begin{array}{lll}\n\text{Prifactor} & \text{MSEV}(A) & \text{PSEV}(A) \\
\text{Refline DBBUG}(X) & \{\} & \{\text{define SDEBUG}(X) & \{\} \\
\text{Refine SDEBUG}(X) & \{\} & \{\text{PrPPHdefine SDEBUG}(X)\} \\
\text{PrPPHdefine SDEBUGBFG(X)} & \{\text{PSEV}}(X)\n\end{array}{ Superkprintf x; }*/
                                              { Superkprintf x; }*/
#define SDEBUGSPORT(x)
                                        \{\}/*???*define SDEBUGITEM(x) { Superkprintf x; }*/<br>*define SDEBUGITEM(x) {}<br>*define SDEBUGITEM(x) { Superkprintf x; }*/
                                             { Superkprintf x; }*/
 #define SDEBUGGRAF(x)
                                      \{*define BEBERGERAF(x)<br>
/*????#define DEBUGGRAF(x)<br>
*define DEBUGGRAF(x)<br>
**????#define DEBUGELLIPSE(x)<br>
*define DEBUGELLIPSE(x)<br>
*define DEBUGELLIPSE(x)
                                            [ kprintf x; )\star/
                                                \{ kprintf x; \}*//*????define DEBUGGRAFREGIS(x) { kprintf x; }*/<br>define DEBUGGRAFREGIS(x) { } hprintf x; }*/
```
/\*???#define DEBUGBLIT(x) { kprintf x; }\*/<br>#define DEBUGBLIT(x) { } /\*???\*define SDEBUGVDL(x) { Superkprintf x; }\*/

(define SDEBUGVDL(x) {}  $\pmb{i}$  $\lambda$ #define \_CREATESCREENGROUP 77 //<br>|define \_SUBMITVDL<br>|define \_SETVDL idefine \_DISPLAYSCREEN  $\frac{\prime\prime}{\prime\prime}$ fdefine SETCEWATCHDOG  $^{\prime\prime}$ //<br>
idefine \_DRAWCELS<br>
idefine \_DRAWTEXT8<br>
idefine \_GETCURRENTFONT<br>
idefine \_SETCURRENTFONTCCB<br>
idefine \_FILLRECT<br>
// *idefine* \_SUPEROPENRAMFONT //idefine \_SETFILEFONTCACHESIZE<br>//idefine \_SUPEROPENFILEFONT //<br>\*define \_DRAWSCREENCELS *Mefine* \_DRAWSLRGGROUD<br>//<br>*Mefine* \_SETCLIPMEIGHT<br>#define \_RETCLIPMEDTH<br>#define \_RENOVESCREENGROUP<br>#define \_BETEGPEN<br>#define \_SETEGPEN<br>#define \_SETEGPENESETCURRENTFONT<br>#define \_SETEGPENESETCURRENTFONT<br>#define \_SETSCREENCO //#define \_RESETSYSTEMGRAPHICS //Weine\_RESETSYSTEMGRAPI<br>Weine\_RESETSCREENCOLORS<br>Mefine\_SETSCREENCOLORS<br>Mefine\_SETSCREENCOLOR<br>Mefine\_DISABLEHAVG<br>Mefine\_DISABLEVAVG<br>Mefine\_ENABLEVAVG<br>Mefine\_ENABLEVAVG //<br>#define \_SETCLIPORIGIN<br>#define \_RESETREADADDRESS<br>#define \_SETREADADDRESS typedef struct SWOFF {<br>Stream \*stream;<br>int32 basechar;<br>int32 charcount; Font #font;<br>Font #font;<br>int32 chararrayoffset; I SWOFF; typedef struct SharedListNode { MinNode sl;<br>Item sl\_TaskItem;<br>) SharedListNode; #define MAX\_PLUT\_SIZE (32\*2)

/\*???\*define GETPIXELADDRESS -4\*/ /\*???\*define READVDLCOLOR -3\*/<br>/\*???\*define READVDLCOLOR -3\*/

Oct 28 12:04 1993 includes/intgraf.h Page 2 /\*???tdefine QUADMAPSPRITE -1\*/ #define BLANKVDL\_SIZE <sup>8</sup> /\* number of words in the system VDL entry \*/ #define BLANKVDL\_DMACTRL2 (VDL\_ENVIDDMA+VDL\_PREVSEL+VDOL\_LDCUR+VDL\_LDPREV\, +({32+2)<<VDL\_LEN\_SHIFT}+240) 4#define BLANKVDL\_DMACTRLi (VDL\_ENVIDDMA+VDL\_PREVSEL+VDL\_LDCUR+VDL\_LDPREV\, <sup>+</sup> (2<<VDL\_LEN\_SHIFPT)+1) idefine VDL\_OMACTRLLAST {(2<<VDL\_LEN\_SHIFT)+0) fidefine VDL\_DISPCTRLLAST (WDL\_DISPCTRL{VDL\_HINTEN| VDL\_BLSB\_NOP <sup>|</sup> VDL\_HSUB\_NOP\, <sup>|</sup> ¥DL\_VSUB\_NOP <sup>|</sup> VDL\_WINBLSB\_NOP| VDL\_WINHSUB\_NOP\,  $|VDL\_W3UB\_NOP|VDL\_NIMBLSB\_NOP|VDL\_W1NHSUB\_NOP\_NOP$ /\* #define SCREENWIDTH 1024 \*/<br>/\*???#define DISPLAY\_WIDTH 512\*/<br>#define DISPLAY\_CLIPWIDTH 320<br>#define DISPLAY\_CLIPWIDTH 320 tdefine DISPLAY\_HEIGHT 240 #define DISPLAY\_RAMSI2E (DISPLAY\_WIDTH\*DISPLAY\_HEIGHT\*2)<br>/\*???#define FB\_OFFSET (32\*4)\*/ #detine MAXE\_REGCTLI (width, height) (((width-1)<<REG\_XCLIP\_SHIFT)\ <sup>|</sup> ((hedght-1)<<REG\_YCLIP\_SHIFT)) /\* routine numbers for folio calis \*/<br>//fdefine RESETFONT -11<br>//fdefine CLOSEFONT -10<br>//fdefine DRAWTEXT16 -39<br>//fdefine OPENFILEFONT -8 //\*define OPENFILEFONT -- 8<br>//\*define OPENRAMFONT -- 7<br>//\*define SETFONTCACHE -- 5<br>\*define WRITEPIXEL -- 5 tdefine GETPIXELADDRESS -4 #define READVDICOLOR -3<br>#define READPIXEL -2<br>#define MAPSPRITE -1 aieiaialphaielalehelahehsisialaialelelababelaielelsietebelelelsleisicietatsitaiehetetets bite Liat ekeeet \* Useful macros \* <sup>A</sup>sialalalahahalahatahahahatalehelelelelcleishalalahelalalsletoieielalolelpieiehtehte tLLk ttttt ek te fdefine SWAP(a,b,cast) [cast SWP\_i awp\_\*a; a=b; b=swp\_;} #ifdet \_SHERRIE /\*?P?PEdefine MINSPORTVCOUNT 7e/ #define MINSPORTVCOUNT <sup>10</sup> 7\*??etdetine MAXSPORTVCOUNT 16\*/ tdefine MAXSPORTVCOUNT <sup>13</sup> telae - #define MINSPORTVCOUNT 7 adefine MAXSPORTVCOUNT <sup>14</sup> Jendif ZIREIOSDIIIIIIS, \* Structures AION \* ROI EIES IDIOTOIOEOI TUG UOT EINEODAIES typedef struct CreateScreenArgs { int32 st\_DisplayHeight;<br>int32 st\_ScreenCount;<br>int32 st\_ScreenEejaht;<br>int32 st\_BitmapCount;<br>int32 \*st\_BitmapHeightArray;<br>int32 \*st\_BitmapHeightArray;<br>int32 st\_VDLTpp:<br>VDLEntry \*\*st\_VDLPURTArray;<br>int32 \*st\_VDLLengthArray;<br>in

 $\sim 10$ 

 $\mathcal{A}^{\mathcal{A}}$ 

 $\cdot$ 

```
int32 st_SPORTBankBits;
    int32 st_bufarrayallocatedflag;
 } CreateScreenArgs;
 /* This is stuffed here for the moment just so compiles won't complaing */
 typedef struct FileFontHeader
            int32 ffh_Width;<br>int32 ffh_ImageSize;<br>} FileFontHeader;
 /* Routine to initialize SPORT transfer device driver */
//Item createSPORTDriver(void);
//extern Item SuperCreateItem (int32,void *);<br>/*???extern int32 SuperLockSemaphore(Item,int32);*/
//extern int32 SuperUnlockSemaphore(Item);
/* Null routine for placeholder */<br>Item NULROUTINE(void);
/* Internal routines to manipulate the PSR */<br>uint32 GDisable (void);
void GEnable (uint32 state);
/* Initialize the graphics folio */<br>int32 InitGrafBase (GrafFolio *gb);
void SoftCel (GrafCon *gc, CCB *ccb);
void blitrect (uint32 *dest, uint32 *src, uint32 *info);
void graphicRemoveItem(Task *t, Item i);<br>extern int32 SuperexternalDeleteItem(Item i);
void CalculatePatch(ScreenGroup *sg,VDL *vdl,VDLEntry **PatchPtrPtr,VDLEntry *PatchDMACtrlPtr);<br>void AddGroupToDisplay(Item sgitem);<br>void RemoveGroupPromDisplay(Item sgitem);<br>void RemoveGroupPromDisplay(Item sgitem);
void MoveGroupInDisplay(Item sgitem, int32 y);
void printgraffolio(void);
void printscreengroup(Item i);
void printscreen(Item 1);<br>void printvdl(Item 1);
Item internalCreateVDL( VDL *vdl, void *args );<br>Item internalOpenVDL( VDL *vdl, void *args );<br>Err internalDeleteVDL( VDL *vdl, Task *t );<br>Err internalCloseVDL( VDL *vdl, Task *t );<br>Item realCreateScreenGroup( Item *screenI
int32 BuildSystemVDLs( void );
Item internalFindGrafItem (int32 ntype, TagArg *p);<br>int32 internalDeleteGrafItem (Item it, Tagk *t);
Item internalCreateGrafitem(void *n, uint8 ntype, void *args);<br>Item internalCreateGrafitem (void *n, void *args);<br>Int32 internalCloseGrafitem (Item it, Task *t);
void GrafInit( void );<br>Item InitGraphicsErrors( void );
VDLEntry *ProofVDLEntry(VDLEntry *VDLDataPtr, int32 length);
void InitFontEntry( void );
int32 InitFontStuff( void );
extern struct KernelBase *KernelBase;
/*??? Get rid of this */
Perine PIXELSIZE 1<br>Pdefine PIXELSHIFT 0
```
Oct 28 12:04 1993 includes/intgraf.h Page 3 extern VDLEntry \*\_VDLControlWord; //int32 \_\_swi(\_SUPERCIOSEFONT) superCloseFont( void );<br>int32 \_\_swi(\_SUPEROPENRAMFONT) superOpenRAMFont( Font \*font );<br>//int32 \_\_swi(\_SUPEROPENFILEFONT) superOpenFileFont( SWOFF \*swoff );<br>int32 \_\_\_swi(\_SUPERRESETCURRENTFONT //int32 swiSuperCloseFont( void );<br>//int32 swiSuperOpenFileFont( SWOFF \*swoff );<br>int32 swiSuperResetCurrentFont( roid );<br>int32 swiSuperResetCurrentFont( void ); int32 InitDefaultFont( void );<br>void InsertFontEntry( FontEntry \*newentry ); -swi(\_DRAWSCREENCELS) int32 \_\_DrawScreenCels( Item screenItem, CCB \*ccb );<br>-swi(\_DRAWCELS) int32 \_\_DrawCels( Item bitmapItem, CCB \*ccb );<br>-swi(\_ADDSCREENGROUP) int32 \_\_AddScreenGroup( Item screenGroup, TagArg \*targs );<br>-sw Swi(\_DISPLAYSCREEN) int32 \_\_DisplayScreen( Item screenItemo, Item screenItem1 );<br>\_\_swi(\_DRAWCHAR) int32 \_\_DrawChar( GrafCon \*gcon, Item bitmapItem, uint32 character );<br>\_\_swi(\_DRAWTEXT16) int32 \_\_DrawText16( GrafCon \*gcon, [SANDID inits] Drawfo (item himaginem, drawn)<br>
will ENAMENENAVG) inits] Drawfor Tiem binapitem, Grafcon \*grafcon, Coord x, Coord y );<br>
\_swillENAMENENAVG) inits] \_EnableWAVG (Item screenitem);<br>
\_swillENAMENENAVG) inits] \_En ) ;<br>) ; int32 kDrawScreenCela( Item screenItem, CCB \*ccb );<br>int32 kDrawCels( Item bitmapItem, CCB \*ccb ); int32 kAddScreenGroup{ Item acreenGroup, TagArg \*targs );<br>int32 kDisableHAVG( Item screenItem ); int32 kDisableVAVG( Item screenItem );<br>
int32 kDisplayScreen( Item screenItem0, Item screenItem1 );<br>
int32 kDrawChar( GrafCon \*gcon, Item bitmapItem, uint32 character );<br>
int32 kDrawText16( GrafCon \*gcon, Item bitmapItem, int32 kFillRect( Item bitmapItem, GrafCon \*gc, Rect \*r );<br>Font \*kGetCurrentFont( void ); int32 kRemoveScreenGroup( Item acreenGroup );<br>int32 kResetReadAddress( Item bitmapItem );<br>int32 kResetScreenColors{ Item screenItem ); int32 KSetCEControl(Item birmapItem, int32 controlNord, int32 controlNask);<br>int32 KSetCEControl(Item birmapItem, int32 controlNord, int32 controlNask);<br>int32 KSetCEWatchDog(Item birmapItem, int32 clipHeight);<br>int32 KSetCli //int32 kSetFileFontCacheSize( int32 size );<br>int32 kSetReadAddress( Item bitmapItem, ubyte \*buffer, int32 width );<br>int32 kSetScreenColor( Item screenItem, uint32 colorentry );<br>int32 kSetScreenColor( Item screenItem, uint32

fendif /\* of #ifndef kINTGRAF\_H \*/

```
Oct 28 12:07 1993 createscreengroup.c Page 1
* Graphics routines for the Opera Hardware
 * Copyright (C) , New Technologies Group, Inc.<br>* NTG Trade Secrets - Confidential and Proprietary
 * The contents of this file were designed with tab stops of 4 in mind
 * DATE NAME
                                    DESCRIPTION
                  5. . . . . . . . . . . . . .
                                                          ---------------------------------
 * 930630 SHT.
                                    Split library into seperate source files<br>Re wrote SetVRAMPages()
 * 930604 JCR<br>* 920724 -RJ Mical
                                    Start overhaul
 * 920717 Stephen Landrum Last edits before July handoff
 #include "types.h"
#include "debug.h"
*include "aesug.n"<br>#include "aodes.h"<br>#include "kernehodes.h"<br>#include "folio.h"<br>#include "io.h"
#include "task.h"<br>#include "task.h"<br>#include "kernel.h"
*include *mem.h*<br>*include *mem.h*<br>*include *semaphore.h*
#include "stdarg.h"<br>#include "strings.h"<br>#include "operror.h"
#include "intgraf.h"
#include "device.h"<br>#include "driver.h"<br>#include "filesystem.h"
*include "filesystem.n"<br>*include "filesystemdefa.h"<br>*include "filefunctions.h"<br>*include "filestream.h"
#include "filestreamfunctions.h"
__swi(_CREATESCREENGROUP)
      Item _CreateScreenGroup (Item *screenitemArray, CreateScreenArgs *stargs);
Item
CreateScreenGroup( Item *screenItemArray, TagArg *targs )
\mathbf{r}int32 tagc, *tagp;
  Them retvalue;<br>int32 *132ptr, *132ptr2;<br>int32 i, 12, width, height, bigaize, type;
  CreateScreenArgs stargs;
  ubyte **bufarray;
  if (ItemOpened(KernelBase->kb_CurrentTask->t.n_Item, 2)) {
     return GRAFERR_GRAFNOTOPEN;
  \mathbf{r}retvalue = 0;stargs.st_ScreenCount = 2;
  stargs.st_ScreenHeight - GrafBase->gf_DefaultDisplayHeight;
  \texttt{stars}.\texttt{st\_BitmapCount} = 1;stargs.st_BitmapWidthArray = NULL;
  stargs.st_BitmapHeightArray = NULL;<br>stargs.st_BitmapBufArray = NULL;<br>stargs.st_SPORTBankBits = 0;
  stargs.st_DisplayHeight = GrafBase->gf_DefaultDisplayHeight;
  stargs.st_VDLType = VDLTYPE_SIMPLE;<br>stargs.st_VDLLengthArray = NULL;<br>stargs.st_VDLPtrArray = NULL;
  /* CreateScreenGroup() TagArgs
```

```
- Display height
    \star\star- Screen count
    \bullet- Screen height
        - Bitmap count
         - Bitmap width array
        - Bitmap height array
        - Bitmap buffer ptr array<br>- Build VDL of type xxx request
         - VDL ptr array<br>- Control Flags
    \startagp = (int32 *)targs;"<br>"(tagp) {<br>while ((tagc = *tagp++) := CSG_TAG_DONE ) {
  if
       switch (tagc) {<br>case CSG_TAG_DISPLAYHEIGHT:
          stargs.st_DisplayHeight - *tagp++;
          break;
        case CSG_TAG_SCREENCOUNT:
          stargs.st_ScreenCount = *taqp++;
          break;
        case CSG_TAG_SCREENHEIGHT:
          stargs.st_ScreenHeight - *tagp++;
          break:
       case CSG_TAG_BITHAPCOUNT:<br>stargs.st_BitmapCount = *tagp++;
          break:
        case CSG_TAG_BITMAPWIDTH_ARRAY:
          stargs.st_BitmapWidthArray - (int32 *)*tagp++;
          break:
        case CSG_TAG_BITHAPHEIGHT_ARRAY:
          stargs.st_BitmapHeightArray - (int32 *)*tagp++;
          break:
        case CSG_TAG_BITMAPBUF_ARRAY:
          stargs.st_BitmapBufArray = (ubyte **)*tagp++;
          break:
        case CSG_TAG_VDLTYPE:<br>stargs.st_VDLType = *tagp++;
          break;
        case CSG_TAG_VDLPTR_ARRAY:
          \texttt{stargs}.st_VDLPtrArray = (VDLEntry **)*tagp++;
          break;
        case CSG_TAG_VDLLENGTH_ARRAY:<br>stargs.st_VDLLengthArray = (int32 *)*tagp++;
          break;
        case CSG_TAG_SPORTBITS:
         stargs.st_SPORTBankBits = *tagp++;
          break:
        default:
          retvalue - GRAFERR_BADTAG;
          goto DONE;
        - 1
     \, ł
   \, }
iii(0)#define DEB kprintf
DEB("stargs.st_DisplayHeight=$%lx ", (unsigned long)(stargs.st_DisplayHeight));<br>DEB("stargs.st_ScreenCount=$%lx ", (unsigned long)(stargs.st_ScreenCount));<br>DEB("stargs.st_ScreenHeight=$%lx ", (unsigned long)(stargs.st_Scre
DEB("stargs.st_Survent-Synthetics", (unsigned long) (stargs.st_BitmapCount));<br>DEB("stargs.st_BitmapCount=$%lx ", (unsigned long) (stargs.st_BitmapCount));<br>DEB("stargs.st_BitmapWidthArray=$%lx ", (unsigned long) (stargs.st_
tendif
   if ( (\texttt{stars.st\_DisplayHeight} < 1)|| (stargs.st_DisplayHeight > GrafBase->gf_DefaultDisplayHeight) ) {
      \prime* bad height */
     retvalue - GRAFERR_BADDISPDIMS;
     goto DONE;
   \rightarrowif ( stargs.st_VDLPtrArray && ( stargs.st_VDLLengthArray == NULL) ) {
```

```
91 92
```

```
Oct 28 12:07 1993 createscreengroup.c Page 2
      retvalue ~ GRAPERR_VDL_LENGTH; goto DONE;
   }
    if ( atargs.st_ScreenCount <1) {
/* vad screen count #/
retvalve = GRAFERR_BADDISPDIMS;
      goto DONE;
   \mathbf{1}if ( stargs.st_ScreenHeight < stargs.st_DisplayHeight )} (
7* bad screen height */
      retvalue =» GRAFERR,_BADDISPDIMS;
      goto DONE;
   if ( ( stargs.st_BitmapCount < 0 ) {} ( ( stargs.st_BitmapCount > 1)
                                                                    && (stargs.st_BitmapHeightArray == NULL) ) ) [
       /7* bad bitmap setup */
retvalue = GRAFERR_BADBITMAPSPEC;
       goto DONE;
    etargs.st_bufarrayallocatedflag = FALSE;
    if ( stargs.st_BitmapBufArray == NULL ) {
/* No bitmap buffers? We must allocate bitmap buffera for the caller
         * out of the caller's memory space before we slip below the fence<br>*/
       bufarray = (ubyte **)USER_ALLOCMEM( stargs.st_ScreenCount<br>* stargs.st_BitmapCount * sizeof{ ubyte * ), 0 );<br>if ( bufarray == NULL ) {
      if ( bufarray == NULL ) {<br>/* out of memory */retvalue « GRAFERR_NOMBM;
          goto DONE;
       ,<br>stargs.st_bufarrayallocatedflag = TRUE;<br>stargs.st_BitmapBufArray = bufarray;
        for (i = 0; i < stargs.st_ScreenCount; i++ ) {<br>
i32ptr = stargs.st_BitmapHeightArray;<br>
i32ptr2 = stargs.st_BitmapHeightArray;<br>
height = GrafBase->gf_DefaultDisplayHeight;<br>
width = GrafBase->gf_DefaultDisplayHidth;<br>
vidth =
                 bigaize = ( bigsize + (GrafBase->gf_VRAMPageSize-1) )
/ GrafBase->gf_VRAMPageSize;
bigsize *= GrafBase->gf_VRAMPageSize;
type |= stargs.at_SPORTBankBits | MEMTYPE_STARTPAGE;
              }
*bufarray = (ubyte *)USER_ALLOCMEM( bigsize, type ):
DEBUGGRAF((""--- width=%ld ", (unsigned long) (width) }};
 DEBUGGRAF(("height-41d", (unsigned long)(height)));<br>DEBUGGRAF(("bigsize-41d", (unsigned long)(height)));<br>DEBUGGRAF(("bigsize-41d", (unsigned long)(bigsize)));<br>DEBUGGRAF(("type-$41x", (unsigned long)(type)));<br>DEBUGGRAF(("ty
             if ( *bufarray -- NULL ) {
                  /* out of memory */
                 Tetvalue = GRAFERR_NOMEM;
                 goto DONE;
               }
             bufarrayt+;
          \mathbf{1}}
    }
 /*2?? Check that bitmap Widths have valid values */
    retvalue = _CreateScreenGroup( screenItemArray, &stargs );
```
5,502,462

93

 $\ddot{\phantom{a}}$ 

94

```
DONE:
  .vn;<br>if (stargs.st_bufarrayallocatedflag) {<br>[PREEMEM (stargs.st_BitmapBufArray, stargs.st_ScreenCount*stargs.st_BitmapCount*sizeof(ubyte*));
   return( retvalue );
\overline{1}Err
DeleteScreenGroup (Item sgi)
\mathbf{f}ScreenGroup *sgptr;<br>Item si, bi;<br>Screen *sptr;<br>Bitmap *bptr;
   \begin{minipage}{.4\linewidth} \texttt{sqrt} = (\texttt{ScreenGroup*}) \texttt{lookupItem (sg1)}; \\ \texttt{if } (\texttt{int32}) \texttt{sgptr} < 0) \end{minipage}return (Err)sgptr;
  DeleteItem (bi); /* delete the bitmap Item */
     \rightarrowDeleteItem (sptr->scr_VDLItem); /* delete the VDL Item */<br>DeleteItem (si); /* delete the screen Item */
  return DeleteItem (sgi);
                                            /* delete the screengroup Item (Whew!) */
\mathbf{I}
```
 $\bar{z}$ 

 $\mathcal{L}$ 

 $\ddot{\phantom{a}}$ 

```
95
```

```
96
```

```
Oct 28 12:07 1993 screen.c Page 1
* Screen routines for the Opera Hardware
 * Copyright (C) ... New Technologies Group, Inc.<br>* NTG Trade Secrets - Confidential and Proprietary
 * The contents of this file were designed with tab stops of 4 in mind
                                    DESCRIPTION
 * DATE NAME
                 . . . . . . . . . . . . . .
                                                        Split CreateBitmap out of CreateScreenGroup
 * 930830 SHL
                                    Superior Commented out pre-red support<br>Commented out pre-red support<br>Added ALLOC_MEM for bitmaps if not passed in.<br>Completed VDL struct usage, added user VDL verify hook.<br>Changed CCBCTLO default to include CFBDSUB
 * 930706 SHL
 + 930609 - JCR+ 930421 - JCR<br>+ 921118 - RJ* 921010 - RJ Mical
                                    Created this file!
 * Header files
#define SHLDBUG(x) /* Superkprintf x */
#define SUPER<br>#include "types.h"
#include "debug.h"<br>#include "item.h"<br>#include "nodes.h"<br>#include "interrupts.h"<br>#include "xernel.h"<br>#include "mem.h"<br>#include "task.h"<br>#include "folio.h"<br>#include "fornelnodes.h
*include forfo.n<br>*include *kernelnodes.h*<br>*include *super.h*
#include "intgraf.h"
#include "stdarg.h"<br>#include "strings.h"
extern MemHdr *vram; /* pts to systems MemHdr for VRAM */<br>extern int32 ValidateMem(Task *t,uint8 *p,int32 size);
/* template tag list for bitmap creation */<br>/* III DO NOT CHANGE THE ORDER OF ELEMENTS IN TEMPLATE WITHOUT CHECKING CODE BELOW III */
Tagary _cbmta[] - {<br>Tagary _cbmta[] - {<br>(CBM_TAG_WIDTH, 0,),<br>(CBM_TAG_BUFFER, 0,),<br>(CBM_TAG_DONE, 0,),<br>(CBM_TAG_DONE, 0,),
\mathbf{H}Item
realCreateScreenGroup( Item *screenItemArray, CreateScreenArgs *stargs )
t
   VDL *VDL_p;<br>Item sgitem,vdlitem;<br>ScreenGroup *sgptr;<br>Screen *screen;
   Item retvalue;
   int32 currentHeight, width, *user_vdlLengths;<br>VDLEntry *vdl, *vdl2, *vdl_PatchPost, **user_vdlList;<br>Bitmap *bitmap;
   Stamp Standing,<br>ubyte **bufptr, **bufptr2, *zbufptr, *prevbufptr;<br>int32 **idthptr, *heightptr;
   Item *iptr;
   int32 vdl_len, total_vdl_len, i, i2, i3, size, color;
   VDLEntry displayControl;
```

```
98
```

```
retvalue = 0;
  \text{gitem} = 0:
  sgitem = SuperCreateItem( MKNODEID(NODE_GRAPHICS, TYPE_SCREENGROUP), NULL );
  if ((int32)sgitem < 0) {<br>
/* couldn't allocate screen group item */
     retvalue = (int32)sgitem;<br>goto DONE;
  \mathbf{I}/* Initialize the ScreenGroup item */
  sgptr = (ScreenGroup *)LookupItem( sgitem);
   InitList (&sgptr->sg_ScreenList, "ScreenList");
          sgptr->sg_DisplayHeight = sgptr->sg_CurrentDisplayHeight */
7*777sgptr->sg_DisplayHeight = stargs->st_DisplayHeight;<br>sgptr->sg_DisplayHeight = stargs->st_DisplayHeight;<br>sgptr->sg_ScreenHeight = stargs->st_ScreenHeight;
   sgptr->sg_Add_SG_Called = 0;
   retvalue - SuperValidateMem (CURRENTTASK, (uint8*)screenItemArray,
                                               stargs->st_ScreenCount*sizeof(Item));
   if (retvalue<0) {
     goto DONE:
   iptr = screenItemArray;
   put = surfacebook.<br>
bufpt = starge->st_BitmapBufArray;<br>
starge->st_BitmapCount = 1; /* DDD Force, for 1st release. JCR */<br>
/* Point to user-supplied VDL data/length arrays */<br>
user_vdlList = starge->st_VDLPtrArray;
   user_vdlLengths = stargs->st_VDLLengthArray;
   total_vd1_ien = 0;/* MAJOR "FOR EACH SCREEN" LOOP */<br>for ( i = 0; i < stargs->st_ScreenCount; 1++ ) {<br>*iptr = SuperCreateItem (MKNODEID(NODE_GRAPHICS, TYPE_SCREEN), NULL);
      if(*lptr < 0) {<br>tetvalue = *iptr; /* couldn't allocate screen item */
         goto DONE:
      \overline{)}screen = (Screen *)LookupItem( *iptr );
      screen->scr_ScreenGroupPtr = sqptr;
      iptr++:
      AddHead (&sgptr->sg_ScreenList, (Node*)screen);
        * DO VDL FOR THIS SCREEN */
       If ( user_vdlList ) {<br>
/* USER */<br>
/* User is supplying HIS OWN VDL. Verify, & copy ->sys RAM*/
          int32 len:
          VDLEntry *user_vdl;<br>user_vdl = *user_vdlList++;
          len = *user_vdlLengths++;
          if ( user\_vdl --NULL || len<4 ) [ /* Proof will look closer at len */
             retvalue = GRAFERR_BADTAGVAL;
             goto DONE;
          \mathbf{1}!<br>
/* Proof user's VDLEntry list, and return 0 if OK. */<br>
/* set vdl to pt. to VDLEntry data, as do 4 cases below */<br>
vdl = ProofVDLEntry(user_vdl,len):<br>
if (vdl < (VDLEntry *)0) {<br>
retvalue = (Item)vdl;<br>
retvalue = (Item)
             goto DONE;
          total_vdl_len = len;
       } else ( /* else user has NOT supplied his own VDL. Default. */<br>switch (stargs->st_VDLType) (
          case VDLTYPE_FULL:
             size = 4 + 1 + 1;\frac{1}{2}size - 8bufptr2 = bufptr;<br>widthptr = stargs->st_BitmapWidthArray;<br>heightptr = stargs->st_BitmapHeightArray;
             vdl = NULL;<br>vdl_PatchPost = NULL;
              for (12 - 0; 12 < stargs->st_BitmapCount; 12++) {<br>if ( heightptr ) currentHeight - *heightptr++;
                 else currentHeight = GrafBase->gf_DefaultDisplayHeight;
                vdl_len = size * currentHeight + 32;
```

```
Oct 28 12:07 1993 screen.c Page 2
4/ teotal_vdl_len += vdl_len;
total_vdlilen = vdlulen;
vdl2 = (VDLEntry *)SUPER_ALLOCMEM ( (sizeof (VDLEntry)*vdi_len),
MEMTYPE_VRAM | MEMTYPE_DMA ); if ( vdl2 == NULL ) [
                       7* out of memory */
retvalue = GRAFERR_NOMEM:
                      goto DONE; }
zbufptr = *bufptr2++;
prevbufptr « zbufptr;
7*2?? if ¢ widthptr ) width = (*widthptr++) * 2;*/
L*P?? else width » GrafBase->gf_DefaultDisplayWidth * 2;*/
                   if ( widthptr ) width = (*widthptr++);<br>else width = GrafBase->gf_DefaultDisplayWidth;
/*??? Must handle starting on odd-line boundaries */<br>for ( i3 = 0; i3 < current Height; i3++ ) (<br>/* Assign the address of the first to vdl, else<br>* if we're beyond the first entry, patch the<br>* previous entry to point to
                      if ( vd1 = WUL ) {
                       vdl = vdl2;
} else {
                          *vdl_PatchPost = (VDLEntry)vdl2;
                      }
7* Build this vdl entry */
                       if ¢ i3-= 0 )
*vdl2++ = VDL_ENVIDDMA | VDL_LDCUR | VDIL_LDPREV 1 ( (324141) << VDL_LENSHIP? }
| (1 << VDL_LINE_SHIFT );
} else {
                           amour | VDL_ENVIDDMA | VDL_LDCUR | VDL_LDPREV<br>| { (2) << VDL_LEN_SHIFT }<br>| { (2) << VDL_LEN_SHIFT };<br>| {1 << VDL_LINE SHIFT };
                       )<br>
/* Link previous to the data line before this one */<br>
*vdl2++ = (VDLEntry)2bufptr;<br>
*vdl2++ = (DDLEntry)prevbufptr;<br>
prevbufptr = 2bufptr;<br>
prevbufptr = 2bufptr;<br>
if (( i3 6 1 ) -- 0 ) 2bufptr +- 2;<br>
/* Save a pointer t
                      GiaplayControl = DEFAULT_DISPCTRL; \mathfrak{r}displayControl &- ~VDL_DISPMOD_MASK;
                          switch ( width ) {
case 320:
                             displayControl |= VDL_DISPMOD_320;
                             break;
                         case 384:
                             displayControl |= VDL_DISPMOD_384;
                             break;
                         case 512:
                             displayControl |= VDL_DISPMOD_512;
                             break;
                          case 640:
                             displayControl |= VDL_DISPMOD_640;
                             break;
                         case 1024:
                             displayControl |= VDL_DISPMOD_1024; break;
                          default:
                             Tretvalue = GRAPERR_VDLWIDTH;
                             goto DONE;
                         \overline{\phantom{a}}}
                      "vdl2++ = displayControl;
                       if (13 == 0) (
for ( aize = 0; size < 32; sizet++ ) {
color = (ubyte)(( aize * 255 ) / 31);
*vdl2++ = MakeCLUTColorEntry (size, color, color, color);
}
                          ,<br>*vdl2++ = MakeCLUTBackgroundEntry (0, 0, 0);<br>*vdl2++ = VDL_NULLVDL;
```
5,502,462

```
* v d12++ = VDL_{w}NULLVDL;} else {<br>*vd12++ ~ VDL_NULLVDL;<br>*vd12++ ~ VDL_NULLVDL;<br>*vd12++ ~ VDL_NULLVDL;
                   }
               }
}
              /* point the last vdl to the end vdl entry */<br>if ( vdl_PatchPost ) {
               *vdl_PatchPost = (VDLEntry}GrafBase->gf_VDLPostDiaplay;
}
             break;
           case YDLTYPE_COLOR:
/* type not yet implemented */
retvalue = GRAFERR_NOTYET;
             goto DONE:
           poor Bonny<br>break;<br>case VDLTYPE ADDRESS:
              /* type not yet implemented */
retvalue = GRAFERR_NOTYET;
             goto DONE; break;
           case VDLTYPE_SIMPLE:<br>
size = 4 + 32 + 1 + 1;<br>
bufptr2 = bufptr;<br>
widthptr = starga->st_BitmapWidthArray;<br>
vd1 = NULL;
             vdl_PatchPost = NULL;
             for (12 = 0; 12 < stargs->st_BitmapCount; 12++) {
                  if ( widthptr ) {
width = (*widthptrt++);
                 } else {
                   width = GrafBase->gf_DefaultDisplayWidth;
                 }
vdl_len « size;
f/f total_vdl_len += vdl_len;
total_vdl_len = vdl_ien;
vdl2 = (¥YDLEntry *)SUPER_ALLOCMEM ({slzecf(VDLEntry)*size), MEHTYPE_VRAM|MEMTYPE_DMA}; if ¢ vdl2 \= NULL ) [
/* out of memory */
retvalue = GRAPERR_NOMEM;
goto DONE;
}
                 /* Assign the address of the first to vdl, else<br>* if we're beyond the first bitmap, patch the previous<br>* bitmap to point to this one<br>*/
                 */<br>if ( 12 == 0 ) {<br>vdl = vdl2;
                } else [
                    *vdl_PatchPoast = (VDLEntry)vdl2;
                }
                /* Build this vdl entry */<br>/*??? Shouldn't use 240, should use height */
                     | VDLLLDCUR | YDL_LDPREV
| { (#lze-4) << VDL_LEN_SHIFT )
| (240 << VDL_LINE_SHIFT }:
                 avdl2++ = (VDLEntry)(*bufptr2);
syal2tt = (VDLEntry} (*bufptr2++);
                /* Save a pointer to the field to be patched */ vdl_PatchPost = vdl2++;
                displayControl - DEFAULT_DISPCTRL;<br>{<br>displayControl &- ~VDL_DISPMOD_MASK;
                    awitch ( width ) [
cage 320:
                       displayControl |= VDL_DISPMOD_320;<br>break:
                   caae 384:
                       displaycontrol |= VDL_DISPMOD_384;
                    break;
cage 512:
                       diaplayControl {= VDL_DISPMOD_512;
```

```
Oct 28 12:07°1993 screen.c Page 3
           break;
          case 640:
           displayControl | - VDL_DISPMOD_640;<br>break;
          case 1024:
           displayControl |~ VDL_DISPMOD_1024;
           break;
          default:
           retvalue - GRAFERR_VDLWIDTH; goto DONE;
          \mathbf{1}}
*vd12++ = displayControl;
for ( 13 = 0; 13 < 32; 13++ ) [<br>
\text{color} = 16 + (( 13 * (235-16) ) / 31); */<br>
\text{color} = (\text{int}32); ( 13 * 255 ) / 31);
          *vdl2++ = (VDLEntry) MakeCLUTColorEntry (13, color, color, color}; }<br>*vdl2++ = MakeCLUTBackgroundEntry (0, 0, 0);
      }
       /* polnt the Last vdl to the end val entry */
if ( vdl_PatechPost } {
*vdl_PatchPost = (VDLEntry)GrafBase->gf_VDLPostDisplay;
       <sup>;</sup><br>break:
     cage VDLTYPE_DYNAMIC:
       7* type not yet implemented */
retvalve = GRAFERR_NOTYET;
      goto DONE;
      break;
     default:<br>/* Illegal VDL type. */<br>retvalue - GRAFERR BADTAGVAL:
      goto DONE; break;
    } /* end of "switch st_args type */
   \mathbf{1}/* ICR #/
   /* vdl now pts to a valid concat. of VDLEntry's in sys RAM. */<br>/* total vdl len = size in words */
   /* Create a struct to hold this, & interlink it w/ screen*/<br>vdlitem = SuperCreateItem(MKNODEID(NODE_GRAPHICS,TYPE_VDL), NULL );
     /* couldn't allocate VDL item */<br>retvalue → (int32)vdlitem;<br>goto DONE:
   \overline{\mathbf{r}}/* Initialize the VDL */<br>VDL_P = (VDL *)LookupItem( vdlitem );<br>VDL_P->vdl_ScreenPtr = screen;<br>screen->scr_VDLPtr = VDL_P; /* Back Acha */<br>screen->scr_VDLItem = vdlitem; /* for SetVDL(). JCR */<br>VDL_P->vdl_Type = stargs->st_
  /* and has also set total_vdl_ien. */<br>VDL_p->vdl_DataPtr = vdl; /* for SUPER_FREEMEM() */<br>VDL_p->vdl_DataPtr = vdl; /* for SUPER_FREEMEM() */<br>VDL_p->vdl_DataBize = total_vdl_ien*eizeof(VDLEntry);<br>SCreen->scr_VDLType = star
7* END OF VDL PROCESSING FOR THIS SCREEN. */
\begin{array}{l} \text{{\tt /*}} \text{ N-BND OF VDL PROE<mark>SNS FOR THIS SCREEN. */ \\\text{{\tt /*}} \text{ N-DS OF VDL PROE SING FOR THIS SCREEN. */ \\\text{{\tt /*}} \text{ N-DS HTML} \text{ SUPMAD STUFP FOR THIS SCREEN. */ \\\text{{\tt /*}} \text{ N-DS INT OF VORT} \end{array}</mark>
/* DO BITMAP STUFF FOR THIS SCREEN. */
(DOCSISUIIIOOIIOUICISUUUOOhitbtiin ie/
   InitList{ sscreen->scr_BitmapLiat, "ScreenBitmapList" );
   heightptr = stargs->st_BitmapHeightArray;<br>widthptr = stargs->st_BitmapWidthArray;
   widthptr = starge->st_BitmapWidthArray;<br>currentHeight = 0;<br>for ( 12 = 0; 12 < stargs->st_BitmapCount; 12++ ) {<br>TagArg ta[sizeof(_cbmta]/slzeof(_cbmta[0]]];<br>memcpy (ta, _cbmta, sizeof(_cbmta));
```
/\* ICR \*/

 $\bar{z}$ 

```
if (widthptr ) ta[0].ta_Arg = (void*)*widthptr++;<br>else ta[0].ta_Arg = (void*)GrafBase->gf_DefaultDisplayWidth;<br>if (heightptr ) ta[1].ta_Arg = (void*)*heightptr++;<br>else ta[1].ta_Arg = (void*)stargs->at_ScreenHeight;
        example. At BitmapBufArray could be NULL, so we ALLOC here */<br>if (bufptr == (ubyte **)NULL) {<br>retvalue = GRAFERR_INTERNALERROR;
           goto DONE:
        \} else {
           ta[2].ta_Rrg - (void*) * buffer++;bitmapitem - SuperCreateItem (MKNODEID(NODE_GRAPHICS, TYPE_BITMAP), Sta);
        if (bitmapitem < 0 ) {<br>retvalue - bitmapitem; /* couldn't allocate bitmap item */
           goto DONE;
        bitmap = (Bitmap *)LookupItem( bitmapitem );
        screen->scr_TempBitmap = bitmap;<br>AddHead (&screen->scr_BitmapList, (Node*)bitmap);
        bitmap->bm_VerticalOffset = currentHeight;
        if (stargs->st_bufarrayallocatedflag) [
           bitmap->bm_SysMalloc = TRUE;
        currentHeight += bitmap->bm_Height;
  } /* END OF MAJOR "FOR EACH SCREEN" LOOP */
  return:DONE:if ( retvalue < 0 ) {<br>if ( retvalue < 0 ) {<br>if ( sgitem > 0 ) SuperDeleteItem( sgitem );
                                                                              7* 9606.15 - SHL */
  return( retvalue );
} /* end of realCreateScreenGroup() */
int32
DisplayScreen( Item ScreenItem0, Item ScreenItem1 )
  Screen *scr0, *scr1;
  ScreenGroup *sg;
  scr0 - (Screen *)CheckItem( ScreenItem0, NODE_GRAPHICS, TYPE_SCREEN );
  if (ScreenItem1) {<br>scr1 = (Screen *)CheckItem(ScreenItem1, NODE_GRAPHICS, TYPE_SCREEN);
   \} else {
     scr1 = src(If (( \text{scr0} \dashrightarrow \text{NULL} ) || ( \text{scr1} \dashrightarrow \text{NULL} )) {<br>/* invalid screen items */
     return GRAFERR_BADITEM,
  if (scr0->scr.n_Owner != CURRENTTASK->t.n_Item) {
     if (ItemOpened(CURRENTTASK->t.n_Item, scr0->scr.n_Item)<0) {<br>PRINTNOTOWNER (scr0->scr.n_Item, CURRENTTASK->t.n_Item);<br>return GRAFERR_NOTOWNER;
     \mathbf{I}if (scrl->scr.n_Owner := CURRENTTASK->t.n_Item) {
     if (ItemOpened(CURRENTTASK->t.n_Item, scri->scr.n_Item)<0) {<br>PRINTNOTOWNER (scri->scr.n_Item, CURRENTTASK->t.n_Item);<br>return GRAFERR_NOTOWNER;
     \begin{array}{c} \hline \end{array}\mathbf{I}if (!scr0->scr_ScreenGroupPtr) {
     return GRAFERR_INTERNALERROR;
   if (ICheckItem(scr0->scr_ScreenGroupPtr->sg.o_Item,NODE_GRAPHICS,TYPE_SCREENGROUP)) {
     return GRAFERR_SGNOTINUSE;
   f,
   sq = acr0->scr_ScreenGroupPtr:
  if ( ag 1 - scr1->scr_ScreenGroupPtr ) {<br>
/* screen items must be in the same so
         screen items must be in the same screen group */
      return GRAFERR_MIXEDSCREENS;
   \mathbf{I}/* graphicsFIRQ() will load these 2 addresses for HW */
```
 $107$  and  $108$ 

```
Oct 28 12:07 1993 screen.c Page 4
    GrafBase->gf_CurrentVDLEven « 8cro->scr_VDLPtr->vdl_DataPtr: GraftBase->gf_CurrentvDLOdd «= scrl->ser_VDLPtr->vdl_DataPtr:
    return 0;
 \mathbf{I}int32
  ******<br>AddScreenGroup( Item ScreenGroupItem, TagArg *targs )<br>/* Adds the screenGroup to the display. After this call, the screens<br>* of the screen group are made visible with calls to DisplayScreen().
  * The targs argument allows the caller to specify initial values * such as: * Yertical offset
 * * Pepth from front (0 means frontmost, negative value * means backmost)<br>* * means backmost)
    ScreenGroup *sg;
    sg = (ScreenGroup *)CheckItem (ScreenGroupItem, NODE_GRAPHICS, TYPE_SCREENGROUP);<br>if( isg ) {<br>return GRAFERR_BADITEM; /* bad scr qroup Item number */
                                                           \prime* bad scr group Item number */
     }
if (8g->asq.n_Owner I= CURRENTTASK->t.n_Item} {
         if (ItemOpened (CURRENTTASK->t.n_Item,8g->8g.n_Item)<0) {<br>PRINTNOTOWNER (8g->8g->11tem,8g->8g.n_Item)<0) {<br>PRINTNOTOWNER (8g->8g.n_Item, CURRENTTASK->t.n_Item);<br>return GRAFERR_NOTOWNER:
       }
     ;<br>if (sg->sg_Add_SG_Called) {<br>_ return GRAFERR_SGINUSE; /* Called TWICE */
    }
   8g->sg_Add_SG_Called = 1; /* Prove he called this routine, */<br>return( 0 );
\mathbf{I}int32
 AemoveScreenGroup( Item ScreenGroupItem )<br>/* Removes the screen group from the display. After this call,<br>* the screens of the group will not be visible.<br>*/
\mathfrak{t}ScreenGroup *sg;
    ag ~ (ScreenGroup *)CheckItem (ScreenGroupItem, NODE_GRAPHICS, TYPE_SCREENGROUP ); if( tag ) {
     return GRAPERR_BADITEM; /* bad scr group Item number */<br>}
   if (sg->sg.n_Owner |= CURRENTTASK->t.n_Item) {
        if (ItemOpened(CURRENTTASK->t.n_item) {<br>If (ItemOpened(CURRENTTASK->t.n_Item,sg->8g.n_Item)<0) {<br>PRINTNOTOWNER (sg->8g.n_Item, CURRENTTASK->t.n_Item);<br>return GRAFERR_NOTOWNER;
      \rightarrow}
42 (!8g->sg_Add_SGCalled) (
        /* This SG was somewall added. */<br>/* This SG wasn't previously added. */<br>return GRAFERR SGNOTINUSE;
  return( 0 )};\mathbf{A}
```
5,502,462

Oct 28 12:07 1993 vdl.c Page 1

\* VDL (Video Display List) routines for the Opera Hardware \*<br>\* Copyright (C) New Technologies Group, Inc.<br>\* NTG Trade Secrets - Confidential and Proprietary \* The contents of this file were designed with tab stops of 4 in mind ----<br>DESCRIPTION<br>LL  $\star$  DATE NAME ..................................... \* 930708 SHL Fixed last line of display VDL glitch \* 930706 SHL Commented out blue support<br>Patched a bunch of stuff in SubmitVDL()<br>Took out the WaitForLine( 7 );  $* 930612 SHL$ <br> $* 930316 - RJ$ \* 921010 - RJ Mical Created this file! #define SUPER #include "types.h" #include "debug.h" \*include "debug.h"<br>\*include "item.h"<br>\*include "nodes.h"<br>\*include "interrupts.h"<br>\*include "sernel.h"<br>\*include "nem.h"<br>\*include "ist.h"<br>\*include "task.h"<br>\*include "conches.h"<br>\*include "cernelnodes.h"<br>\*include "sernelnodes.h" #include 'intgraf.h' #include \*stdarg.h\*  $\sim$   $\sim$ #include "strings.h" long BuildSystemVDLs( void )  $\mathbf{f}$ VDLEntry \*Ptr5, \*Ptr19, \*Ptr20, \*Ptr262, \*PtrBlank; voludly \*PLF5,<br>int32 nullvalue;<br>int32 loop;<br>int32 color; MemHdr \*vram; nullvalue - VDL\_NULLVDL; /\*??? GrafBase->gf\_NullVDLValue = nullvalue;\*/ /\* ??? -- the 8 should be 5, or 5, or whatever depending on AMY stuff<br>\* and minimum VDL length. The STARTPAGE directive should be removed, as<br>\* it may waste mucho bytes  $\star$  $\sqrt{*}$  Allocate all system VDLs \*/ \* Aliocate all system ville \*/<br>Ptr5 = (VDLEntry \*)SUPER\_ALLOCMEM(sizeof(VDLEntry)<br> $(8 + 8 + (4+32+4) + (4+32+4)),$ <br>AEMTYPE\_VRAM | MEMTYPE\_DMA);  $PtT20 = PtT5 + 0;$ <br> $PtT262 = PtT20 + (4+32+4);$ <br> $PtT19 = PtT262 + 8;$ PtrBlank = (VDLEntry \*)SUPER\_ALLOCMEM(sizeof(VDLEntry) \* (4+32+4), MEMTYPE\_VRAM | MEMTYPE\_DMA);  $/*$ ??? this comes out for blue \*/  $\frac{7*272}{11}$  if (((uint32)Ptr5  $\frac{1}{2}$  0x7ff) > 0x7c0)\*/ /\*???<br>/\*???  $\rightarrow$  $return = -4001; */$ **/\*???** goto DONE;\*/<br>}\*/  $7 - 222$ if ( IPtr5 || IPtr19 || IPtr20 || IPtr262 || IPtr3lank ) {<br>retvalue - GRAFERR\_NOMEM;

goto DONE; ] GrafBase->gf\_VDLForcedFirst = Ptr5;<br>GrafBase->gf\_VDLPreDisplay = Ptr20;<br>GrafBase->gf\_VDLPostDisplay = Ptr262; GrafBase~>gf\_VDLBlank = GrafBase->gf\_CurrentVDLEven = GrafBase->gf\_CurrentVDLOdd = PtrBlank; /\* The forced VDL really seems to correspond to graphics on line 6, not 5 \*/<br>\*Ptr5++ - VDL\_LDPREV | VDL\_LDCUR | (6-4 << VDL\_LEN\_SHIFT) | 13;<br>\*Ptr5++ - (long)GrafBase->gf\_ZeroPage;<br>\*Ptr5++ - (long)GrafBase->gf\_ZeroPage;<br>\*Pt \*PerS++ = nullvalue; \*Ptr5++ = nullvalue;<br>\*Ptr5++ = nullvalue;<br>\*Ptr5++ = nullvalue; \*PLET20++ = (34 << VDL\_LEN\_SHIFT) <sup>|</sup> 2; \*Ptr20++ = (long)GrafBase->gf\_zeroPage; \*Ptr20++ = (long)GrafBase->gf\_ZeroPage; /7\* Set the variable in GrafBase where interrupt code will patch from \* this syatem header VDL into the user's display start VDL. \* \* The DisplayLink field containa the addresa of the syatem's link field \* that points to the VDL entry for the top of the display "/ GrafBase~->gf\_VDLDisplayLink <sup>=</sup> Ptr20; \*Ptr20++ = (long)PtrBlank: for { loop = 0; loop < 32; loopt+ ) { color = (loop \* 255) / 31; \*Ptr20++ = MakeCLUTColorEntry (loop, color, color, color); ;<br>\*Ptr20++ = MakeCLUTBackgroundEntry (0, 0, 0);<br>\*Ptr20++ = DEFAULT\_DISPCTRL|VDL\_ONEVINTDIS; \*Ptr262++ = VDL\_DMACTRLLAST; \*Ptr262++ = (long)GrafBase->gf\_ZeroPage; \*PLI262++ = (long)GrafBase->gf\_ZeroPage; \*PLr262++ = (longj)GrafBase->gf\_VDLForcedFirst; \*Ptr262++ = VDL\_DISPCTRLLAST; \*Ptr262++ = nullvalue; \*Ptr262++ = nullvalue; \*Ptr262++ = nullvalue; \*Ptri9++ = VDL\_ENVIDDMA {| VDL\_LDCUR <sup>|</sup> VDL\_LDPREV <sup>|</sup> (34<<VDL\_LEN\_SHIFT) <sup>|</sup> 1; \*Ptri9++ = (long)GrafBase->gf\_VIRSPage;<br>\*Ptri9++ = (long)GrafBase->gf\_VIRSPage;<br>\*Ptri9++ = (long)GrafBase->af VDLPreDisplay; \*Ptr19++ = MakeCLUTColorEntry (0, 0, 0, 0);<br>\*Ptr19++ = MakeCLUTColorEntry (1, 160, 181, 57);<br>\*Ptr19++ = MakeCLUTColorEntry (2, 109, 109, 109);<br>for (loop = 3; loop < 32; loop++ ) {<br>color = (loop \* 255) / 31;<br>\*Ptr19++ = Make } \*Ptri9++ = MakeCLUTBackgroundEntry (0, 0, 0);<br>\*Ptri9++ = DEFAULT\_DISPCTRL|VDL\_ONEVINTDIS; /\*2?? blank vdl is eight entries long. it could be six; the normal four, \* plus color zero and a display control word to select some overlay stuff<br>\* (ask RJ). It could be just four or five if we can get a hardware bit to<br>\* ignore the current and previous and get it placed in the dma control wor /7\* Build a "blank screen" VDL \*/ {  $List _1 = KernelBase - \times b\_MemHdrList;$ MemHdr \*m; for (m = (MemHdr \*)FIRSTNODE(2); ISNODE(1,m); m = (MemHdr \*)NEXTNODE(m) ) { if (m->memh\_Types & MEMTYPE\_VRAM) break; . )<br>if (ISNODE(1,m) == 0) {<br>SDEBUGVDL(("BuildSystemVDLs fail, could not find VRAM\n"));<br>return NOMEM: } /7\* Pound VRAM description header, save here \*/

```
Oct 28 12:07 1993 vdl.c Page 2
       vram = m:
     *PtrBlank++ - BLANKVDL_DMACTRL2;<br>*PtrBlank++ - (long)vram->memh_MemBase;<br>*PtrBlank++ - (long)vram->memh_MemBase;<br>*PtrBlank++ - (long)GrafBase->gf_VDLPostDisplay;<br>for (loop-0; d):loop-0; 32; loop++;<br>*PtrBlank++ - MakeCLUTCo
    \mathbf{1}.<br>*PtrBlank++ = MakeCLUTBackgroundEntry (0, 0, 0);<br>*PtrBlank++ = DEFAULT DISPCTRL:
    7*??? reference to absolute hardware address */ *((volatile VDLEntry **)CLUTMIDctl} = GrafBase->gf_VDLForcedFirst;
   retvalue = 0;
DONE:
return( retvalue );<br>}
/* ICR */
bool
 IsvDLInUse(VDL *vdl)<br>
/* Return TRUE if th<br>
* A vdl is in use i<br>
* * CIDUR in USU
      Return TRUE if the vdl is in use, FALSE if it is not.<br>A vdl is in use if it is accessed by<br>a group structure that is displayed, or if it matches the "current vdl"<br>in the group field.
  * in the group field.<br>*<br>* A vdl is in use even if the group is temporarily not in the list<br>* of those displayed.
  *
 /* CURRENT ASSUMPTION: there is ONE sg, each w/ TWO VDL's. JCR*/<br>/* Sc group lists are NOT implemented; we look directly at the Even/Odd ptrs */<br>/* 5-10-93 */
               VDLEntry *vdle;<br>/* Since this is an internal routine (not called by user), */<br>/* I'm not going to check validity of ptrs, item *'s, etc */<br>/* JCR Later, we must check via the screen group list mechanism. */<br>vdle = vdl->vdl
                if (GrafBase->gf_CurrentVDLOdd == vdle)
return (TRUE);
               return (FALSE);
\lambdaItem
 SubmitvDL{ VDLEntry *VDLDataPtr, int32 length, int32 type )
/* Input: ptr to his list of VDLEntry's, and its length in words */
{
               Item retvalue, vdlItem;
               VDL *vdl;
               VDLEntry *Preoof_new_loc; /* source,dest of copy */
               switch (type) /* JCR */
                               L.
                              case YDLTYPE_FULL:
                                            break;
                             case VDLTYPE_SIMPLE:
                                            break;
                              case VOLTYPE_COLOR:
                                            break;
                              case VDLTYPE_ADDRESS:
                                             ** type not yet implemented */<br>/* type not yet implemented */<br>goto DONE:
                                            break;
                             case VDLTYPE_DYNAMIC:
                                             7* type not yet implemented */
retvalne « GRAFERR_NOTYET;
                                             goto DONE;
                                            break: }
               /* Proof and relocate user's VDLEotry list. */
               /* Return ptr to new sys ram location. */
```

```
Proof_new_loc = ProofVDLEntry(VDLDataPtr, length);
Lf ((int32)Proef_new_loc < 0)
                       {
retvalue = (int32) Proof_new_loc;
goto DONE; /* Invalid VDLEntry(s) */
           vdlItem = SuperCreateItem( MXNODEID(NODE_GRAPHICS, TYPE_VDL), NULL };<br>if ( (int32)vdlItem < 0 )
                       i<br>retvalue = (int32)vdlItem;<br>goto DONE;
                       }
           7* Pt, to VDL atruct just created */
           vdl = (VDL *)LookupItem( vdlItem };
            vdl->vdl_Type = type;<br>vdl->vdl_Type = type;<br>vdl->vdl_DataPtr = Proof_new_loc;<br>vdl->vdl_DataSize = length*sizeof(VDLEntry); /* for SUPER_FREEMEM() */
           retvalue=vdlitem;
DONE:
           return({ (Item)retvalue );
\mathbf{A}Item
SetVDL( Item screenItem, Item vdlItem )
/* Connect the screen and the vdl so that submitting the screen for display
 * will result in the display of the vdl.
 * * * * * * * *
 * If the vdl is currently being displayed, an error is returned.
 * If the screen will be displayed
     I the screen will be displayed<br>If the screen is currently<br>being displayed but another screen has already been apecified to take over,
 * no error arises.
"/
  VDL *vdl;
   Screen *acreen;
  Item cur_vdi_item;
    if ¢ (vdl = (VDL *}CheckItem( vdlitem, NODE_GRAPHICS, TYPE_LVDL )} ~= 0 )} {
/* dad VDL Item number */
     return GRAFERR_BADITEM;
    ,<br>if (vdl->vdl.o_Owner 1= CURRENTTASK->t.n_Item) {<br>PRINTNOTOWNER (vdl->vdl.n_Item, CURRENTTASK->t.n_Item);<br>return GRAFERR NOTOWNER;
   \mathbf{I}if ( (screen = (Screen *)CheckItem( screenItem, NODE_GRAPHICS, TYPE_SCREEN )) -- 0 ) {<br>/* bad screen Item number */<br>return GRAFERR BADITEM:
    }
   if (screen->scr.n_Owner |= CURRENTTASK->t.n_Item) {
       PRINTNOTOWNER (screen~>scr.n_Item, CURRENTTASK->t.n_Item);<br>return GRAFERR_NOTOWNER;
   -3
ait o
/* It seems to me that there's no problem linking an in use VDL to a screen - SHL 9307.23 */
    1f ( IsVDLInUse ( vdl ) ) {<br>
/* VDL in use */<br>
return GRAFERR VDLINUSE;
 }
tendif
   cur_vdl_item= screen->scr_VDLItem; /* save, for return */
   /* Now we must interlink VDL and Screen, as we do in CreateScreenGroup{)*/
    y (now a moment = acreen;<br>vdl->vdl_ScreenPtr = acreen;<br>acreen->scr_VDLPtr = vdl; /* Back Acha */
   /* ICR */
    , oow ,<br>screen->scr_VDLItem = vdlItem; /* for next call */<br>screen->scr VDLType = vdl->vdl Type:
   return cur_vdl_item;
}
void /* Temp, until WaitVBL truely works */<br>jacks_waitVBL() /* rewritten 9606.15
                                  /* rewritten 9606.15 - SHL */
             {
            int32 i-GrafBase->gf_VBLNumber;
```

```
118
```

```
Oct 28 12:07 1993 vdl.c Page 3
           while(i -- GrafBase -> gf_VBLNumber);
void
ween_HW_from_VDL(VDLEntry *addr)
                                                        /* rewritten 9606.15 - SHL */
           \mathfrak{g}#it 0
           int32 waited-0;
           if ( GrafBase->gf_CurrentVDLEven -- addr )
                       jacks_waitVBL():<br>waited=1;
                       GrafBase->gf_CurrentVDLEven = GrafBase->gf_VDLBlank;
           if ( GrafBase->gf_CurrentVDLOdd == addr )
                       if (!waited)
                                  jacks_waitVBL():
                       GrafBase->gf_CurrentVDLOdd = GrafBase->gf_VDLBlank;
#endif
           if (GrafBase->gf_CurrentVDLEven -- addr) {
              GrafBase->gf_CurrentVDLEven = GrafBase->gf_VDLBlank;
           if (GrafBase->gf_CurrentVDLOdd == addr)
                                                                    \mathbf{f}GrafBase->gf_CurrentVDLOdd = GrafBase->gf_VDLBlank;
            jacks_waitVBL();
           jacks_waitVBL();
Item
internalCreateVDL( VDL *vdl, void *args )
\mathfrak{c}return vdl->vdl.n_Item;
\mathbf{1}Item
internalOpenVDL( VDL *vdl, void *args )
-0
  return GRAFERR_NOTYET;
\mathbf{r}int32
internalCloseVDL (VDL *vdl, Task *t)
-1
  return GRAFERR_NOTYET;
\mathbf{1}1nt32internalDeleteVDL (VDL *vdl, Task *t)
\mathfrak{c}/* JCR */VDLEntry *addr;
  /* Free sys RAM used to store VDLEntry's */<br>/* Save addr to free. */<br>addr = vdl->vdl_DataPtr;
  addr = vd1->vd1_DataPtr;<br>/* Dont change horses in the middle of a screen. */<br>/* IF the HW is currently dependent on this addr, ween it */<br>ween_HW_from_VDL(addr);<br>/* ALLOC for VDL data could have failed! JCR */<br>if (addr 1- 
   return 0;
\mathbf{I}\frac{1}{4}<br>
* Proof user supplied VDLEntry list for a screen. */<br>
\frac{1}{4} As we proof, we copy into sys ram. The new VDL */<br>
\frac{1}{4} list will be compressed, eg, spaces due to "skipping" ptrs */<br>
\frac{1}{4} in the submi
/* RETURN: address of sys ram holding proofed ('proven'?) VDl list.*/
```
(

```
'define VDL_BADMASK (0x£8000000 | VDL_64 OSC | VDL_SLIPEN] VDL_SLI?PCOMMSEL)
'define VDL_BADCTRLMASK (VDL_NULLAMY | VDL_PALSEL|VDL_S640SEL)
VDLEntry
*ProofVDLEntry(VDLEntry *VDLDataPtr, 1nt32 length) regiater int32 vword;
    register VDLEntry *CLUTptr, *CEnd:
register VDLEntry *curD, *DEnd;
   int32 rel,p,len,cur_base,numlines;
   vDLentry *post_patch, *patch_ptr, *retvalue,mode, *CLUTptrn;
   CLUTptr = VDLDataPtr;
    if (length < 5) {<br>DEVBUG (("VDL Rejected - bad length (dld)\n", length));<br>goto ERR; ** SHL 9306.12 */
   cur_base = (int32)CLUTptr; /* (int32)ptr to base of his current VDL */<br>curD = (VDLEntry*)SUPER_ALLOCHEM ((sizeof(VDLEntry)*length), MEMTYPE_VRAM|MEMTYPE_DMA);
       \ cur of memory */<br>DEVBUG (("VDL Rejected - unable to allocate VRAM\n"));<br>return (VDLEntry *)GRAFERR_NOMEM;
   retvaLue = curD;
  DEnd = curDtlength; 7* SHL 9306.12 */<br>
CEnd = CLUTptrt+length; 7* SHL 9306.12 */<br>
numlines = 240; 7* SHL 9306.12 */
   ao [
      1f (curD+4>DEnd) [
         DEVBUG (("VDL Rejected - system copy of VDL exceeded apecified length\n")); goto ERR;
      \rightarrowVword = (int32) *CLUTptr++; /* Get DMA CTRL word */
       if (Vword & VDL_BADMASK) {<br>if (Vword & VDL_BADMASK) {<br>DEVBUG ((*VDL Rejected - DMA control word at 0x%1x has illegal/reserved bits set\n*,<br>(4nt32)(CLUTptr-1))):
         goto ERR; /* Any bite set in the BADMASK are currently disallowed */<br>goto ERR; /* Any bite set in the BADMASK are currently disallowed */
       ,
      len = (Vword & VDL_LEN_MASK) >> VDL_LEN_SHIFT;
      If (len<il|len>34) { 7* SHL 9306.12 */<br>DEVBUG (("VDL Rejected - DMA control word at Ox%lx specifies bad length\n",
         DEVBUG (("SC portion of VDL must be at least 1 and no more than 34 words\langle n^* \rangle); goto ERR; /* SEL 9306.12 */
      }
       Pp = (V¥word & VDL_LINE_MASK) >> VDL_LINE_SHIFT;
numlinea -~ p; "* SHL 9306.12 */ sumlines - p;<br>if (p=-0) {
          Yword |= (numlines<<VDL_LINE_SHIFT);
numiines = 0; "* SHL 9306.12 */
      ]
      model - (Vword & VDL_DISPMOD_MASK) >> 23;
          DEVBUG (("VDL Rejected - DMA control work at Ox%lx contains illegal display mode\n",<br>(int32)(CLUTptr-1)));<br>goto ERR; /* 5,6,7 illegal */
      \mathbf{1}% rel = Vword & VDL_RELSEL; /* set if ptr to next CLUT relative */<br>/* Word 0 ok. Copy. */<br>*curD++ = Vword & ~VDL_RELSEL; /* Do abs, regardless of his scheme*/<br>/* Copy 2 FB ptrs */<br>*curD++ = *CLUTptr++:
      *curD++ *clUTptr++;7/* calc ptr to user's next VDL */ CLUTptrN = (VDLEntry *)*CLuTptrt+;
      Lf (rel) [
         CLUTptrN += cur\_base/s1zeof(VDLEntry) + 4; /* SHL 9306.12 */
      )
cur_base = (int32jCLUTptrn;
post_patch = patch_ptr = curD++;
Lf (curDtlen>DEnd) {
         DEVBUG (("VDL Rejected - system copy of VDL exceeded specified length\n")); goto ERR;
      /* copy pallete as ie */
for (p=0; p< len; ptt) {
VDLEatry v;
```
 $\bar{z}$ 

 $\ddot{\phantom{a}}$ 

 $\bar{\omega}$ 

 $\bar{z}$ 

```
Oct 28 12:07 1993 vdl.c Page 4
           v - *CLUTptr++;if (v&VDL_CONTROL) {<br>if (v&VDL_CONTROL) {<br>if ((v&VDL_BADCTRRL) =-VDL_DISPCTRL) {<br>if ((v&VDL_BADCTRRLXASK)&&{(v&Ox1e000000)}] ! {v&VDL_BACXGROUND) }) {<br>fractional state of the state of the state of the state of the state of
               } else {
                  DEVBUG (("VDL Rejected - AMY control code at 0x%lx\n", (int32)(CLUTptr-1))); goto ERR;
              }
           *curD++ = v;durD = (VDLEntry *)(((int32)curD+15)s0xfffffff0); /* force 4 word alignment - SHL 9306.12 */<br>*patch_ptr = (VDLEntry)curD;<br>cLUTptr = CLUTptrX/F /* follow link to next VDL in source */<br>CLUTptr = CLUTptrXCEnd & curD<DEnd &s n
     if (curD>DEnd) {<br>Superkprintf ("Error - VDL size overrun - possible security breachi\n");<br>Superkprintf ("curD: %O81x DEnd: %O81x\n", curD, DEnd);<br>while (1);
     ;<br>*post_patch = (VDLEntry)GrafBase->gf_VDLPostDisplay;
    return retvalue;
```

```
er<br>Feturn (VDLEntry *)GRAFERR PROOF ERR;
```
 $\bar{z}$ 

```
124
```
 $\sim$ 

```
Oct 28 12:07 1993 intgraf.c Page 1
 * Graphics routines for the Opera Hardware
  * Copyright (C) Mew Technologies Group, Inc.<br>* NTG Trade Secrets - Confidential and Proprietary
  * The contents of this file were designed with tab stops of 4 in mind
  * DATE NAME
                                 DESCRIPTION
             -----<br>---------------- -----
                                              * 930830 SHL
                                 Split CreateBitmap out of CreateScreenGroup
 * 930706 SHL Commented out all pre-red support<br>
* 930617 SHL Commented out all pre-red support<br>
* 930301 - RJ Commented out all CEnable/CDisable to Enable/Disable<br>
* 920909 - RJ Mical Incorporate recent changes from Dale &
 * 920717 Stephen Landrum Last edits before July handoff
  #define SSSDBUG(x) /* Superkprintf x */
  #include "types.h"
#include "mem.h"
#include "debug.h"<br>#include "item.h"
*include "item.n"<br>*include "oodes.h"<br>*include "interupts.h"<br>*include "iter.h"<br>*include "list.h"
"include "task.h"
*include "folio.h"<br>*include "folio.h"<br>*include "super.h"
#include "intgraf.h"
#include "stdarg.h"<br>#include "strings.h"
finclude "stdio.h"
#include "inthard.h"<br>#include "clio.h"
oid *(*GrafSWIFuncs[])() - {<br>
(void *(*)())RalCreateScreenGroup, /* 50 */<br>
(void *(*)())NULROUTINE, /* 49 */<br>
(void *(*)())SelvDL, /* 48 */<br>
(void *(*)())SelvDL, /* 48 */<br>
(void *(*)())DELetVDL, /* 46 */<br>
(void *(*)())NUL
void *(*GrafSWIFuncs\{\}\)() = {
^{\prime\prime}^{\prime\prime}\overline{\prime}
```
(void \*(\*)())FillRect, f\* 35 %/ (void \*(\*)())NULROUTINE, fe 34 \*/ (void \*(\*)())DrawTo, "7\* <sup>33</sup> 4\*/ (void \*({\*}())NULROUTINE, /\* <sup>32</sup> \*/ (void \* $(*)())$ NILROUTINE,  $\begin{array}{ccc} & \nearrow & 34 & \times f \\ (\text{void } *(*)())\text{DrawTo}, & \nearrow & 34 & \times f \\ (\text{void } *(*)())\text{INURROUTNE}, & \nearrow & 32 & \times f \\ (\text{void } *(*)())\text{DrawChar}, & \nearrow & 31 & \times f \end{array}$ // (void \*(\*){))swiSuperCloseFont, /\* 30 \*/<br>(void \*(\*)()}NULROUTINE, /\* 30 \*/<br>(void \*(\*){)}DrawTextl16, /\* 29 \*/<br>//??? (void \*(\*){)}NULROUTINE, /\* 29 \*/<br>//??? (void \*(\*){)}NULROUTINE, /\* 29 \*/  $\frac{1}{27}$  (void \*(\*)())OpenFileFont, /\* 28 \*/<br>(void \*(\*)())NULROUTINE, /\* 28 \*/ (void \*(\*)())swiSuperOpenRAMFont, /\* 27 \*/<br>// (void \*(\*)())SetFileFontCacheSize, /\* 26 \*/<br>(void \*(\*)())NULROUTINE, /\* 26 \*/<br>//??? (void \*(\*)())NULROUTINE, /\* 26 \*/ // (void \*(\*)())swiSuperOpenFileFont, /\* 25 \*/<br>
(void \*(\*)())NULROUTINE, /\* 25 \*/<br>
// (void \*(\*)())FillEllipse, /\* 24 \*/<br>
(void \*(\*)())NULROUTINE, /\* 24 \*/<br>
(void \*(\*)())NULROUTINE, /\* 23 \*/<br>
(void \*(\*)())NULROUTINE, /\* 2 (void \*(\*)())NULROUTINE,<br>
(void \*(\*)())SetClipHeight, /\* 20 \*/<br>
(void \*(\*)())SetClipHidth, /\* 19 \*/<br>
(void \*(\*)())RemoveScreenGroup, /\* 18 \*/<br>
(void \*(\*)())AddScreenGroup, /\* 17 \*/<br>
(void \*(\*)())NULROUTINE, /\* 15 \*/<br>
(voi (void \*(\*)())swiSuperResetCurrentFont, /\* 14 \*/<br>(void \*(\*)())SetScreenColors, /\* 13 \*/<br>(void \*(\*)())NULROUTINE, /\* 12 \*/ // (void \*(\*)())NULROUTINE,<br>
(void \*(\*)())NULROUTINE,<br>
(void \*(\*)())NULROUTINE,<br>
(void \*(\*)())SeetScreenColors,<br>
(void \*(\*)())SeetScreenColor,<br>
/\* 10 \*/<br>
(void \*(\*)())DisableHAVG,<br>
/\* 8 \*/<br>
(void \*(\*)())DisableHAVG,<br>
/\* 7 void \*(\*GrafUserFuncs{})() = { /\* Front end patches for kludgy routines that should be rewritten \*/<br>
(void \*(\*)())NULROUTINE, /\* -49 \*/<br>
(void \*(\*)())NULROUTINE, /\* -48 \*/<br>
(void \*(\*)())NULROUTINE, /\* -47 \*/<br>
(void \*(\*)())NULROUTINE, /\* -46 \*/<br>
(void \* (void \*(\*)())kDisplayScreen, /\* -40 \*/<br>
(void \*(\*)())kDisplayScreen, /\* -40 \*/<br>
(void \*(\*)())kDikOUTINE, /\* -39 \*/<br>
(void \*(\*)())kDrawText8, /\* -37 \*/<br>
(void \*(\*)())kGetCurrentFont, /\* -36 \*/<br>
(void \*(\*)())kSetCurrentFont (void \*(\*)())kDrawTo, /\* -33 \*/<br>
(void \*(\*)())kDrawTo, /\* -33 \*/<br>
(void \*(\*)())KDrawTo, /\* -33 \*/<br>
(void \*(\*)())NOULROUTINE, /\* -31 \*/<br>
(void \*(\*)())kSetClipHeight, /\* -29 \*/<br>
(void \*(\*)())kSetClipHeight, /\* -28 \*/<br>
(void

```
Oct 28 12:07 1993 intgraf.c Page 2
      (void *(*)())SetFGPen, /* -24<br>(void *(*)())DeleteScreenGroup,<br>(void *(*)())kSetScreenColors,<br>(void *(*)())kResetScreenColor, /* -20
      (void *(*)())EDisableEAVG, /* -19<br>
(void *(*)())EDisableEAVG, /* -18<br>
(void *(*)())EDisableVAVG, /* -17<br>
(void *(*)())EDisableVAVG, /* -15<br>
(void *(*)())EEDisableVAVG, /* -15<br>
(void *(*)())EEEEEReadAddress, /* -13<br>
(void 
     /* User functions for graphics folio */
 (void *(*)())CreateScreenGroup,<br>
(void *(*)())ResetCurrentFont,<br>
// (void *(*)())CloseFont, /* -10<br>
(void *(*)())NULROUTINE, /* -10
{\color{red}\texttt{(void *(*)())kDrawText16,\ \texttt{/}} \quad \texttt{(void *(*))NWLROUTINE,}}f/ (vold *(*)())OpenFileFont, /* -8 */<br>(vold *(*)())NULROUTINE, /* -8 */<br>// (void *(*)())OpenRAMFont, /* -7 */<br>(void *(*)())NULROUTINE, /* -7 */
// (void *(*)())kSetFileFontCacheSize,<br>(void *(*)())NULROUTINE, /* 6 *
      (void *(*)())WritePixel, /* -5<br>(void *(*)())GetPixelAddress, /* -4<br>(void *(*)())ReadCLUTColor, /* -3<br>(void *(*)())ReadPixel, /* -1<br>(void *(*)())MapCel, /* -1 */
 ,-23
-22
-21
                                                                                          -14 */
                                                                                    7/*
/*
                                                                                  af
*/
                                                                  \frac{14}{14} -9 */
                                                                                          -12 */
                                                                 ...calze, /* -6 */<br>/* -6 */
  #define NUM_GRAFSWIFUNCS (sizeof (GrafSwiFunce)/sizeof(vold *)}}
Wdefine NUM_GRAFUSERFUNCS (sizeof (GrafUserFunca)/sizeof(void *))
 struct NodeData GrafNodeData[} = {
 };
     \{0, 0\},
          sizeof(Screen), NODE_ITEMVALID },<br>sizeof(Bitmap), NODE_ITEMVALID },<br>sizeof(VDL), NODE_ITEMVALID },
          sizeof(ScreenGroup), NODE_ITEMVALID },
 tdefine GRAFNODECOUNT (alzeof (GrafNodeData}/sizeof (NodeData} )
  TagArg GrafFoliofags[{] = [
7* size of graphica folio */
 ;
      { CREATEFOLIO_TAG_DATASIZE, (void
/* number of SWI functions */
( CREATEFOLIO_TAG_NSWIS, (void
      /* number of user functiona */
{ CREATEPOLIO_TAG_NUSERVECS, (void
/* list of ewi functions */
      ( CREATEFOLIO_TAG_SWIS,
      /* list of user functions */
      { CREATEFPOLIO_TAG_LUSERFUNCS, (void
*) GrafUserFunces j,
      ("CHERISTONIC_IRO_CONDITINGS",<br>/* name of graphics folio */<br>{ TAG ITEM NAME, (void
      /* initialization code */
{ CREATEPOLIO_TAG_INIT,
(void
      /* we have to be item #1 */<br>{ CREATEFOLIO_TAG_ITEM, (void<br>/* for lack of a better value */<br>fTAG_ITEM_PRI, (void *) 0 },
      (TAG_ITEM_PRI, (void *) 0 },<br>/* Graphics node database */
      ( CREATEPOLIO_TAG_NODEDATABASE,
      /* number of nodes */
{ CREATEPOLIO_TAG_MAXNODETY PE,
/* end of tag liat */
      \left\{ \begin{array}{c} 0, \end{array} \right.(void *) 0 },
 extern void graphicsFirg (void);
 TagArg GraphicsFirqTags[} =
                  \mathbf{f}*)
aizeof (GrafFolio} },
                                                                   (void *) NUM_GRAFSWIFUNCS ),
                                                                                *) GrafSWIFuncs },
                                                    (vold *) "Graphics"
},
                                                                                      NUM_GRAFSWIFUNCS },
                                                                  (void *) NUM_GRAFUSERFUNCS ),
                                                                   *) ((long)InitGrafBase) ),
                                                                                 *) GRAPHICSFOLIO },
                                                                                    (void *) GrafNodeData },
                                                                                    (void *) GRAFNODECOUNT },
```

```
TAG_ITEM_PRI, (void *)250,<br>TAG_ITEM_NAME, (void *)"Graphics FIRQ",
         CREATEFIRO_TAG_CODE, (void *)((long)graphicsFirq),<br>CREATEFIRO_TAG_CODE, (void *)((long)graphicsFirq),<br>CREATEFIRO_TAG_NUM, (void *)INT_V1,
         TAG_ITEM_END, (void *)0,
          \mathbf{H}TagArg CelSemaphoreTags[] -
         TAG_ITEM_NAME, (void *)"Graphix Cel",<br>TAG_ITEM_END, (void *)0,
         \mathcal{L}:
TagArg TimeoutTimerTags[] = (CREATETIMER_TAG_NUM, (void *)2,
  0, 0,
\mathbf{E}int32 \text{ -rwnd}[1(2)] =rac{1}{32}RMOD_32<br>RMOD_64
                     | WHOD_32,
  64.\mathbf{I}WMOD_64,
         RMOD_96
  96,
                       WMOD_96,
  128, RMOD_128
                     \parallel WMOD<sub>-128</sub>
  160, RMOD_160
                     | WHOD_160,
                     NHOD_256,
  256,RMOD_256
  320, RMOD_320
                     | WHOD_320,
  384, RMOD_384
                     | WMOD_384,
  512,RMOD_512| WMOD_512,
  576,
         RMOD\_576| WMOD_576,
  640.
        RMOD_640
                     | WMOD_640,
  1024, RHOD_1024 | WHOD_1024,
  1088, RMOD_1088 | WMOD_1088,<br>1152, RMOD_1152 | WMOD_1152,
                     | WHOD_1280,<br>| WHOD_1536,
  1280, RMOD_1280
  1536, RMOD_1536
  2048, RHOD_2048 | WHOD_2048,
  \mathbf{0} ,
         0.
\mathbf{1}:
extern long linewidth; /* set by main() in operator.c */
List ScreenGroupList, ScreenList;
extern bool isUser(void);
* Code
#if (MODE --_ MODE_developer)
void
printnotowner(Item it, Item t)
\mathbf{I}if (\texttt{isUser}() ) {
    printf ('Task 'ix does not own item 'ix\n', t, it);
  \mathcal{Y}else [
    Superkprintf ("Task %lx does not own item %lx\n", t, it);
  \rightarrow-1
#endif
Item
NULROUTINE (void)
\mathbf{f}return GRAFERR_NOTYET;
\mathbf{I}long
InitGrafBase (GrafFolio *gb)
  Item firql;
  long retvalue;
  int32 iSDEBUGGRAF (("Initializing Graphics folio\n"));
  GrafBase = gb;
```
 $\frac{1}{2}$  Where am I located? \*/

Oct 28 12:07 1993 intgraf.c Page 3

SDEBUGGRAF (("GrafBase = %lx\n", GrafBase));

```
GrafBase->gf.f_ItemRoutines~>ir_Delete = (internalDeleteGrafitem);
  StafBase->gf.f_ItemRoutines->ir_Find = (internalFindGrafItem);<br>GrafBase->gf.f_ItemRoutines->ir_Open = (internalPindGrafItem);<br>GrafBase->gf.f_ItemRoutines->ir_Open = (internalCloseGrafItem);<br>GrafBase->gf.f_ItemRoutines->ir_
  GrafBase->gf_VBLNumber = 0;
 GrafBase->gf_VRAMPageSize = (ulong)GetPageSize (MEMTYPE_VRAM);
  /*?0? GrafBase->gf_DefaultDisplayWidth = DISPLAY_WIDTH:*/
  GrafBage->gf_DefaultDisplaywidth = linewidth;
 GraftBase->gf_DefaultDisplayHelght = DISPLAY_HEIGHT;
  GrafBase->gf_VBLTime - 16684; /* number of usec between VBLs */<br>/* calculate approximate frequency of VBL in Hz */<br>GrafBase->gf_VBLFreq = (1000000+GrafBase->gf_VBLTime/2)/GrafBase->gf_VBLTime;
    {
        uint32 *mectiptr, cpsr;
metlptr = (ulong *)(MCTL);
       cpsr - Disable ();
       *mctlptr (= (CLUTXEN ) VSCTXEN);
       Enable(cpar);
    }
  /* Dale added some stuff here */
     {
        /* create a semaphore for access to the cel engine */
        GrafBase->gf_CelSemaphore =
SupercreatelI tem (MKNODEID(KERNELNODE, SEMA4NODE), &CelSemaphoreTags);
       if (GrafBase->gf_CelSemaphore < 0)
          \mathbf{I}SDEBUG({("Unable to create Semaphore for Cel Engine\n"));
             retvalue « GrafBase->gf_CelSemaphore;
            goto DONE;
          }
    }
  GrafBase->gf_Plags = 0;
  SDEBUGGRAF(("Alloc memory for zero and one pages for SPORT transfer\n"));
  GrafBage->gf_VIRSPage = SUPER_ALLOCHEM ({int32)(2*GrafBase->qf_VRAMPageSize),
(uint32)MEMTYPE_VRAM/| MEMTYPS_STARTPAGE);
  if (!GrafBase->gf_VIRSPage)
    \mathbf{I}SDEBUG (("Unable to allocate memory for VIRS line\n"));<br>retvalue - GRAFERR NOMEM:
       goto DONE;
     }
  memset(GrafBase->gf_VIRSPage, 0, (int32)(2*GrafBase->gf_VRAMPageSize));
  \mathfrak{c}uint32 *p; p = (uint32*)GrafBase->gf_VIRSPage + 17; f* 35 */
i = 148; f* 295 */
while (--i>=0) [
*ptt+ = MakeRGBI5Pair¢1,1,1);
      }
    i = 73; /* 147 */
     while (--i>=0) [<br>*ptt = MakeRGB15Pair(2,2,2);
    }
  }
  GrafBase->gf_ZeroPage = (void *)((int32)GrafBase->gf_VIRSPage+GrafBase->gf_VRAMPageSize);
  retvalue = BuildSystemvDLs();
  if ( retvalue < 0 ) goto DONE;
/*2?? Inithiat( &ScreenGroupLiat, "ScreenGroupList" );+*/
/*??? GrafBase->gf_ScreenGroupListPtr = &ScreenGroupList;*/<br>/*??? InitList( &ScreenList, *ScreenList" );*/<br>/*??? GrafBase->gf_ScreenListPtr = &ScreenList;*/
  {
     ulong temp;
temp = Disable ();
```

```
SDEBUGGRAF (("Adding Graphics FIRQ handler\n"));<br>firql = SuperCreateItem(XKNODEID(KERNELNODE,FIRQNODE), GraphicsFirqTags);
     if ( (int32)firql < 0 )
        \mathfrak lSDEBUG (("Unable to add Graphics FIRQ handler (\{d\}\n\", firql)); retvalue = (int32)firql;
           goto DONE:
        \mathbf{I}#if 0SDEBUGGRAF (("Adding SPORT transfer FIRQ handler\n"));
     if ( (1 - (int32)) createSPORTDriver( ) ) < 0 )
        \mathfrak{t}SDEBUG ({"Error initializing SPORT Firq handler\n"));
           retvalue - 1;
           goto DONE;
        \mathbf{I}tendif
     SDEBUGGRAF (("CPSR = 0x$1x\n", temp));
     Enable (temp);
   \begin{array}{c} \end{array}\mathbf{f}int32 height;
     height = (GrafBase->gf_DefaultDisplayHeight / 2);<br>P? for (color = 255 - (64 + 3); color <= 255; color += 64 )*/
14222)101 - 233<br>
(*)<br>
(*)<br>
ptr - (long *)GrafBase->gf_VDLBlank;*/<br>
color2 - (color * 3) / 4;*/<br>
for (loop - 0; loop < height; loop++ )*/<br>
(*/<br>
ntr++:*/
ירות /
7*222
/*???
/*222
י ליציק (
7 - 2227 - 222ptr++;*/7*222ptr++;*//*222*/
7*222nextptr = (long *j*ptr++j*//*???*/
/*???
                                  ptr++;*/<br>*ptr++ - VDL_DISPCTRL|VDL_BACKGROUND*/
\frac{1}{2}|( \text{color} \ll 16 )| (0x10 \ll 8 ) | ( \text{color} \ll 0); */<br>
| \text{color} \ll 16 )| (0x10 \ll 8 ) | ( \text{color} \ll 0); */יר?*/∫
ייניא/
                                  ptr = nextptr;*/7*777\rightarrow7*777WaitVBL(j, r)\ddot{\phantom{a}}7*777\rightarrow\mathcal{F}//??? #ifdef WHOLE_THING_NOT_IN_LIB
//??? InitFontTree();
\frac{1}{2}??? #endif
   \mathfrak{c}Item t;
      t - SuperCreateItem (MKNODEID(KERNELNODE, TIMERNODE), TimeoutTimerTags);
      if (t<0) {<br>retvalue = t;
        goto DONE;
      GrafBase->gf_TimeoutTimer - (Timer*) LookupItem (t);
   \mathbf{1}retvalue = IntFontStuff();if ( retvalue < 0 ) goto DONE;
   revalue = 0:SDEBUGGRAF (("Returning from InitGrafBase\n"));
DONE:
  return(retvalue):
\mathbf{r}int32
SetCEControl( Item bitmapItem, int32 controlWord, int32 controlMask)
\mathbf{I}Bitmap *bitmap;
```

```
135 136
```

```
Oct 28 12:07 1993 intgraf.c Page 4
     SDEBUG(("SetCEControl("));<br>SDEBUG(("bitmapItem=$%lx", (unsigned long)(bitmapItem)));<br>SDEBUG(("controlWord=$%lx", (unsigned long)(controlWord)));<br>SDEBUG(("controlMask=$%lx", (unsigned long)(controlMask)));<br>SDEBUG((" )\n"));
    bitmap - (Bitmap *)CheckItem( bitmapItem, NODE_GRAPHICS, TYPE_BITMAP );
    if (lbitmap) [<br>return GRAFERR_BADITEM;
    if (bitmap->bm.n_Owner i= CURRENTTASK->t.n_Item) {
       if (TtemOpened (CURRENTTASK->t.n_Item, bitmapItem)<0) [
          PRINTNOTOWNER (bitmap->bm.n_Item, CURRENTTASK->t.n_Item); Teturn GRAFERR_NOTOWNER;
       \overline{1}}
   bitmap->bm_CEcontrol = (bitmap->bm_cEControl «& ~controlMask) [| {controlWord & controlMask);
   return 0;
 }
 vold *
 GetPixelAddress( Item screenitem, Coord x, Coord y )
 f*
 * Return the address of the specified pixel in the screen.<br>* A read outside the bitmap boundaries returns a value of NULL.<br>*/ *
    vold *retvalue;
     Bitmap *bitmap;
Screen *screen;
    retvalue = NULL;
     ecreen = (Screen *)CheckItem( screenItem, NODE_GRAPHICS, TYPE_SCREEN );
     if
( Iscreen
)
      goto DONE;
    \mathbf{I}LAPPPE/
   bitmap = screen->scr_TempBitmap;
    if ( x < 0 || x >= (bitmap->bm_ClipWidth) || y < 0 || y >= (bitmap->bm_ClipHeight) )<br>goto DONE;
   retvalue = (void *)(bitmap->bm_Buffer + (((y>>1)*bitmap->bm_Width)<<2) + ((y&1)<<1) + (x<<2));
DONE:
   return( retvalue );
 \mathbf{r}int32
DrawScreenCels( Item screenItem, CCB *ccb)
  * Draw cels into the dieplay, following the CCB chain */ \mathfrak{g}Screen *screen;
   SDEBUG( ("DrawScreenCels( '));<br>SDEBUG( ("screenItem=$$lx *, (unsigned long) (screenItem)));<br>SDEBUG((" ccb=$$lx *, (unsigned long) (ccb)));<br>SDEBUG((" )\n"});
    screen
= (Screen
*)CheckItem( screenItem, NODE_GRAPHICS, TYPE_SCREEN 3
    if
( Iscreen
}
     return GRAFERR_BADITEM;
    )<br>
if (screen->scr.n_Owner |= CURRENTTASK->t.n_Item) {<br>
if (ItemOpened(CURRENTTASK->t.n_Item,screenItem)<0) {<br>
PRINTNOTOWNER (screen->scr.n_Item, CURRENTTASK->t.n_Item);<br>
return GRAFERR_NOTOWNER;
     \mathbf{r}}
1*777*/return DrawCela( screen->acr_TempBitmap->bm.n_Item, ecb );
```
$\,$   $\,$ 

```
#ifdef UNDEF
 int32
 bigpadl( int32 arg )
 \mathbf{I}int32 i;
                 i - arg;<br>
arg - 1 + 2 + arg;<br>
for (; i < 256; i++ ) arg *- 2;
                1++;<br>
i - arg;<br>
arg - i * 2 * arg;<br>
for (; i < 256; i+1) arg *- 2;
                 1++;<br>
i + 250; i + 1 arg x = 2;<br>
i + j = arg;<br>
arg = i + 2 * arg;<br>
for ( ; i < 256; i++) arg * - 2;1+;<br>
1 + \frac{1}{2}<br>
1 = arg;<br>
arg - 1 * 2 * arg;<br>
for (; 1 < 256; i++ ) arg * - 2;
                 1 + +;1++;<br>
i = arg;<br>
arg = 1 * 2 * arg;<br>
for (; i < 256; i++ ) arg *= 2;<br>
....
                 i = arg;<br>
arg = i * 2 * arg;<br>
for ( : i < 256; i++) arg * = 2;1++;<br>
i + 2 - 2 - 3 - 4;<br>
i + 3 - 4i;<br>
i - arg;<br>
arg - 1 \neq 2 \neq arg;<br>
for ( ; i < 256; i++) arg \neq 2;101 ( , \star - - - - ,<br>
i + arg;<br>
arg = i * 2 * arg;<br>
for ( ; i < 256; i++ ) arg * - 2;
               return(i);
\overline{\phantom{a}}int32bigpad2(int32 arg)
\mathbf{f}int32i;
                1 = arg;<br>
arg = i * 2 * arg;<br>
for ( ; 1 < 256; i++) arg *= 2;1++;1 + +7\frac{1}{1} - arg;<br>
\arg -1 * 2 * \arg;<br>
for (; i < 256; i++ ) arg *- 2;
               1 - arg;<br>
arg = 1 * 2 * arg;<br>
for (; 1 < 256; i++ ) arg * - 2;
                i++j1 - arg:<br>
arg - 1 + 2 + arg;<br>
for (; i < 256; 1++ ) arg *- 2;
                1++;1 - arg<br>
arg - 1 + 2 * arg<br>
for (; 1 < 256; i++ ) arg *- 2;
                1 + +;1 - arg;<br>
arg - 1 * 2 * arg;<br>
for (; i < 256; i++ ) arg * - 2;<br>
i++;
               1...<br>
arg = 1 * 2 * arg;<br>
for (; i < 256; i++ ) arg *= 2;<br>
i++;
               return(1);
```
138

 $\mathcal{L}_{\mathcal{A}}$ 

 $\sim$ 

```
139
```
Oct 28 12:07 1993 intgraf.c Page 5  $\mathbf{I}$  $lnt32$ bigpad3( int32 arg )  $\mathbf{I}$  $int32 i;$  $i = arg;$ <br>  $arg - i * 2 * arg;$ <br>  $for ( ; i < 256; i++) arg *= 2;$ 101 (*i*  $1 \le 236$ ; 1++ *j* arg  $-2$ ;<br> **i** + <br> **i** = arg;<br>
arg = 1 \* 2 \* arg;<br>
for (*;* i < 256; i++ ) arg \*= 2;<br>
i++; 1...<br>
arg - 1 \* 2 \* arg;<br>
for (; i < 256; i++ ) arg \*- 2;  $1 + 1$  $i - arg$ ;<br>  $arg - i \cdot 2 \cdot arg$ ;<br>
for (; i < 256; i++ ) arg \*- 2; 1++;<br>
1 - arg;<br>
arg - 1 \* 2 \* arg;<br>
for (; i < 256; i++ ) arg \* - 2;<br>
++; 1 - arg;<br>arg - 1 \* 2 \* arg;<br>for (; i < 256; i++ ) arg \*- 2; 1++;<br>
1 - arg;<br>
arg - 1 \* 2 \* arg;<br>
for (; i < 256; i++ ) arg \* - 2;<br>
1++;  $i - arg$ ;<br>  $arg - i * 2 * arg$ ;<br>
for (; i < 256; i++ ) arg \*= 2;  $1++;$ return $(i)$ ;  $\mathcal{L}=\mathcal{V}$ int32 bigpad4(int32 arg)  $\mathbf{I}$  $lnt32$  i; 1-arg;<br>
arg = i \* 2 \* arg;<br>
for (; i < 256; i++ ) arg \* = 2;<br>
i++;  $1 - arg$ ;<br>  $arg - 1 \ne 2 \ne arg$ ;<br>
for (; i < 256; i++ ) arg  $*= 2$ ;  $1++;$  $i = arg;$ <br>  $arg - i * 2 * arg;$ <br>  $for ( ; i < 256; i++) arg * - 2;$ Icr ( ; 1 < 256; 1++ ) arg \*- 2;<br>
1++;<br>
1 - arg;<br>
arg = 1 \* 2 \* arg;<br>
for ( ; 1 < 256; 1++ ) arg \*- 2;<br>
++;  $i = arg;$ <br>  $arg - i \ne 2 \ne arg;$ <br>
for (;  $i < 256; i++)$  arg  $*-2;$  $1++;$  $i - arg$ ;<br>arg =  $i * 2 * arg$ ;<br>for (;  $i < 256$ ;  $i++$ ) arg \*= 2;  $1 + 1$ 1++;<br>  $arg = i * 2 * arg$ ;<br>  $arg - i * 2 * arg$ ;<br>
for (; i < 256; i++ ) arg \*= 2; arg -  $1 * 2 * arg$ ;<br>for (;  $1 < 256$ ;  $1+1$ ) arg \*- 2;<br> $1+1$ ;  $i = arg;$ 

 $return( i ):$ 

 $\mathbf{I}$ 

 $\mathcal{L}^{\text{max}}_{\text{max}}$  and  $\mathcal{L}^{\text{max}}_{\text{max}}$ 

```
140
```

```
141
```

```
int32
bigpad5( int32 arg )
 \mathbf{I}int32 iint32 i;<br>
i - arg;<br>
\arg - i * 2 * arg;<br>
for (; i < 256; i++ ) arg *- 2;<br>
i++;<br>
i - arg;<br>
arg - i * 2 * arg;<br>
for (; i < 256; i++ ) arg *- 2;<br>
i++;
                      1++;<br>
1 - arg;<br>
arg - 1 \div 2 \times arg;<br>
arg - 1 \div 2 \times arg;<br>
for (; 1 < 256; 1++) arg \approx -2;
                       1++;1 - arg;<br>
arg - 1 * 2 * arg;<br>
for (; 1 < 256; i++ ) arg * - 2;
                      1+;<br>
1 + 256; 1+ 1 arg *= 2;<br>
1+;<br>
1 - arg;<br>
arg - 1 * 2 * arg;<br>
for (; 1 < 256; 1++ ) arg *= 2;
                      1 + +;1++;<br>
\arg - 1 \cdot 2 \cdot \arg;<br>
\arg - 1 \cdot 2 \cdot \arg;<br>
for (; i < 256; 1++ ) arg *- 2;<br>
1++;<br>
\arg - 1 \cdot 2 \cdot \arg;<br>
\arg - 1 \cdot 2 \cdot \arg;<br>
(; i < 256; 1++ ) arg *- 2;
                       1++;1++<br>
arg;<br>
arg - i * 2 * arg;<br>
for (; 1 < 256; i++ ) arg *- 2;<br>
i++;
                      return(1);
\mathbf{1}int32
bigpad6( int32 arg )
 \mathcal{I}int32 1;int32 1;<br>
i - arg;<br>
ir 1 * 2 * arg;<br>
for (; i < 256; 1++ ) arg *- 2;<br>
i++;<br>
i - arg;<br>
ir 1 * 2 * arg;<br>
for (; i < 256; i++ ) arg *- 2;<br>
i++:
                      1++;<br>
i = \arg;<br>
\arg - i \ne 2 \ne \arg;<br>
\arg - i \ne 2 \ne \arg;<br>
f(x) (; i < 256; i++ ) arg *- 2;
                       1++:1...<br>
arg - i * 2 * arg;<br>
arg - i * 2 * arg;<br>
for (; i < 256; i++ ) arg *- 2;
                      1++;1 - arg;<br>
arg - i * 2 * arg;<br>
for (; 1 < 256; 1++ ) arg *- 2;
                      1 + +;
                      i = arg;<br>
arg - i * 2 * arg;<br>
for ( : i < 256; i++) arg *= 2;1+;<br>
i + j<br>
1 - arg;<br>
arg - i * 2 * arg;<br>
for (; 1 < 256; i + j arg *- 2;
                      1 + +;
                      i = arg;\arg -i * 2 * \arg;<br>for (; i < 256; i++ ) arg *= 2;
                      1++:
                     return(1);
\mathbf{I}int32
bigpad7( int32 arg )
```
 $\mathbf{r}$ 

```
Oct 28 12:07 1993 intgraf.c Page 6
   \mathbf{I}int32i;
                    1nt32 1;<br>
i - arg;<br>
arg - i * 2 * arg;<br>
for \langle : i < 256; i++ ) arg * - 2;<br>
i++;
                    1++;<br>dr = arg;<br>drg = i * 2 * arg;<br>for (; i < 256; i++ ) arg *= 2;
                   Ior (; i < 256; i++ ) arg *= 2;<br>
i++;<br>
i = arg;<br>
arg = i * 2 * arg;<br>
for (; i < 256; i++ ) arg *= 2;<br>
i++;<br>
i = arg;<br>
arg = i * 2 * arg;<br>
arg = i * 2 * arg;<br>
for (; i < 256; i++ ) arg *= 2;<br>
i++;
                    1++;1 - arg;<br>arg - 1 + 2 * arg;<br>for (: 1 < 256; 1++ ) arg *- 2;
                    1++;1...<br>
arg - i * 2 * arg;<br>
for (; i < 256; i++ ) arg *- 2;<br>
i++;
                   1 - arg;<br>arg - 1 + 2 + arg;<br>for (; 1 < 256; 1++ ) arg *- 2;
                    1 + i1++;<br>
1 - arg;<br>
arg = 1 * 2 * arg;<br>
for (; 1 < 256; i++ ) arg *= 2;
                   return(1);
 \pmb{\cdot}lnt32bigpad8( int32 arg )
  \overline{1}int32 1;i = arg;<br>
arg - i \cdot 2 \cdot arg;<br>
for ( : i < 256; i++) arg * = 2;10:<br>
1++;<br>
1 - arg;<br>
arg - 1 * 2 * arg;<br>
for (; 1 < 256; 1++ ) arg *- 2;
                 1++;<br>
1 - arg;<br>
arg - i * 2 * arg;<br>
for (; i < 256; i++ ) arg * - 2;
                  1 - arg;<br>arg - i * 2 * arg;<br>for (; i < 256; i++ ) arg *- 2;<br>...
                   1 + 11 - arg:<br>
arg - 1 + 2 * arg;<br>
for (; 1 < 256; i++ ) arg *- 2;
                 1++;<br>
i = arg;<br>
arg = i * 2 * arg;<br>
for (; i < 256; i++ ) arg *= 2;
   J.
                  1++;1++;<br>
arg = 1 * 2 * arg; */<br>
arg = 1 * 2 * arg; */<br>
for ( ; i < 256; i++ ) arg *= 2;<br>
i++;
1*222i = i * 2 * arg; */<br>i = i * 2 * arg;1 + 222return( i );
\mathbf{I}
```
void postbigl( void )

 $\mathbf{f}$ 

```
j
 #endif /* of #ifdef UNDEF */
 /* WARNING WARNING WARNING WARNING WARNING WARNING WARNING */
 7.
 /* The cel engine hardware has
                                                        \mathcal{L}_{\rm{max}}bugs in it.
 /* Do not attempt mess with the DrawCels routine.
 '/*
 \sqrt{*} WARNING WARNING WARNING WARNING WARNING WARNING WARNING \star/\starint32
 DrawCels( Item bitmapItem, CCB *ccb )
  * Draw cels into the display, following the CCB chain
   ^{\star} /
 \mathbf{f}int32 retvalue;
   Bitmap *bitmap;<br>uint32 t1, tid, state;
    Timer *timer;
    /* This routine should be in supervisor mode */
   SDEBUG(("DrawCels("));<br>SDEBUG(("bitmapItem-$$lx", (unsigned long)(bitmapItem)));<br>SDEBUG(("ccb-$$lx", (unsigned long)(ccb)));<br>SDEBUG((")\n"));
   bitmap = (Bitmap *)CheckItem( bitmapItem, NODE_GRAPHICS, TYPE_BITMAP );
    if (intmap) {
      return GRAFERR BADITEN;
   )<br>if (bitmap->bm.n_Owner 1- CURRENTTASX->t.n_Item) {<br>if (ItemOpened(CURRENTTASX->t.n_Item,bitmapItem)<0) {<br>PRINTNOTOWNER (bitmap->bm.n_Item, CURRENTTASX->t.n_Item);<br>teturn GRAFERR_NOTOWNER;
      \overline{1}\mathbf{I}SuperLockSemaphore (GrafBase->gf_CelSemaphore, 1);
   t1 = bitmap->bm_WatchDogCtr;
   timer = GrafBase->gf_TimeoutTimer;
   tid - timer >tm_lD;(*timer->tm_Control) (timer, 0, TIMER_ALLBITS);
   ("timer->tm_Load) (tid-1, t140xffff, 0xffff);<br>(*timer->tm_Load) (tid-1, t140xffff, 0xffff);<br>(*timer->tm_Load) (tid, (t1>>16)+1, 0x0000);<br>(*timer->tm_Control) (timer, TIMER_CASCADE|TIMER_DECREMENT|TIMER_RELOAD, 0);
   *CCBCTL0 - bitmap->bm_CEControl;<br>*REGCTL0 - bitmap->bm_REGCTL0;<br>*REGCTL1 - bitmap->bm_REGCTL1;<br>*REGCTL1 - bitmap->bm_REGCTL1;
   *REGCTL2 = bitmap->bm_REGCTL2;<br>*REGCTL2 = bitmap->bm_REGCTL2;<br>*REGCTL3 = bitmap->bm_REGCTL3;
   *NEXTPTR = (ulong)ccb;<br>*SPRSTRT = 0; /* GO */
   retvalue = 0;
   state -1:
   while( *STATBits & SPRON ) {
      /* Here because of an interrupt
       * and the Cel engine has more to do.<br>* Is there a higher priority task waiting?<br>* Is the call the three that we have
        * If so, go, return here when we are highest priority
     (*timer->tm_Control) (timer, 0, TIMER_DECREMENT);
            SuperSwitch();<br>
/* Restart timer upon return */<br>
(*timer->tm_Control) (timer, TIMER_DECREMENT, 0);
         J.
         if (\text{state}) {
\prime\primeif ((*timer->tm_Read)(tid)==0x0000) {<br>if (((HardTimer*)Timer0)[tid].ht_cnt==0x0000) {
               *SPRPAUS = 0;
                                               \frac{1}{2} If timed out, issue pause request */
```
 $\ddot{\phantom{0}}$ 

```
147 and 148
```

```
 

Oct 28 12:07 1993 intgraf.c Page 7
              state--;
         } elae [
             retvalue = GRAFERR_CELTIMEOUT; /* Timeout value underflowed */
*SPRSTOP = 0;
           break;
        }
      }
      *SPRCNTU = 0;
   }
   SuperUnlockSemaphore(GrafBase->gf_CelSemaphore);
   return retvalue;
}
void
 MapCel{ CCB *cch, Point *quad )
/* Take a cel and a cel and create position and delta values to map
 * its corners onto the specified quadrilateral.
  *
/
{
\frac{1}{2} This routine should be in user mode \frac{1}{2}ccb->ccb_XPos = {(quad{0}.pt_X<<16) & 0xffff0000) + 0x8000;<br>ccb->ccb_XPos = {(quad{0}.pt_Y<<16) & 0xffff0000) + 0x8000;<br>ccb->ccb_HDX = {(quad{1}.pt_X-quad{0}.pt_X)<<20) / ccb->ccb_Width;<br>ccb->ccb_HDY = {(quad{1}.pt_X-quad
                                    << 20) / {ccb->ccb_Width*cch->ccb_Height);
\mathbf{I}fi— - */ [t= - */
/* =00 == «f
void
zAddScreenGroup( Item sgitem, TagArg *targs )
/1222f*?P2? List *list:*/
£2? ScreenGroup *sg,*thisag:*/
            int32 show, make; */
,<br>/*???<br>/*???
/*rrr*/<br>/*???    show = GrafBase->gf_VDLSwitch;*/
\frac{1}{2}<br>/*??? make = 1 - show;*/<br>/*???*/
/*??? thissg = (ScreenGroup *)LocateItem( sgitem );*/<br>/*??? if ( (int32)thissg->sg_NextDisplay[show] |= -1 ) return;*/<br>/*???*/
\begin{array}{lll} \text{N-PP7} \text{N} & \text{N-PP7} & \text{N-PP7} & \text{N-PP7} \\ \text{N-PP7} & \text{for} & \text{gr} & \text{S} & \text{S} & \text{S} & \text{S} \\ \text{N-PP7} & \text{for} & \text{gr} & \text{S} & \text{S} & \text{S} & \text{S} \\ \text{N-PP7} & \text{for} & \text{gr} & \text{S} & \text{S} & \text{S} & \text{S} \\ \text{N-PP7} & \text{for} & \text{gr} & \text{S} & \text{S} & \text{£422? sg->ag_NextDisplay(make] = sag->sg_NextDisplay [show] ;*/
S422? 8g->sg_VDLPtr(makel] (0] = ag->sg_VDLPtr [show] [0] ;*/
uae 8g9->esg_VDLPtr(make](1] = ag->sg_VDLPtr[show) [1] ;*/
#22? *
P*722 thissg->sg_NextDisplay[make] = GrafBase->gf_FirstDisplay[show):*/
4??? GrafBase->gf_FiretDisplay[make] = thissg; */
 }
void
zRemoveScreenGroup( Item sgitem )
/*???
4??? List *liat;*/
L*PP? ScreenGroup *sg,*thissg;*/
L*?2P? int32 show,make;*/
/*???<br>/*???*/<br>/*???
           \texttt{show} = \texttt{GraffBase-9f\_VDLSwitch}; */7*27 make = 1 - show;*/<br>7*27*7 .<br>7*272 thissg = (ScreenGr)
           thisag = (ScreenGroup *)LocateItem( sgitem );*/
```

```
/*??? if( (int32)thissg->sg_NextDisplay(show) -- -1 ) return;*/<br>/*???*/
        list = GrafBase->gf_ScreenGroupListPtr;*/<br>for( sg = (ScreenGroup *)FIRSTNODE( list ); ISNODE( list, sg );*/<br>sg = (ScreenGroup *)NEXTNODE( sg ))*/
1 + 2227*2227+222
7 + 222\mathbf{f} \neq \mathbf{f}:-/<br>g->ag_NextDisplay(make) - sg->ag_NextDisplay(show];*/<br>ag->ag_VDLPtr(make)(0) - sg->ag_VDLPtr(show)(0);*/<br>ag->ag_VDLPtr(make)(1) - sg->ag_VDLPtr(show)(1);*/
.<br>1*???
/*???
?????
7.322′/∗???*/
/*???
        ag - GrafBase->gf_FirstDisplay[make] - GrafBase->gf_FirstDisplay[show];*/
יר זי∕
         if( sg = - thissg y^*/GrafBase->gf_FirstDisplay[make] = thissg->sq_NextDisplay[make];*/
7*2227*222else*/7*222for( ; sg: sg = sg->sg_NextDisplay{make} )*/
ירו∗/`
∕*???
                             if( sg->sg_NextDisplay[make} == thissg )*/
7∗???
7 - 22sg->sg_NextDisplay[make] = thissg->sg_NextDisplay[make] ;*/
7*222break:*/
7 - 77\rightarrow???*/
                             1*/1*222*//*???
         thissg->sg_NextDisplay(make) = (ScreenGroup *)-1;*/
int32ControlVDL( Item screenItem, int32 clearflag, int32 setflag )
₹
  Screen *screen;
  VDLEntry *entry, value;
  screen = (Screen *)CheckItem( screenItem, NODE_GRAPHICS, TYPE_SCREEN );
  if (NOT screen)Teturn GRAFERR_BADITEM;
  if (screen->scr.n_Owner 1= CURRENTTASK->t.n_Item) {
     (ILEMOPEREQUERENTRES >>C.n_Item, screenItem, <0) {<br>If (ItemOpened(CURRENTRES >>C.n_Item, screenItem)<0) {<br>PRINTNOTOWNER (@creen->scr.n_Item, CURRENTTASK->t.n_Item);
       return GRAFERR NOTOWNER;
     \mathbf{I}\overline{1}/* JCR */
  pour = x<br>
entry = screen->scr_VDLPtr->vdl_DataPtr;<br>
value = *(entry + 4);
  value | = setflag;<br>value = value \epsilon -clearflag;<br>*(entry + 4) = value;
  return 0;
\overline{\phantom{a}}int32
EnableVAVG( Item screenItem )
  return( ControlVDL( screenItem, 0, VDL_VINTEN ) );
\mathbf{I}int32
DisableVAVG( Item screenItem )
 \mathbf{f}return( ControlVDL( screenItem, VDL_VINTEN, 0 ) );
\overline{\mathbf{1}}int32EnableHAVG( Item screenItem )
 \mathbf{f}return( ControlVDL( screenItem, 0, VDL_HINTEN ) );
 \mathbf{1}
```

```
151 152
```

```
 

int32
DisableHAVG( Item acreenItem )}
\mathbf{f}return( ControlvDL( screenItem, VDL_HINTEN, 0 } };
\mathbf{1}fr "/
ft = 7" af
/* =m */
Item
internalCreateScreenGroup (ScreenGroup *sg, TagArg *args) \mathfrak{c}SDEBUGVDL(("internalCreateScreenGroup( ScreenGroup=0x%x TagArg=0x%x\n",sg,args));<br>sg->sg_Y = -1; /* code for "screen location not yet allocated" */<br>InitList (seg->sg_SharedList, "ScreenGroup shared access list\n");
 return ag->sg.n_Item;
                           \sim\mathbf{A}Item
internalCreateScreen (Screen *scr, void *args)
/1222£422? AddTail (GrafBase->gf_ScreenListPtr, (Node *)scr);*/
TnitList (ascr->scr_SharedList, "Screen shared access List\n");
 return scr->scr.n_Item;
}
struct _bmi [
int32 w, h, cw, ch, cx, cy, wdog, cectri;
 void *bmp;
ie
atatic int32
ieb (Bitmap *bm, struct _bmi *bmi, uint32 t, uint32 a) \mathfrak{r}SSSDBUG (("Enter icb %1x %1x\n", t, a));<br>switch (t) {<br>case CBM_TAG_WIDTH;<br>bmi->w = a;
   break;
  case CBM_TAG_HEIGHT: bmi->h = a:
   break;
  case CBM_TAG_BUFPER:
   bmi->bmp = (void*ja;
  break;<br>break;<br>case CBM_TAG_CLIPWIDTH:
   bmi->cw = a;
   break;
 case CBM_TAG_CLIPHEIGHT:
   bmi->ch = a;
 break; case CBM_TAG_CLIPX:
   bmi - > cx = a;
   break;
 case CBM_TAG_CLIPY:;
   bni->cy = a;break;
 case CBM_TAG_WATCHDOGCTR: bmi->wdog = a; =
   break;
 case CBM_TAG_CECONTROL:
   bmi->cectrl = a;
   break;
 default:
   return GRAPERR_BADTAG;
 \mathbf{1}return 0;
\mathbf{1}Item
internalCreateBitmap (Bitmap *bm, TagArg *args)
```
 $\ddot{\phantom{a}}$ 

Oct 28 12:07 1993 intgraf.c Page 8

I

```
int32 roo, i;
Err e;
atruct _bmi bmi;
SSSDBUG (("internalCreateBitmap(%lx,%lx)\n", (int32)bm, (int32)arge));
memaet (&bmi, 0, sizeof(bmi));
bmi.wdog = WATCHDOG_DEFAULT;<br>bmi.cectrl = CECONTROL_DEFAULT;
e = TagProcessor (bm, args, ich, 6bmi);<br>if (e<0) {
r^{\text{e}<0} [<br>return e;
i=0;
while (bmi.w!=_rwmod[i][0]) {<br>if (1_rwmod[i][0]) {
    Teturn GRAFERR_BUFWIDTH;
   }
  i++;rc0 = \text{wmod}[1][1];switch (bmi.w) [
switch (bm<br>case 32 :
   redo = RMOD_32 | WMOD_32;
break;
case 64:
case 64 :<br>rc0 = RMOD_64 | WMOD_64;
  break;
case 96 ;
  rc0 = RMOD_96 | WMOD_96;<br>break:
case 128 :
   reo = RMOD_128 | WHOD 128:
  break;
case 160 :
   red = RMOD_160 | WMOD 160;
  break;
case 256 :
   red = RMOD_256
WMOD_256;
  break;
cage 320 :<br>cage 320 :<br>rc0 = RMOD_320 | WMOD 320;
  break;
cage 384 :
   reQ = RMOD_384
WMOD_384;
break;
cage 512 :
   xc0 = RMOD_512 | WHOD 512;
 break;
cage 576 :
   roO = RMCD_576
WMOD_576;
  break;
cage 640 :
 rc0 - RMOD_640 | WMOD_640;
  break;
case 1024:
   reO = RMOD_1024
WMOD_1024;
  break;
case 1056:
   roo = RMOD_1056
WKOD_1056;
  break;
case 1088:
   xcO = RMOD_1088
WHOD_1088;
  break;
case 1152:
reO = RMOD_1152
WHOD_1152;
  break:
cage 1280:
   reO = RMOD_1280 | WMOD 1280;
 break;
case 1536:
   reo = RMOD_1536
WMOD_1536;break;
case 2048:
 rcO = RMOD_2048 | WMOD_204B;
  break;
default:<br>default:<br>SSSDBUG (("w = %1x\n", bmi.w));
```

```
155 156
```

```
Oct 28 12:07 1993 intgraf.c Page 9
     return GRAFERR_BUFPWIDTH;
  }
  1f (bmi.h<1 | )min.h>(1<<11))return GRAFERR_BADBITMAPSPEC;
  \lambdae = SuperValidateMem (CURRENTTASK, (uint8*)bmi.bmp, bmi.w*bmi.h*2);
  if (e<0) (return GRAFERR_NOWRITEACCESS;
   }
   if (bmi.cwe=0) [
     bmi.cw = bmi.w;
   ,<br>if (bmi.ch==0) {
     bmi.ch = bmi.h;
   }
   if (bmi.cx<0 [| bmi.cx>=bmi.w |{ bmi.cy<O [| bmi.cy>=bmi.h || bmi,cw<0
[i (bmi.cx+bmi.cw)>bmi.w |] bmi.ch<O || (bmi.cytbmi.ch)>bmi.h) {
     return GRAFERR_BADCLIP;
   }
   bm->bm_Buffer = (ubyte*j}bmi.bmp;
bm->bm_Width = bmi.w;
bm->bm_Height = bmi.h;
   bm->bm_Yerticaloffset = 0;
   bm->bm_Flags = 0;
   bm->bm_ClipWidth = bmi.cw;<br>bm->bm_ClipHeight = bmi.ch;<br>bm->bm_ClipX = bmi.cx;<br>bm->bm_ClipY = bmi.cy;
   bm->bm_WatchDogCtr = bmi.wdog>>4; bm->bm_SysMailoc = 0;
   bm->bm_SysMalloc = 0;<br>bm->bm_CEControl = bmi.cectrl;
   bm->bm_REGCTLO = rc0;<br>bm->bm_REGCTL1 = MAKE_REGCTL1 (bmi.w, bmi.h);<br>bm->bm_REGCTL2 = (uint32)bmi.bmp;<br>bm->bm_REGCTL3 = (uint32)bmi.bmp;
   InitList (&bm->bm_SharedList, "Bitmap shared accesa list\n");
   return bm->bm.n_Item;
\overline{1}Item
internalOpenScreenGroup (ScreenGroup *sg, void *args)
Ţ
   /* For now, we require the args field to be NULL */
   Lf (args) [
     return GRAFERR_BADPTR;
    ,<br>return GRAFERR NOTYET:
\mathbf{I}Item
internalOpenScreen (Screen *s, void *args)
\mathbf{f}Err e;
   SharedListNode *sl;
    /* For now, we require the args field to be NULL */<br>if (args) {<br>| return GRAFERR_BADPTR;
   }
   e = SuperOpenItem (s->scrTempBitmap->bm.n_Item, 0);
   1f (e<0) {
      return e;
    }
   sl = (SharedListNode*) SUPER_ALLOCMEM (sizeof(SharedListNode), MEMTYPE_ANY);
    lf (lal) {<br>if (lal) {<br>return GRAFERR NOMEM:
   }
   sl->sl_TaskItem = CURRENTTASK->t.n_Item;
   AddTail (&s->acr_SharedList, (Node *)sl);
   return a->scr.n_Item;
\mathbf{I}
```

```
Item
```
5,502,462

```
internalOpenBitmap (Bitmap *b, void *args)
{
   Err e;
   SharedListNode *al;
    /* For now, we require the args field to be NULL */<br>if (arga) {<br>| return GRAFERR BADPTR;
   \mathbf{A}e = SupervalidateMem (CURRENTTASK, (uintB*)b->bm_Buffer, b->bm_Width*b->bm_Height*2);
    if (e<0) {<br>return GRAFERR NOWRITEACCESS;
    ;<br>sl = {SharedListNode*} SUPER_ALLOCHEM (sizeof(SharedListNode), MEMTYPE_ANY);<br>if (181) {
   if (isl) {<br>return GRAFERR_NOMEM;
    )
sl->al_TaskItem = CORRENTTASK->t.n_Item;
AddTail (&b->bm_SharedList, (Node *)jsl);
return b->bm.n_Item;
Err
internalClogeScreenGroup (ScreenGroup *sg, Task *t)
\mathbf{f}Node *n;
    ...<br>for (n=FIRSTNODE(&sg->sg_SharedList); ISNODE(&sg->sg_SharedList,n); n=NEXTNODE(n)) {<br>if (((SharedListNode *)n)->sl_TaskItem -- t->t.n_Item} {
        RemNode(n);
         return 0:
      \mathbf{r}}<br>DEVBUG (("CloseScreenGroup failed\n"));<br>DEVBUG (("Unable to find task item Ox\lx in shared list for item Ox\lx\n",<br>teturn GRAFERR_INTERNALERROR;<br>return GRAFERR_INTERNALERROR;
\mathbf{I}int32
internalDeleteScreenGroup (ScreenGroup *ag, Task *t)
\mathbf{f}Item agi;
             sgi = sg->sg.n_Item;
             RemNode( (Node *)sg }; /* Unhook from other applications' groups */
/* Delete any Screen items that refer to this Screen Group */<br>/*??? list = GrafBase->gf_ScreenListPtr;*/<br>/*??? scr = (Screen *)FIRSTNODE(list);*/<br>/*??? while(ISNODE(list,scr))*/
            % serve any served from the line<br>
list = GrafBase->gf_ScreenListPtr;*/<br>
scr = (Screen *)PIRSTNODE(list);*/<br>
while(ISNODE(list,scr))*/
/*??? (*/<br>/*??? (*/<br>/*??? nex
f*??? nextscr = (Screen *)NEXTNODE(scr);*/<br>f*??? 1f(scr->scr_ScreenGroupPtr == sg)*/<br>f*??? SuperexternalDeleteItem(scr-
                         22??? if(scr->acr_ScreenGroupPtr == sg)*/
/*??? Superexternal DeleteItem(scr->scr.n_Item);*/<br>/*???       scr = nextscr:*/
                         scr = nextscr; */
\frac{1}{2^{1222}}return 0; 7* Error free return \star/* Error free return \star/
]
Err
internalCloseScreen (Screen *scr, Task *t}
{
   Node *n;
    ....<br>for (n=FIRSTNODE(&scr->scr_SharedList); ISNODE(&scr->scr_SharedList,n); n=NEXTNODE(n)) {<br>if (((SharedListNode *)n)->sl_TaskItem == t->t.n_Item) {
         RemNode(n)};
         returo Q;
      \cdotj<br>DEVBUG (("CloseScreen failed\n"));<br>DEVBUG (("Unable to find task item Ox%lx in shared list for item Ox%lx\n",<br>return GRAFERR INTERNALERROR:
J.
```

```
Oct 28 12:07 1993 intgraf.c Page 10
  int32
  internalDeleteScreen (Screen *acr, Task *t) {
    Node *n;
    SDEBUGVDL(("internalDeleteScreen called with screen ptr Ox®x\n",ser}};
    while
{ neFIRSTNODE
(nj): ( Sscr->acr_Sharedbist), ISNODE(&scr->scr_SharedList,n) d
       RemNode (n);<br>SUPER_FREEMEM (n, sizeof(SharedListNode));
    \mathbf{1}/* JCR */<br>if ( GrafBase->gf_CurrentVDLEven == scr->scr_VDLPtr->vdl_DataPtr <sub>)</sub><br>GrafBase->gf_CurrentVDLEven = GrafBase->gf_VDLBlank;<br>/* JCR */
     if ¢ GrafBase->9f_CurrentVDLOdd == 8Cr->scr_VDLPtr->vdl_DataPtr )
GratBase~>gf_CurrentVDLOdd = GrafBage->gf_VDLBLank;
   RemNode((Node *)scr); /* Unhook from list of screens */ return 0;
 \mathbf{I}Err
 internalCloseBitmap (Bitmap *bm, Taak *t) {
    Node *n; for
if
{nF
(((SharedListNode
IRSTNODE ( &bm->bm_SharedList); ISNODE( &bm->bm_SharedList,n); N@=NEXTNODE(n)) {
      if ((\text{SharedListNode *}n)~>~s1\_TaskItem = t~>~t.n\_Item) (<br>RemNode(n);<br>return 0;
      \mathbf{I})<br>DEVBUG (("CloseBitmap failed\n"));<br>DEVBUG (("Unable to find task item Ox%lx in shared list for item Ox%lx\n",<br>teturn GRAFERR_INTERNALERROR;<br>return GRAFERR_INTERNALERROR;
\mathbf{I}int32<br>internalDeleteBitmap (Bitmap *bm, Task *t)
 {
    Node *n;<br>while ( n=FIRSTNODE(&bm->bm_SharedList),ISNODE(&bm->bm_SharedList,n) ) {<br>| RemNode (n);
   Node *n;
     RemNode (n);<br>SUPER_FREEHEM (n, sizeof(SharedListNode));
    }
RemNode ({No@e*)bm);
return 0;
\mathbf{I}Ttem
internalCreateGrafitem( void *n, uintS ntype, void *args )
{
           SDEBUGITEM (("CreateGrafItem (0x%1x, %d, 0x%1x)\n", n, ntype, args));
           switch (ntype)
{
                      case TYPE_SCREENGROUP:
                     return internalCreateScreenGroup( (ScreenGroup *)n, (TagArg *)arga ); case TYPE SCREEN:
                      return internalCreateScreen( {Screen *)n, (Tagarg *)args ); case TYPE_BITMAP:
                     return internalCreateBitmap( (Bitmap *)n, (TagArg *)args ); case TYPE_VDL:
                     return internalCreateVDL( (VDL *)n, (TagArg *)args );
          return( GRAFERR_BADSUBTYPE );
\, \,int32<br>internalDeleteGrafItem( Item it, Task *t )
{
          Node %n;
```

```
SDEBUGITEM (("DeleteGrafItem (0x%lx, 0x%lx)\n", it, t));
           n - (Node *)Lookepiten( it );<br>
switch (*)*2.7pp)<br>
case TTPL_SCREENSAGOU:<br>
case TTPL_SCREENSAGOU:<br>
case TTPL_SCREENSAGOU:<br>
case TTPL_SCREENSAGOU:<br>
case TTPL_SCREENSAGOU:<br>
case TTPL_SCREEN.<br>
case TTPL_SCREEN.<br>
case TTPL_VDC:
            n = (Node *)LookupItem( it );switch (n->n_Type)
                         {
case TYPE,SCREENGROUP:
                        return internal DeleteScreenGroup ((ScreenGroup *)n, t);<br>case TYPE_SCREEN:
                        return internal DeleteScreen ((Screen *)n, t); case TYPE BITMAP:
                        return internalDeleteBitmap ((Bitmap *}n, t); cage TYPE_VDL:
                                    feturn internalDeleteVDL ((VDL *jn, t); }
            return( GRAPERR_INTERNALERROR );
\mathbf{I}Item
 internalFindGrafiItem (int32 ntype, TagArg *p) \mathbf{f}SDEBUGITEM (("FindGrafitem (%d, %s)\n", ntype, pj);
            return( GRAFERR_NOTYET };
\overline{\phantom{a}}Item
internalOpenGrafItem (Node *n, void *args) iOpenGrafitem (Node *n, void *args)<br>
GITEM (("OpenGrafitem (%d, 0x%lx)\n",<br>
h (n->n_Type) {<br>
TIPE_SCREENGROUP:<br>
TIPE_SCREENGROUP:<br>
TIPE_SCREENGROUP:<br>
TIPE_SCREEN<br>
TIPE_DITMAP:<br>
urn internalOpenScreenGroup ((Screen *)n, a<br>

 {
   SDEBUGITEM ({"OpenGrafItem (%d, Ox®1x)\n", node, args));
    switch (n->n_Type) {<br>case TYPE SCREENGROUP:
           TYPE_SCREENGROUP:<br>TYPE_SCREENGROUP:<br>TYPE_SCREEN:<br>TYPE_SCREEN:<br>TYPE_BITMAP:<br>TYPE_BITMAP:<br>TYPE_BITMAP:<br>TYPE_BITMAP:<br>TYPE_BITMAP:<br>TYPE_DITMAP:<br>TYPE_DITMAP:<br>TYPE_VDL:<br>UNI (GRAFERR_INTERNALERROR );<br>CITEM (("CloseGrafitem (%d, 0
   return internalOpenScreenGroup ((ScreenGroup *)n, args); case TYPE_SCREEN:
   return internalopenScreen ((Screen *)n, args); case TYPE_BITMAP:
   return internalOpenBitmap ((Bitmap *)n, args);<br>case TYPE_VDL:
   return InternalOpenVDL ((VDL *)n, args); default:

      returno( GRAFERR_INTERNALERROR };
   \overline{\phantom{a}}\mathbf{I}Item
internalCloseGrafitem (Item it, Task *t)
   Node *n;
   SDEBUGITEM (("CloseGrafItem (%d, Ox®lx}\n", node, args));
   a = {Node *jLookupItem (it);
   switch (n->n_Type) {
   cage TYPE_SCREENGROUP:
   return internalCloseScreenGroup ((ScreenGroup *)n, t); case TYPE_SCREEN:
   return internalCloseScreen ((Screen *)n, t); case TYPE_BITMAP:
   return internalCloseBitmap ((Bitmap *)n, t); case TYPE VDL:
   return internalClosevDL ((VDL *)n, t); default:
      Teturn GRAFERR_INTERNALERROR;
   \cdot\mathbf{1}<*
nae
fe
/*
===
=n
*/
*/int32
```

```
163 164
```

```
Oct 28 12:07 1993 intgraf.c Page li
 SetClipWidth( Item bitmapItem, int32 clipwidth )
   * Set the bitmap
  */
 {
   Bitmap *bitmap;
 /* This routine needs to be in supervisor mode and needs to do serious */<br>/* validity checking */
    bitmap = (Bitmap *)CheckItem( bitmapItem, NODE_GRAPHICS, TYPE_BITMAP );<br>if { !bitmap } {
       return GRAFERR_BADITEM:
    }
Lf (pitmap->bm.n_Owner |= CURRENTTASK->t.n_Item) [
      if (ItemOpened(CURRENTTASK->t.n_Item,bitmapItem)<0) [
          PRINTNOTOWNER (bitmap->bm.n_Item, CURRENTTASK->t.n_Item);
return GRAFERR_NOTOWNER;
      \lambda}
    if (¢ clipwidth <= 0 ) |{ ¢ clipwidth + bitmap->bm_Clipx > bitmap->bm_Width )) [
return GRAFERR_BADCLIP; .
   }
   bitmap->bm_ClipWidth = clipwidth;<br>bitmap->bm_REGCTL1 = MAKE_REGCTL1( bitmap->bm_ClipWidth, bitmap->bm_ClipHeight );
   return 0;
\mathbf{I}int32
SetClipHeight( Item bitmapItem, int32 clipheight )
r
  * Set the bitmap
*/
   Bitmap *bitmap;
/* This routine needs to be in supervisor mode and needs to do serious */<br>/* validity checking */
   bitmap = (Bitmap *)CheckItem( bitmapItem, NODE_GRAPHICS, TYPE_BITMAP );<br>if ( 'bitmap ) {
      return GRAFERR_BADITEM;
    )<br>if (bitmap->bm.n_Owner != CURRENTTASK->t.n_Item) {<br>if (ItemOpened(CURRENTTASK->t.n_Item,bitmapItem)<0) {<br>PRINTNOTOWNER (bitmap->bm.n_Item, CURRENTTASK->t.n_Item);
        return GRAFERR_NOTOWNER;:
     - 1
   }
    if (( clipheight <= 0) [| ¢ clipheight + bitmap->bm_ClipY > bictmap->bm_Height )) {
return GRAFERR_BADCLIP;
   \mathbf{1}bitmap->bm_ClipHeight = clipheight;
bitmap->bm_REGCTL1 = MAKE_REGCTL1( bitmap->bm_ClipWidth, bitmap->bm_ClipHeight );
   return 0;
\mathbf{1}int32
SetCliporigin( Item bitmapItem, int32 x, int32 y) \lambda* Set the bitmap
 */ {
  int32 1;
  Bitmap "bitmap;
SDEBUG(("SetClipOrigin( "));<br>SDEBUG(("bitmapItem=$lix ", (unsigned long)(bitmapItem)));<br>SDEBUG(("x=lld ", (unsigned long)(x)));<br>SDEBUG(("y=lld ", (unsigned long)(y)));<br>SDEBUG((")\n"));
```

```
/* This routine needs to be in supervisor mode and needs to do serious */
/* validity checking */
  bitmap - (Bitmap *)CheckItem( bitmapItem, NODE_GRAPHICS, TYPE_BITMAP );
   if (ibitmap ) (
     return GRAFERR_BADITEM;
  if (bitmap->bm.n_Owner 1= CURRENTTASK->t.n_Item) {<br>if (ItemOpened(CURRENTTASK->t.n_Item,bitmapItem)<0) {<br>PRINTWOTOWNER (bitmap->bm.n_Item, CURRENTTASK->t.n_Item);
        return GRAFERR NOTOWNER;
     \mathbf{I}\mathbf{I}1*222*/if (y \in 1) [<br>
DEVBUG (("warning: SetClipOrigin odd Y\n"));<br>
y = y \in -2;\mathbf{A}if ((x < 0) || (x + bitmap >bm\_ClipWidth > bitmap >bm\_Width )<br>
|| (y < 0) || (y + bitmap >bm\_ClipHeight > bitmap >bm\_Height ) {<br>
return GRAFERR_BADCLIP;
   \overline{\mathbf{1}}i - (y + bitmap>bm_Nidth + x * 2) * 2;1 +- (int32)(bitmap->bm_Buffer);<br>if (bitmap->bm_REGCTL2 -- bitmap->bm_REGCTL3 ) {
     bitmap->bm\_REGCTL2 - i;bitmap > bm\_REGCTL3 = i;\text{bitmap}->\text{bn\_clip}x - x;
   bltmap-bm_clipY - Yreturn 0:
\mathbf{1}int.32SetScreenColor( Item screenItem, uint32 colorEntry )
\mathbf{I}return( SetScreenColors( screenItem, &colorEntry, 1) );
\mathbf{I}int32
 SetScreenColors( Item screenItem, uint32 *colorEntries, int32 count )
 Ł
    uint32 i;
   ubyte index, red, green, blue;<br>Screen *screen;
    uint32 colorEntry;
    /* This routine needs to be in supervisor mode */screen - (Screen *)CheckItem( screenItem, NODE_GRAPHICS, TYPE_SCREEN );<br>if ( NOT screen ) {
      return GRAFERR BADITEM;
    if
        (screen->scr.n_Owner := CURRENTTASK->t.n_Item) {
       if (ItemOpened(CURRENTTASK->t.n_Item,screenItem)<0) {
         PRINTNOTOWNER (screenItem, CURRENTTASK->t.n_Item);<br>return GRAFERR_NOTOWNER;
      -1
    if ( screen->scr_VDLType != VDLTYPE_SIMPLE ) {
       return GRAFERR_BADVDLTYPE;
    \mathbf{I}for ( ; count > 0; count -- ) {<br>colorEntry = *colorEntries++;
       index = (ubyte)(colorEntry >> 24);<br>if ( index <= 32 ) {
         red = (ubyte)(colorEntry >> 16);<br>
green = (ubyte)(colorEntry >> 8);<br>
blue = (ubyte)(colorEntry >> 0);
          if (index = 32) {
            i - MakeCLUTBackgroundEntry (red, green, blue);
          } else {
             i = MakeCLUTColorEntry (index, red, green, blue);
```

```
167
```

```
Oct 28 12:07 1993 intgraf.c Page 12
          \overline{\mathbf{r}}*(\texttt{screen->scr\_VDLPtr->vdl\_DataPtr + 5 + index}) = i;l else i
          return GRAFERR INDEXRANGE;
       \overline{1}\overline{\phantom{a}}return 0:
\mathbf{I}RGB888
ReadCLUTColor (ulong index)
7 + 222RGB888 c;*/
/*??? KGBbco c;-/<br>/*???*/ if ( index > 32 ) return 0xffffffff;*/<br>/*??? if ( index > 32 ) return 0xffffffff;*/<br>/*???*ifdef __SHERRIE*/<br>/*???*ifdef __SHERRIE*/<br>/*^^^ ''*/ __SHERRIE*/
                            ulong r, g, b; */<br>
r = (c>>16) 60xff; */<br>
g = (c>>8) 40xff; */<br>
b = c60xff; */
 .<br>/*???
 ∕≁???
 /*???
                            r = ((r-16)*255)/(235-16);*/<br>
g = ((g-16)*255)/(235-16);*/<br>
b = ((b-16)*255)/(235-16);*/<br>
c = (r<<16) + (g<<8) + b;*/
 /*???
 7.722;<br>∕±???
 7*222/*???
             \rightarrow/*???!endif*/
 7*777return c; */
return 0;
\mathbf{1}int32ResetScreenColors( Item screenItem )
 \mathbf{f}ulong i;<br>ubyte color;<br>int32 colorEntry;
    int32 retvalue;
    /*??? This routine would be faster (and fatter) if we calculated
   * the screen and ...<br>
*/<br>
for ( i - 0; i < 32; i++ ) {<br>
color = (ubyte)(( i * 255 ) / 31);<br>
colorEntry = MakeCLUTColorEntry(i, color, color, color );<br>
retvalue = SetScreenColor( screenItem, colorEntry );<br>
** / retvalue < 
      * the screen address once and poked the values directly
    retvalue = 0;DONE:
    return( retvalue );
 \mathbf{I}int32 ResetReadAddress( Item bitmapItem )
 t
    Bitmap *bitmap;
    int32 13;
    bitmap = (Bitmap *)CheckItem( bitmapItem, NODE_GRAPHICS, TYPE_BITMAP );<br>if ( lbitmap ) {<br>return GRAFERR_BADITEM;
     if (bitmap->bm.n_Owner != CURRENTTASK->t.n_Item) {
        if (Itemopened(CURRENTTASK->t.n_Item,bitmapItem)<0) {<br>PRINTNOTOWNER (bitmap->bm.n_Item, CURRENTTASK->t.n_Item);<br>return GRAFERR_NOTOWNER;
        \mathbf{r}\mathbf{1}13 = (bitmap->bm_REGCTLO & WMOD_MASK);<br>bitmap->bm_REGCTLO = 13 | ( ((13 >> WMOD_SHIFT) << RMOD_SHIFT) & RMOD_MASK );<br>bitmap->bm_REGCTL2 = bitmap->bm_REGCTL3;
```
 $\sim$ 

```
return 0;
\mathbf{r}Err
SetReadAddress( Item bitmapItem, ubyte *buffer, int32 width )
\left\{ \right.Bitmap *bitmap;<br>int32 i, rc0;
   bitmap = (Bitmap *)CheckItem(bitmapItem, NODE_GRAPHICS, TYPE_BITMAP);<br>if (ibitmap) {
       return GRAFERR_BADITEM;
   :<br>if (bitmap->bm.n_Owner := CURRENTTASK->t.n_Item) {<br>if (ItemOpened(CURRENTTASK->t.n_Item,bitmapItem)<0) {<br>PRINTNOTOWNER (bitmap->bm.n_Item, CURRENTTASK->t.n_Item);<br>return GRAFERR_NOTOWNER;
       \mathbf{I}\mathbf{I}i=0;<br>while (width:=_rwmod[i][0]) {<br>if (:_rwmod[i][0]) {<br>return GRAFERR_BUFWIDTH;<br>}
      i+1\cdotrc0 = \texttt{rwmod}[i][1]&RMOD_MASK;
   bitmap->bm_REGCTLO = (bitmap->bm_REGCTLO & (-RMOD_MASK)) | rcO;<br>bitmap->bm_REGCTL2 = (int32)buffer;
   return 0;
\mathbf{I}
```
 $\label{eq:2.1} \frac{1}{\sqrt{2\pi}}\int_{0}^{\infty}\frac{dx}{\sqrt{2\pi}}\,dx$ 

 $\ddot{\phantom{a}}$ 

The above disclosure is to be taken as illustrative of the invention, not as limiting its scope or spirit. Numerous modifications and variations will become apparent to those skilled in the art after studying the above disclosure. For example, the invention is not restricted to RGB formats. 5 Other digital formats such as YCC, or Composite Video Broadcast Standard (CVBS), can also be used. For the sake of simplification, an RGB format was assumed above.

Given the above disclosure of general concepts and specific embodiments, the scope of protection sought is to be  $_{10}$ defined by the claims appended hereto.

What is claimed is:

1. A method for preparing a list of configuration control words for download from system memory to a programmably re-configurable image-enhancing and display subsystem, wherein the image-enhancing and display subsystem is configured by the downloaded configuration control words and accordingly processes and outputs display signals representing image lines, said preparation method comprising the steps of: 15 20

- (a) defining in a first region of the system memory, a first control word having a ListLen field, where the first control word is to be processed before all optional control words, if any, of the first region and where the ListLen field indicates a number of optional additional control words that are to be included if at all in the first region and that are to be downloaded after the first control word, said first control word and optional additional control words of the first region being used upon download for configuring the image-enhancing 30 and display subsystem before the processing and output by the image-enhancing and display subsystem of display signals representing a corresponding first set of one or more image lines; 25
- (b) defining in said first memory region, a second control 35 word, where the second control word includes a pointer to a first portion of a memory buffer containing first image data corresponding to the first set of one or more image lines:
- (c) defining in said first memory region, a third control 40 word; and
- (d) defining in said first memory region, a fourth control word, where the fourth control word includes a pointer to a next memory region having next control words to be optionally next downloaded for re-configuring the  $45$ image-enhancing and display subsystem.

2. The download preparation method of claim 1 wherein the third control word includes a pointer to a second portion of said memory buffer containing respective second image 50 data corresponding to the first set of one or more image lines, where the first and second image data can be combined to enhance the apparent resolution of the display signals output by the image-enhancing and display subsystem.

3. The download preparation method of claim 1 wherein:

55

60

- said pointer to the next memory region within the fourth control word can be relative or absolute; and
- the first control word further includes a NexVLCBr field indicating whether the pointer of the fourth control word is relative or absolute.

4. The download preparation method of claim 1 wherein:

the first control word further includes a NoLines field indicating how many image lines are contained in said first set of one or more image lines, the indicated number of image lines being those whose correspond-65 ing display signals are to be processed and output by the image-enhancing and display subsystem while said

subsystem is configured according to the downloaded first control word and optional additional control words.

5. The download preparation method of claim 1 wherein:

- the first control word further includes an EnVDMA field that indicates whether or not a video DMA operation should be enabled in response to downloading of said first control word.
- 6. The download preparation method of claim 1 wherein:
- the first control word further includes a NexPline field that indicates whether, in response to downloading of said first control word, a previous-video-line address for each subsequent scan line is to be calculated by adding a predefined modulo or by defining it as the previously used current-video line address.
- 7. The download preparation method of claim 1 wherein:
- the first control word further includes a CAValid field that indicates whether, in response to downloading of said first control word, to use a normally incremented current-line video address or to use a new current-line video address defined by the pointer of said second control word.
- 8. The download preparation method of claim 1 wherein:
- the first control word further includes a VRes field that indicates whether, in response to downloading of said first control word, the image-enhancing and display subsystem will or will not double the number of horizontal lines in an image defined by display signals supplied to the subsystem.

9, The download preparation method of claim 1 further comprising the steps of:

- (a2) defining in a second region of the system memory that is pointed to by said pointer to a next memory region of the first region, another first control word having another Listnen field, where said another first control word is to be processed before all optional control words, if any, of the second region and where said another ListLen field indicates a number of optional additional control words that are to be included if at all in the second region and that are to be downloaded after said another first control word, said another first control word and its optional additional control words of the second region being used upon download for configuring the image-enhancing and display subsystem before the processing and output by the image-enhancing and display subsystem of display signals representing a corresponding second set of one or more image lines;
- (b2) defining in said second memory region, another second control word, where said another second control word includes a pointer to a first portion of another memory buffer containing first image data corresponding to the second set of one or more image lines;
- (c2) defining in said second memory region, another third control word; and
- (d2) defining in said second memory region, another fourth control word, where said another fourth control word includes a pointer to another next memory region having next control words to be optionally next downloaded for re-configuring the image-enhancing and display subsystem.

10. A method for preparing a list of configuration control words for download from system memory to a programmably re-configurable image-enhancing and display subsystem, wherein the image-enhancing and display subsystem is configured by the downloaded configuration

control words and accordingly processes and outputs display upon download for configuring the image-enhancing signals representing image lines, said preparation method and display subsystem before the processing and output comprising the steps of: by the image-enhancing and display subsystem of

control word having a ListLen field, where the first  $5$ conirol word is to be processed before all optional (b) defining in said first memory region, a second control control words, if any, of the first region and where the word, where the second control word includes a pointer listLen field indicates <sup>a</sup> numberof optional additional to <sup>a</sup> next memory region having next control words to control words that are to be included if at all in the first be optionally next downloaded for re-configuring the region and that are to be downloaded after the first <sup>10</sup> image-enhancing and display subsystem. control word, said first control word and optional additional control words of the first region being used  $* * * * * *$ 

(a) defining in a first region of the system memory, a first display signals representing a corresponding first set of control word having a ListLen field, where the first  $\frac{5}{2}$  one or more image lines; and

## UNITED STATES PATENT AND TRADEMARK OFFICE CERTIFICATE OF CORRECTION

PATENT NO. : 5,502,462 DATED : March 26, 1996 INVENTOR(S) : Robert J. Mical et al.

 $\ddot{ }$ 

It is certified that error appears in the above-indentified patent and that said Letters Patent is hereby corrected as shown below:

Column 18, lines 7 and 17, "Sport" should be --"S-port--. Column 21, line 46, "col" should be --cel--. Column Column Column Column 35, 40, 172, 173, line 29, "callo" should be --call.- line 1, "humPages" should be --numPages--; line 35, "Listnen" should be --ListLen--. line 8, "listLen" should be --ListLen--. UNITED STATES PATENT AND TRADEMARK OFFICE<br>
CERTIFICATE OF CORRECTION<br>
PATENTING : 5,502,462<br>
DATED : March 26, 1996<br>
INVENTORIS): Robert J. Mical et al.<br>
He certification approximate above-industrial parameters in the sco

Signed and Sealed this

Twenty-ninth Day of October 1996

BRUCE LEHMAN

Attesting Officer Commissioner of Patents and Trademarks